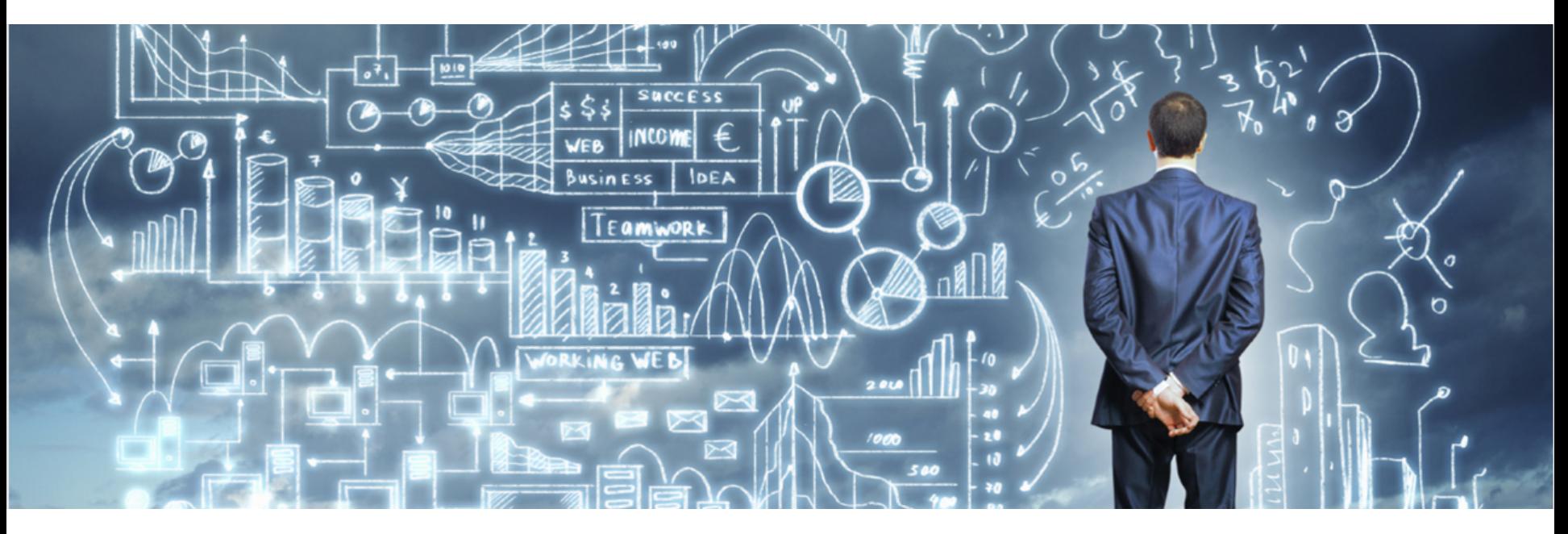

# Jonas Lundqvist

Co-Creator of URKUND back in 1999

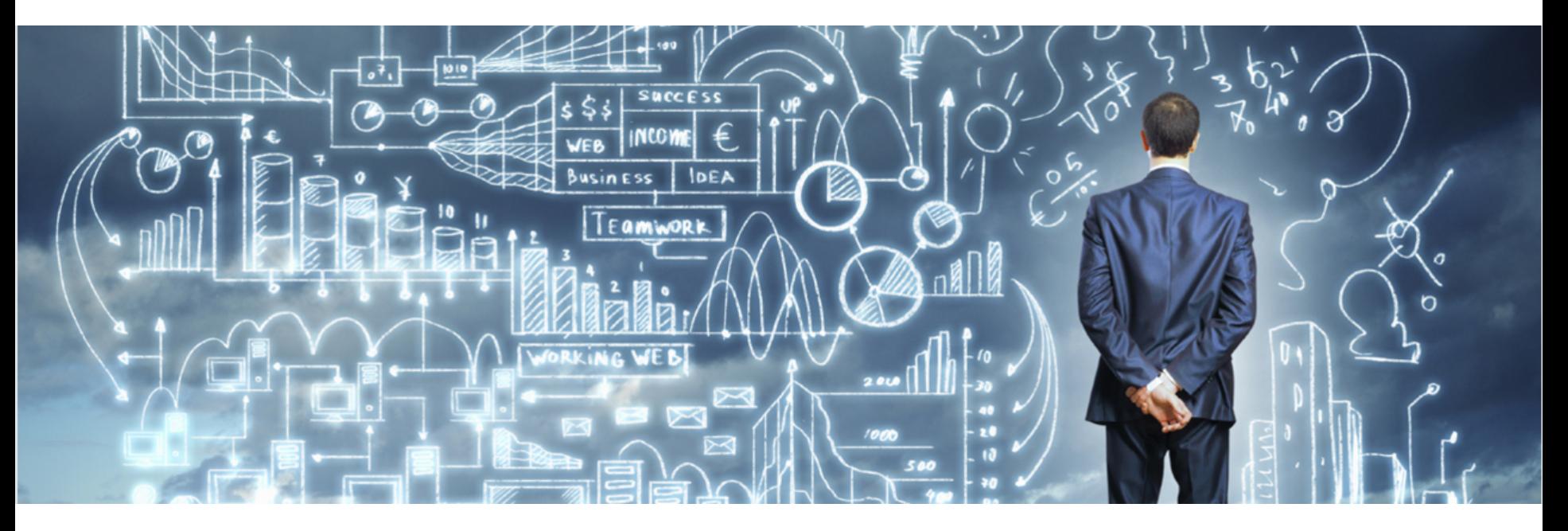

# The URKUND anti-plagiarism solution explained

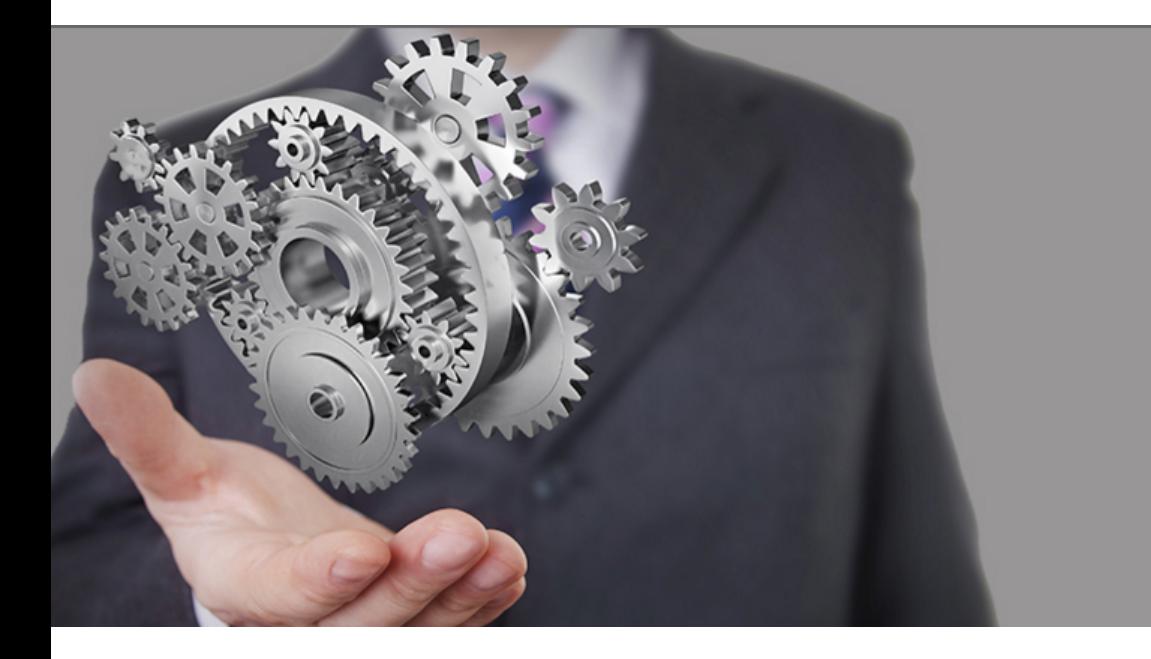

### The URKUND anti-plagiarism solution explained

# My goals for today

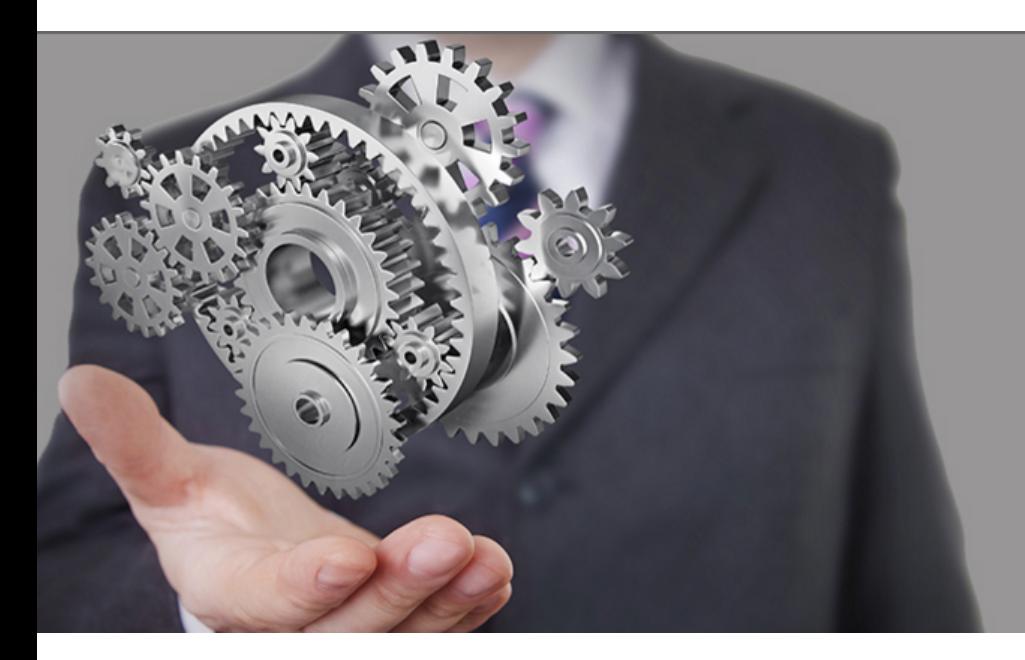

# Lowering the getting started-threshold

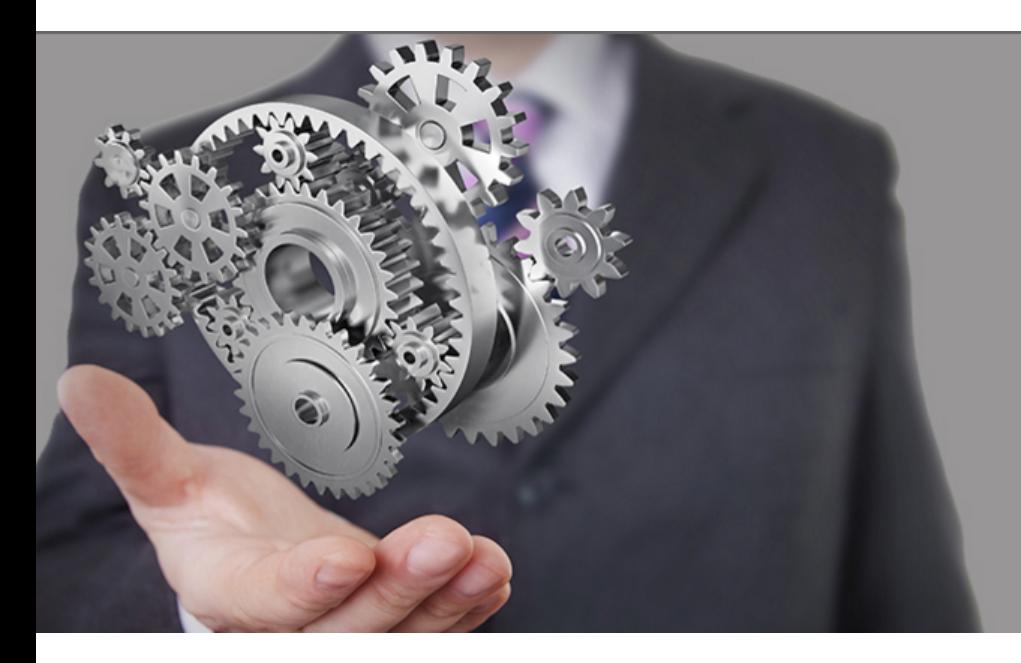

**giving you the skills to confidently work with our** analysis on a **routinely basis** 

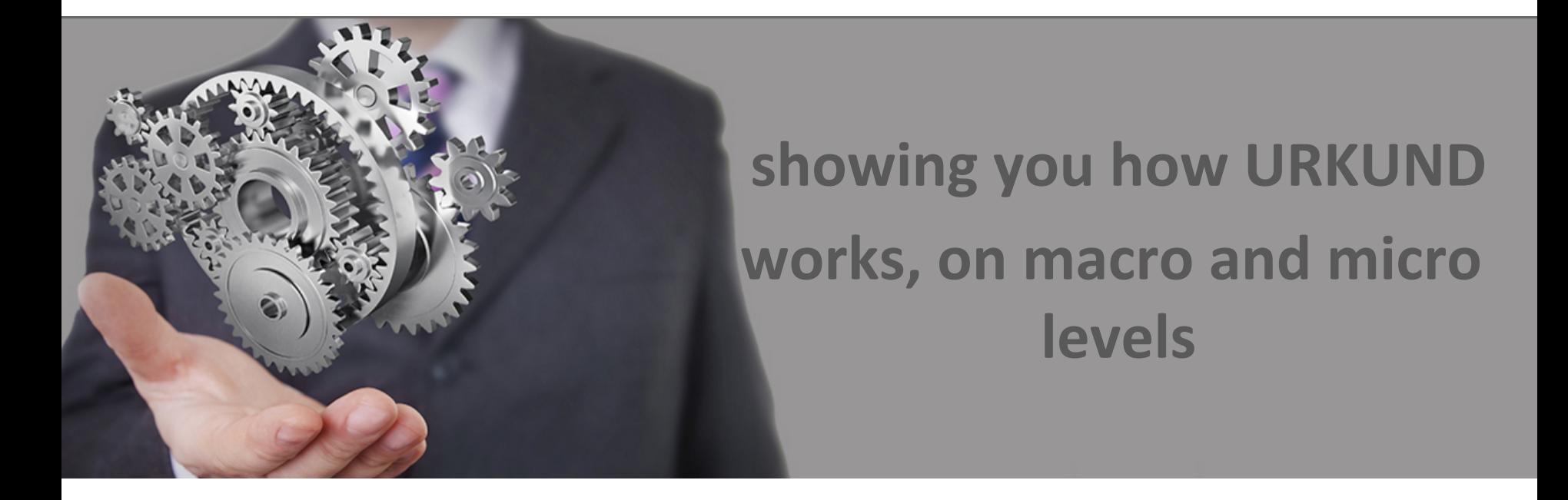

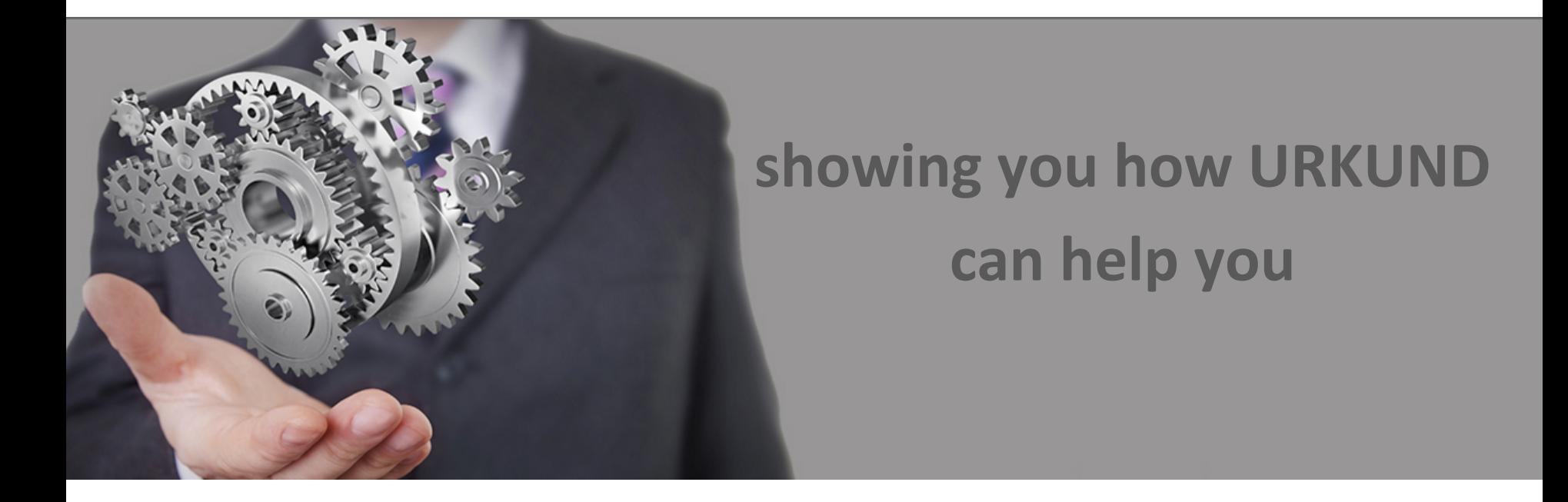

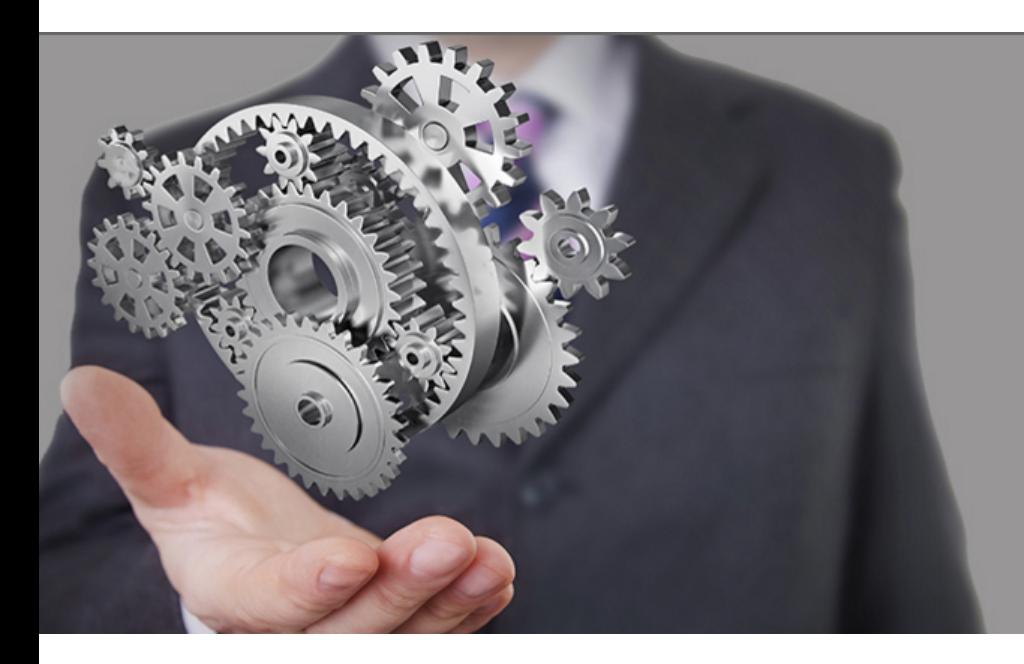

# **and how we can**'**t**

## The URKUND anti-plagiarism solution explained

There are three ways of using URKUND in an organisation

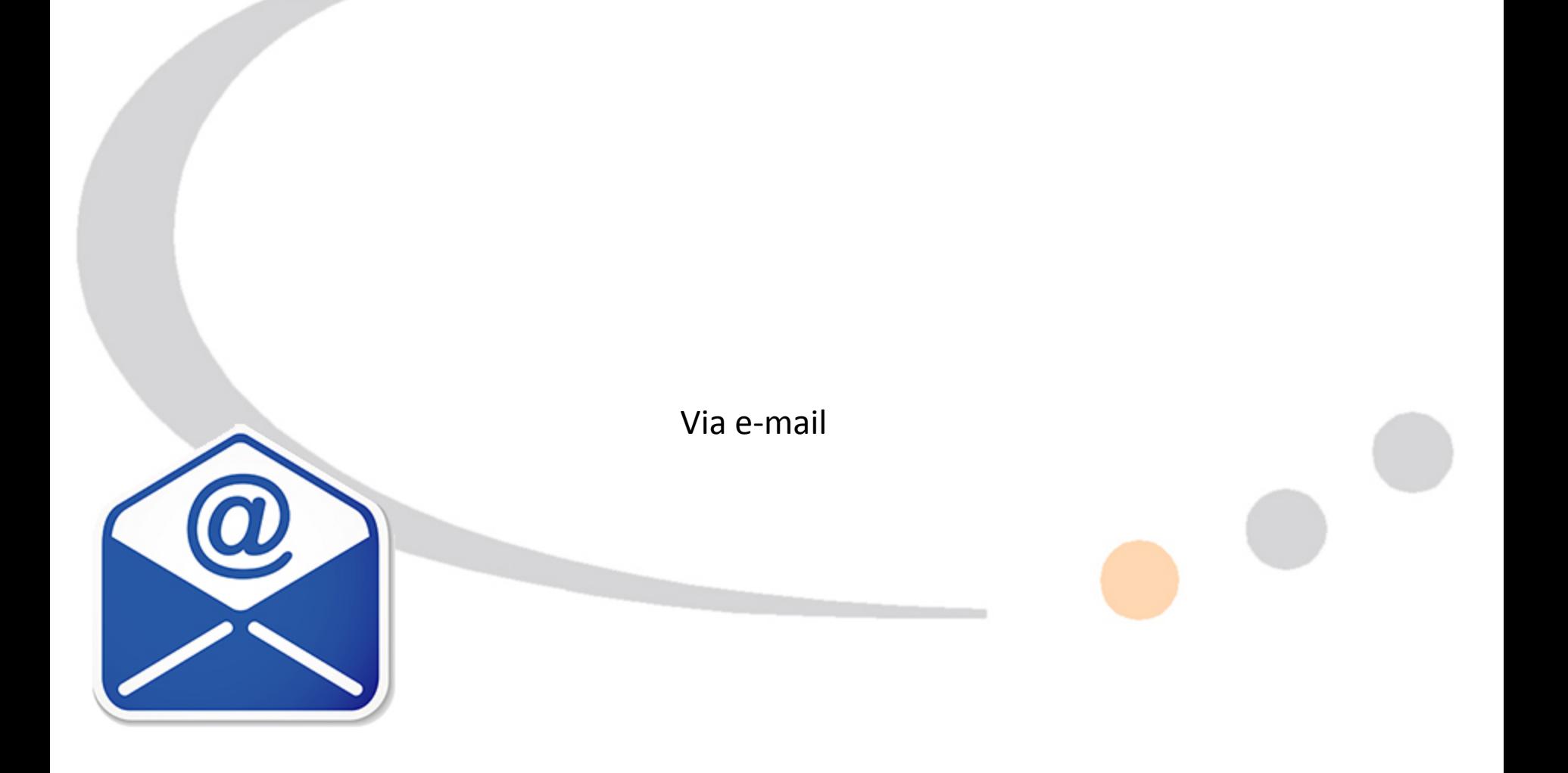

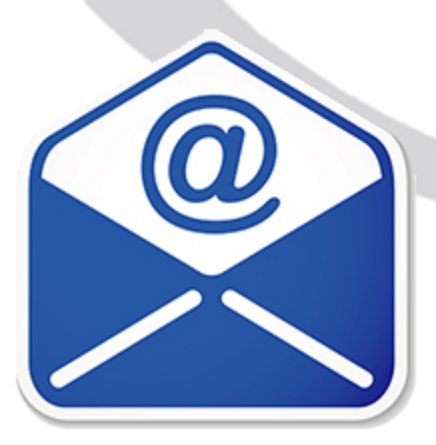

### Via an LMS

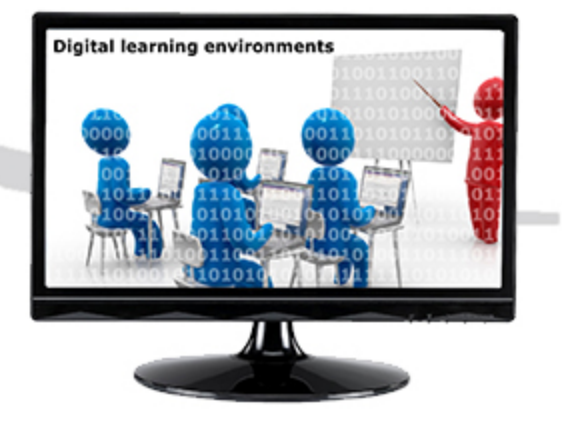

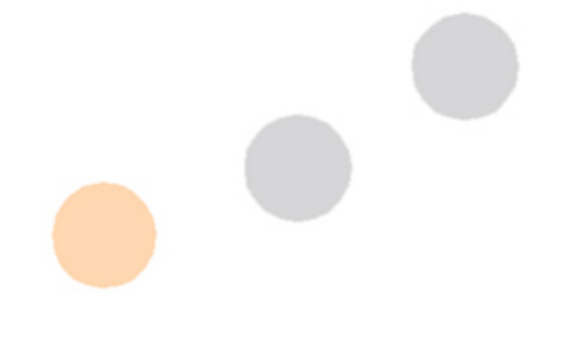

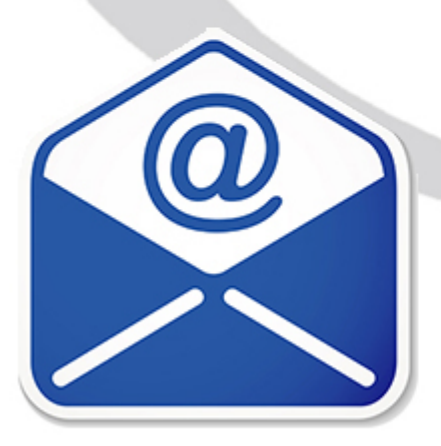

#### Via our website

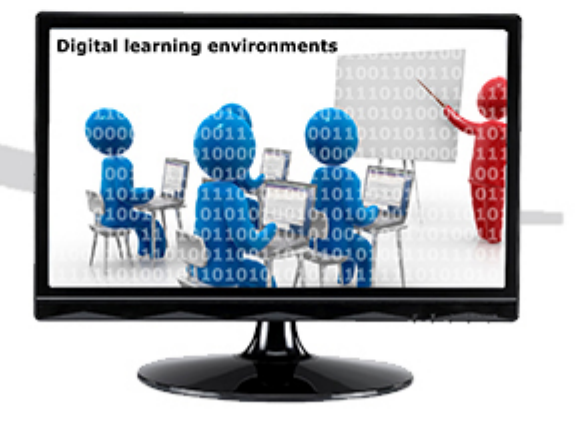

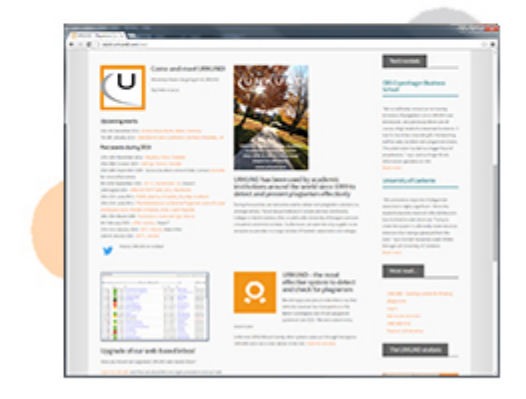

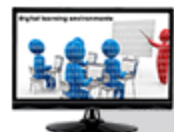

### URKUND via Learning Management Software

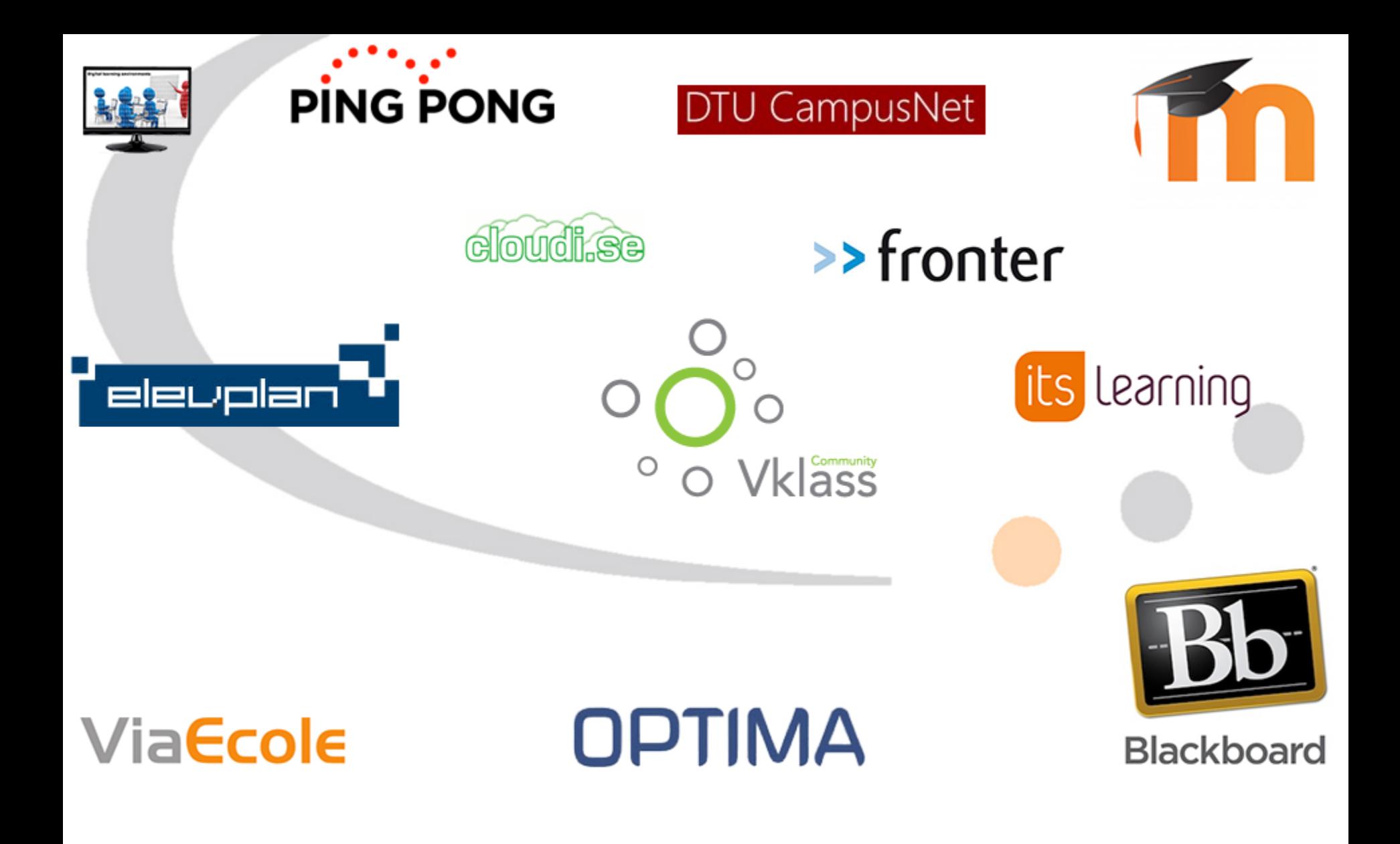

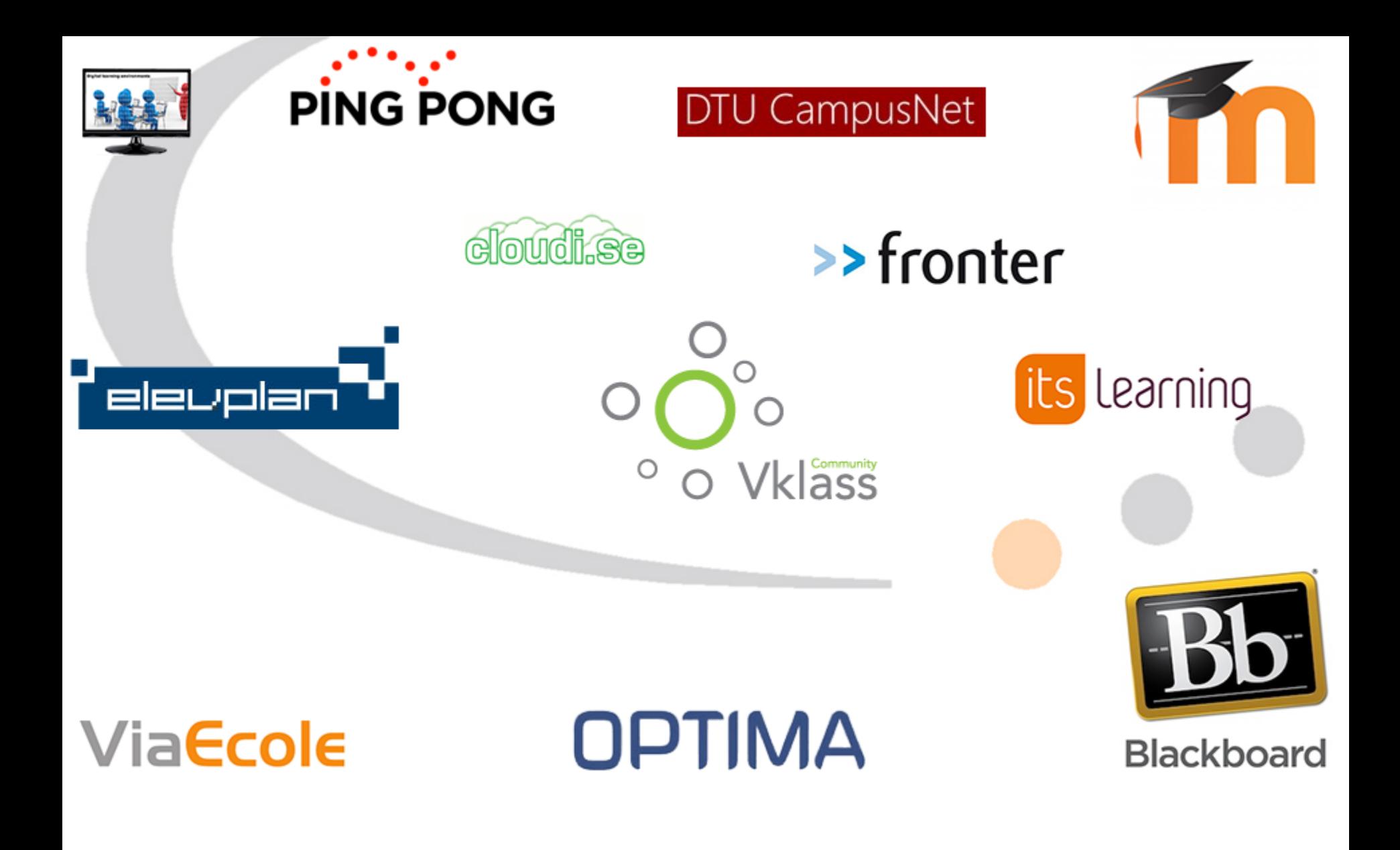

...and more!

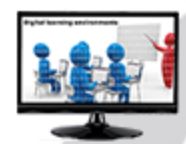

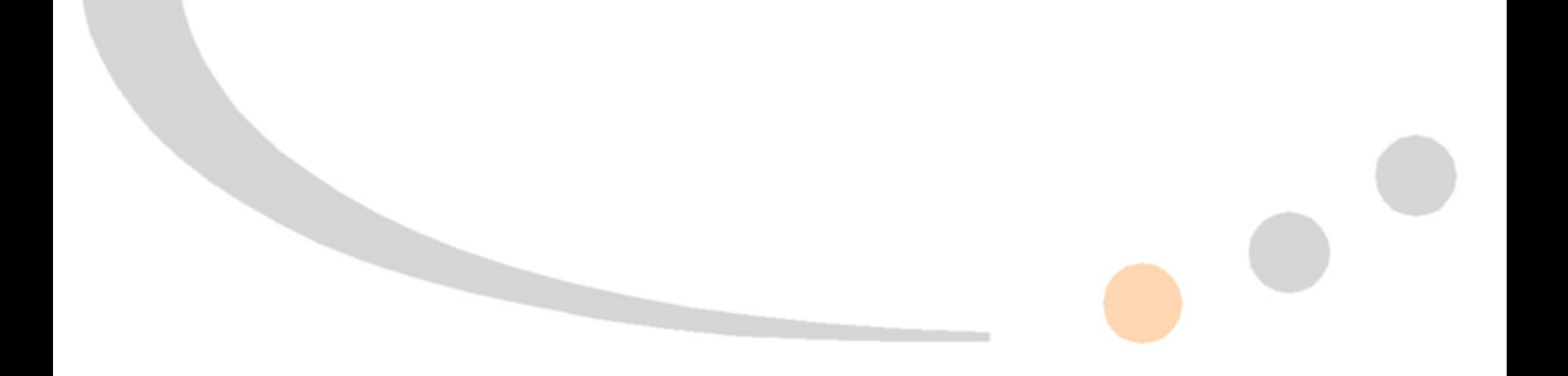

The educator pepares the assignment

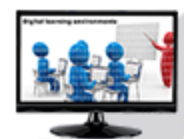

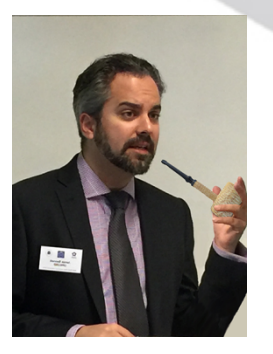

The educator pepares the assignment

### - URKUND plagiarism plugin

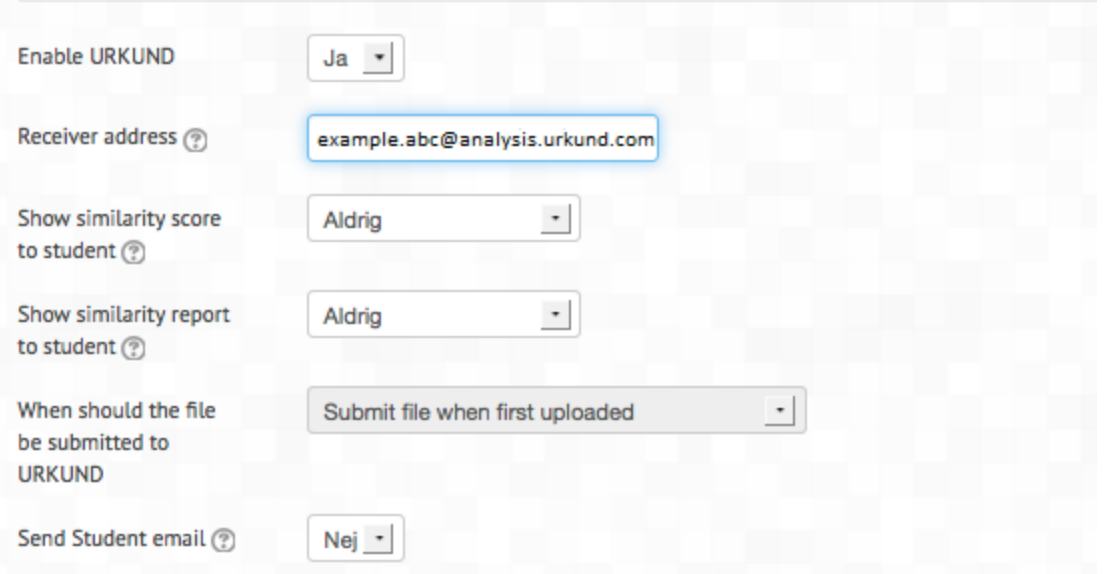

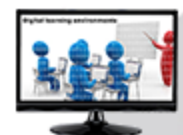

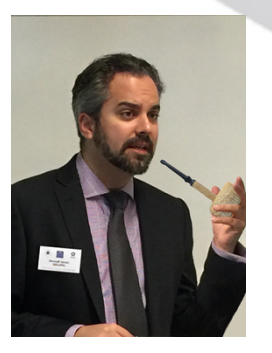

The educator pepares the assignment

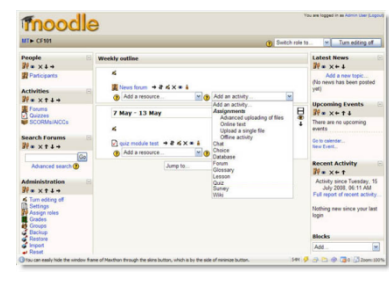

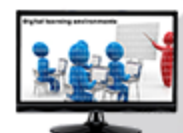

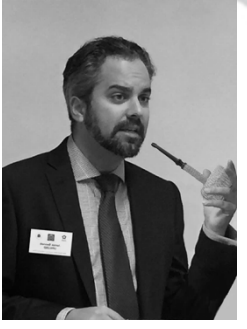

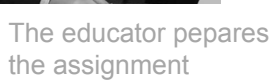

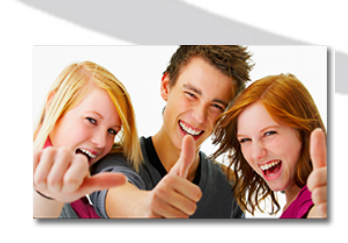

Information to the students

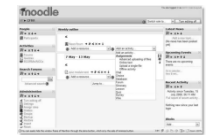

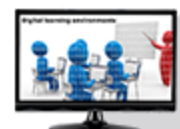

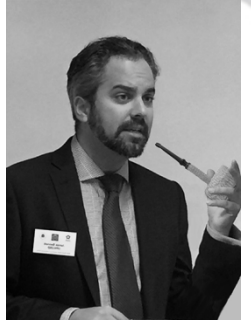

The educator pepares the assignment

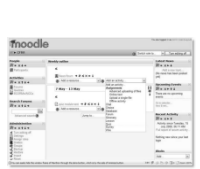

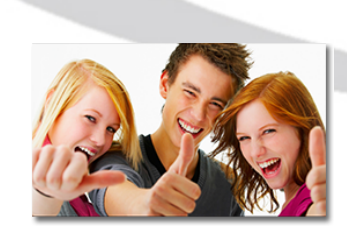

Information to the students

#### **URKUND!**

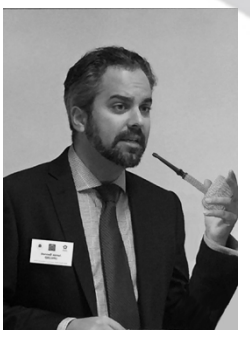

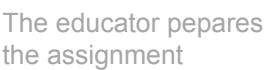

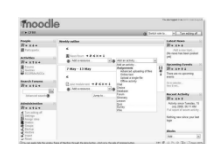

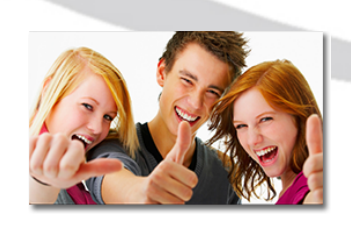

Information to the students

**URKUND!** 

The assignment location

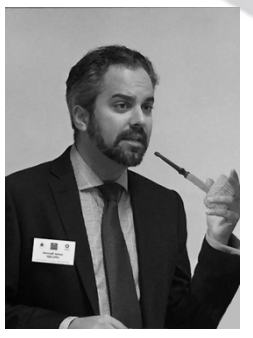

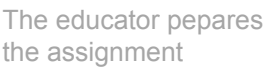

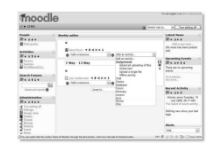

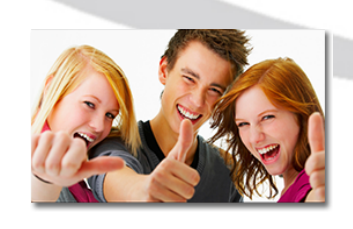

Information to the students

**URKUND!** 

The assignment location

Accepted file formats

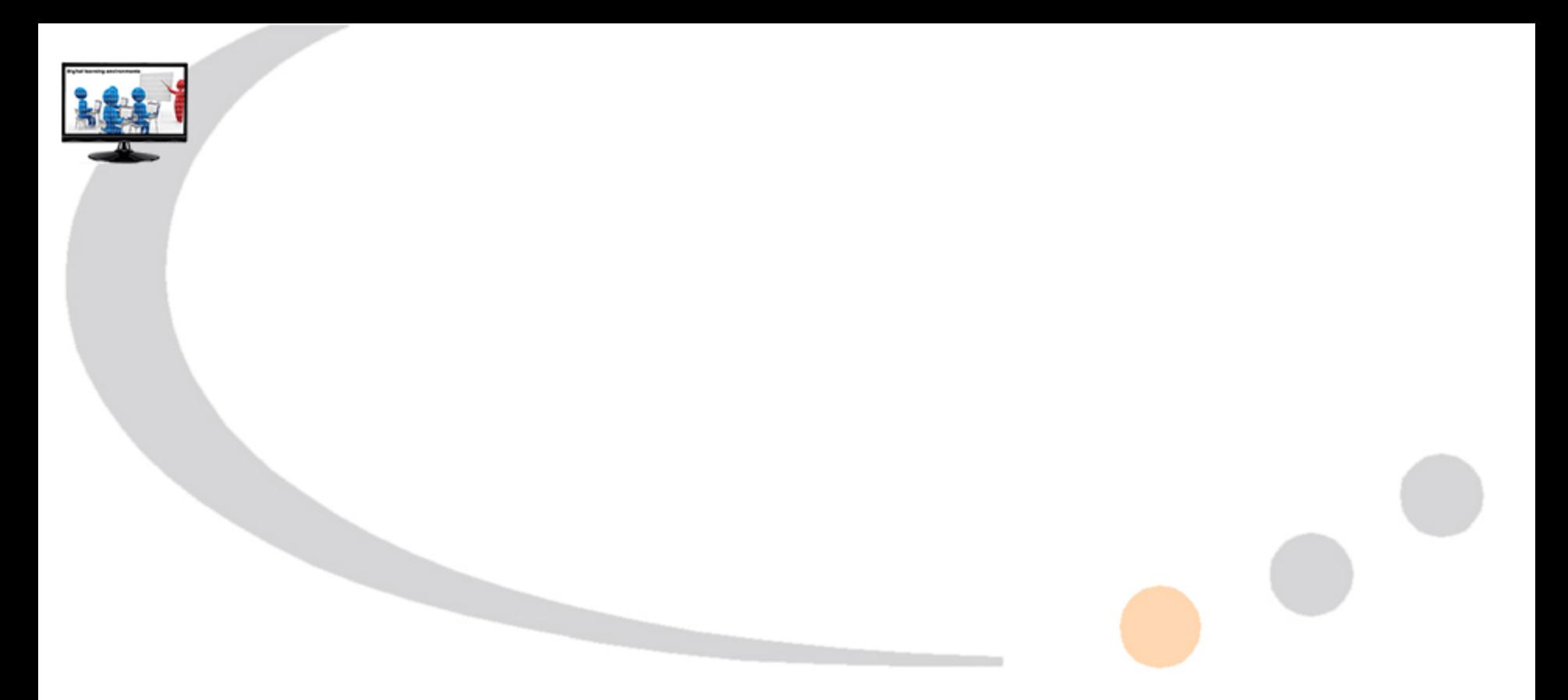

.txt .rtf .doc .docx .pfd .odt .sxw .wps .htm .html .pages (4) .ppt

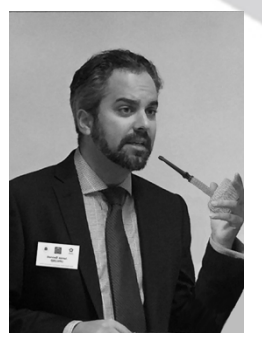

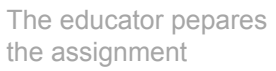

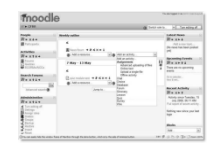

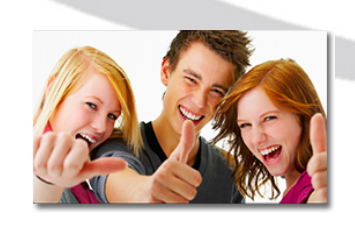

Information to the students

#### **URKUND!**

The assignment location

Accepted file formats

No document protection

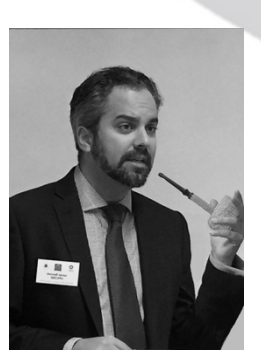

The educator pepares the assignment

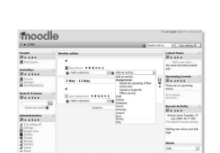

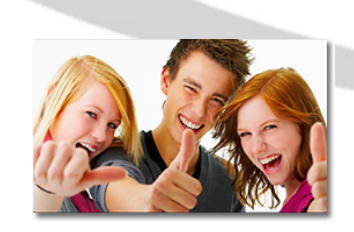

When ready, the students drop their documents in the assignment folder

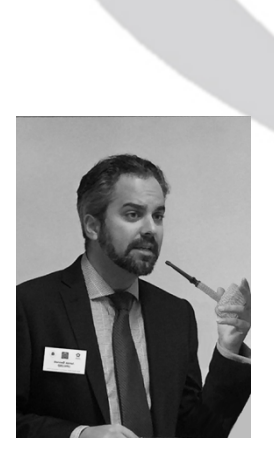

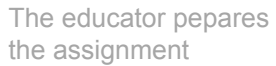

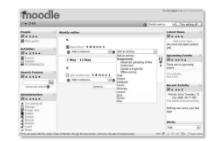

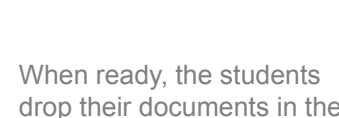

drop their documents in the assignment folder

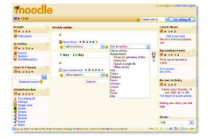

The LMS transmits the documents to URKUND

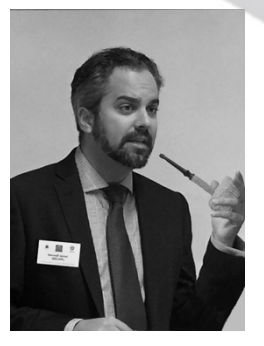

The educator pepares the assignment

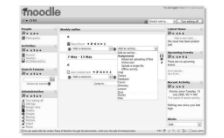

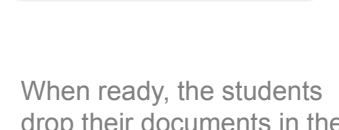

drop their documents in the assignment folder

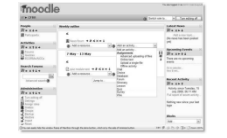

The LMS transmits the documents to URKUND

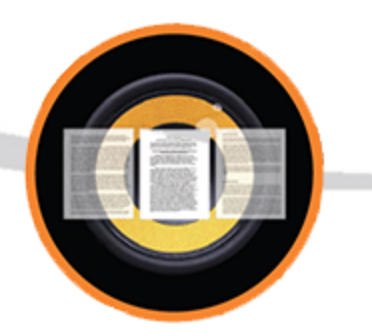

URKUND confirms back to the students

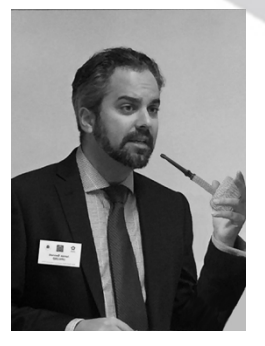

The educator pepares the assignment

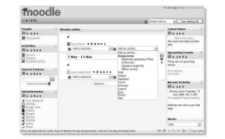

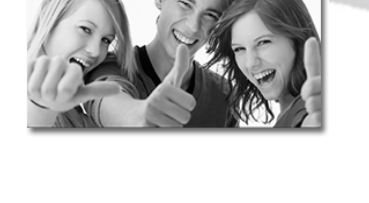

When ready, the students drop their documents in the assignment folder

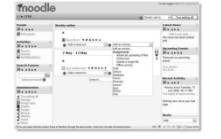

The LMS transmits the documents to URKUND

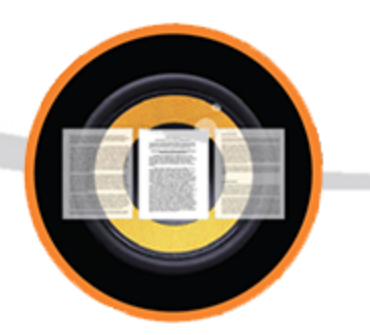

URKUND confirms back to the students

…or error message

moodledev

Dashboard  $Site home$ 

 $\blacktriangleright$  Site pages

Current course  $\overline{\phantom{a}}$  jbtest1

> $\blacktriangleright$  Badges  $\blacktriangleright$  General

 $\Box$  Test3  $\blacktriangleright$  My courses

> $\blacksquare$  Filters  $\blacksquare$  Logs <sup>■</sup> Backup " Restore

Switch role to...

露

 $\overline{\mathbf{w}}$ 

**S** 

♦

A

 $\Omega$ 

**NAVIGATION** 

Sysmon2 U Sysmon1 W JIRA X URK Wiki **D** VIES **D** Coogle Translate W HTW Berlin 10 Moodle plugins dire... D Webmail

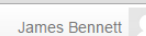

 $\boxed{\phantom{1}}$ 

 $\begin{array}{ccccc} \star & \bullet & \bullet & \bullet & \bullet \\ \end{array} \begin{array}{cccc} \bullet & \bullet & \bullet & \bullet & \bullet \\ \end{array} \begin{array}{cccc} \bullet & \bullet & \bullet & \bullet & \bullet \\ \end{array}$ 

 $\bigcirc$ 

 $\overline{\phantom{a}}$ 

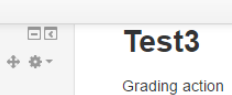

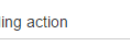

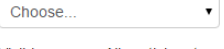

Visible groups: All participants

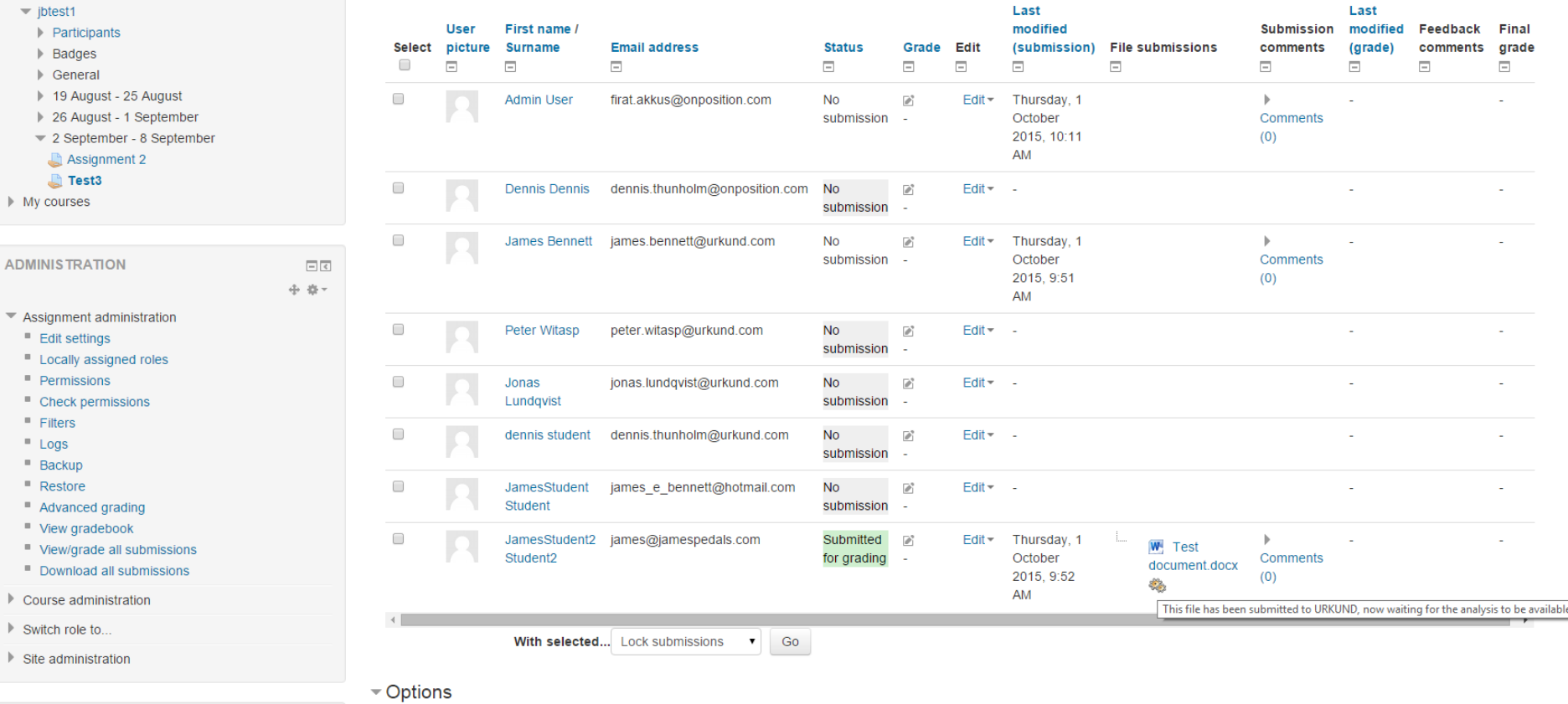

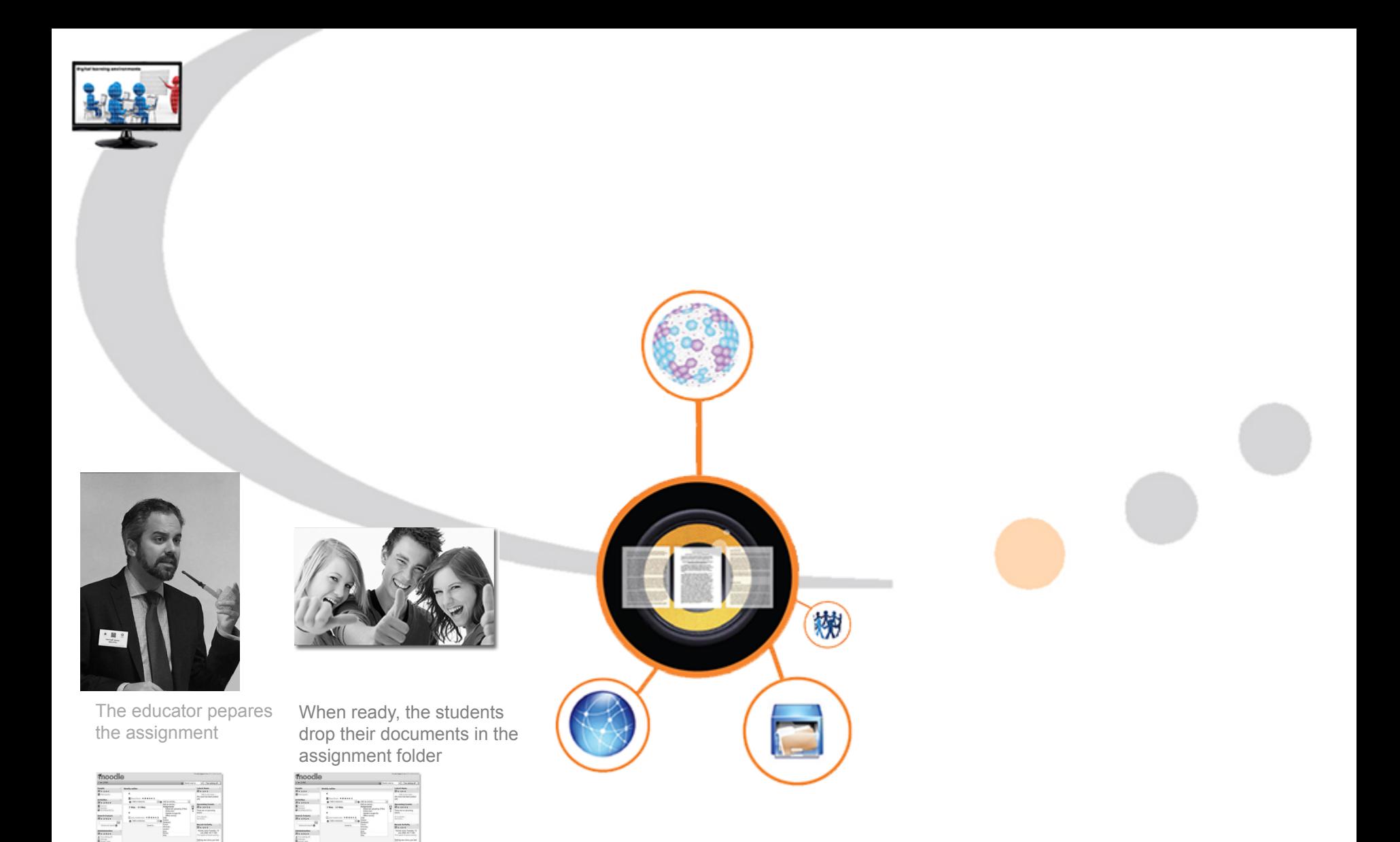

The LMS transmits the documents to URKUND Checks are made

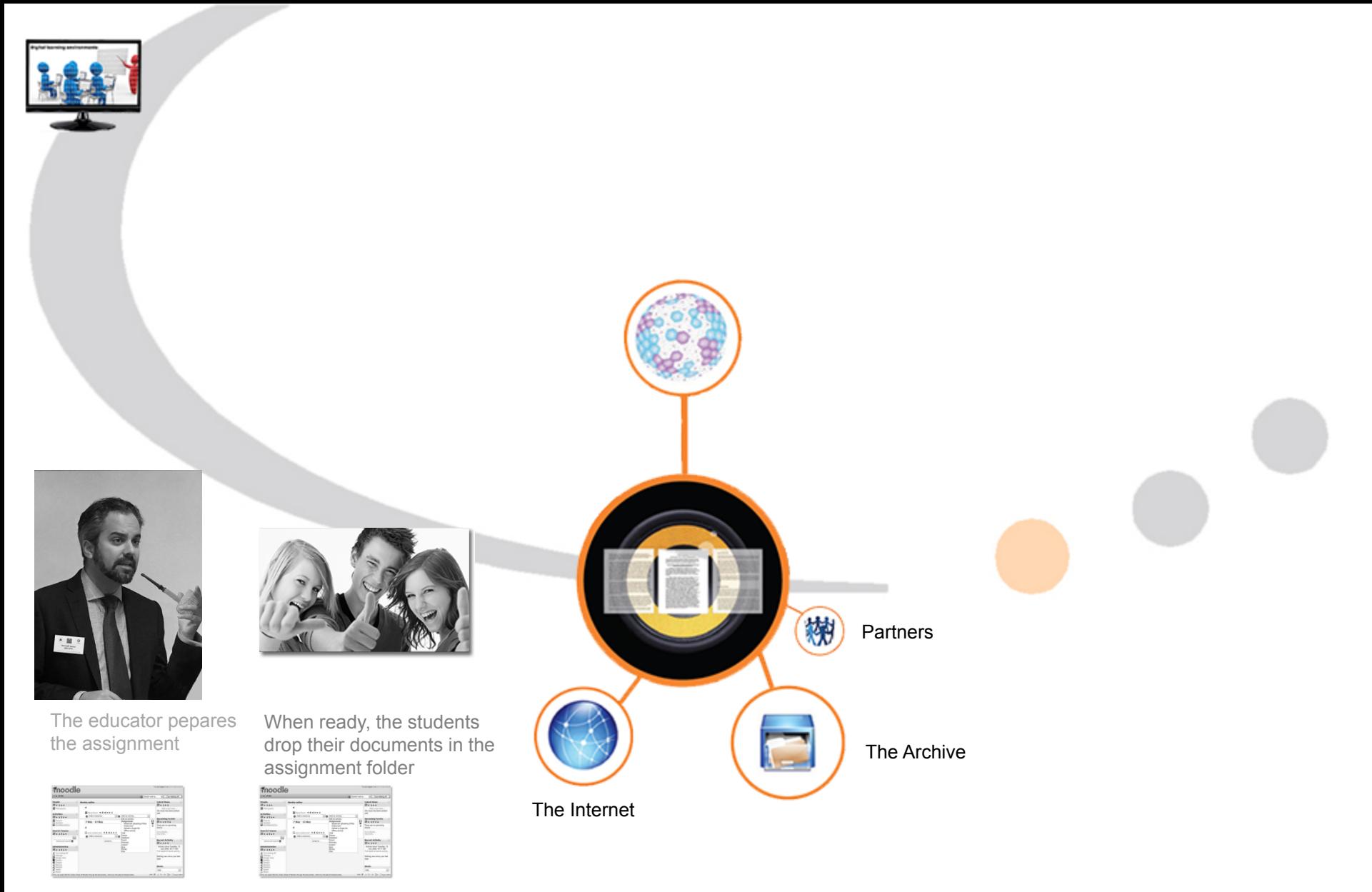

The LMS transmits the documents to URKUND Checks are made

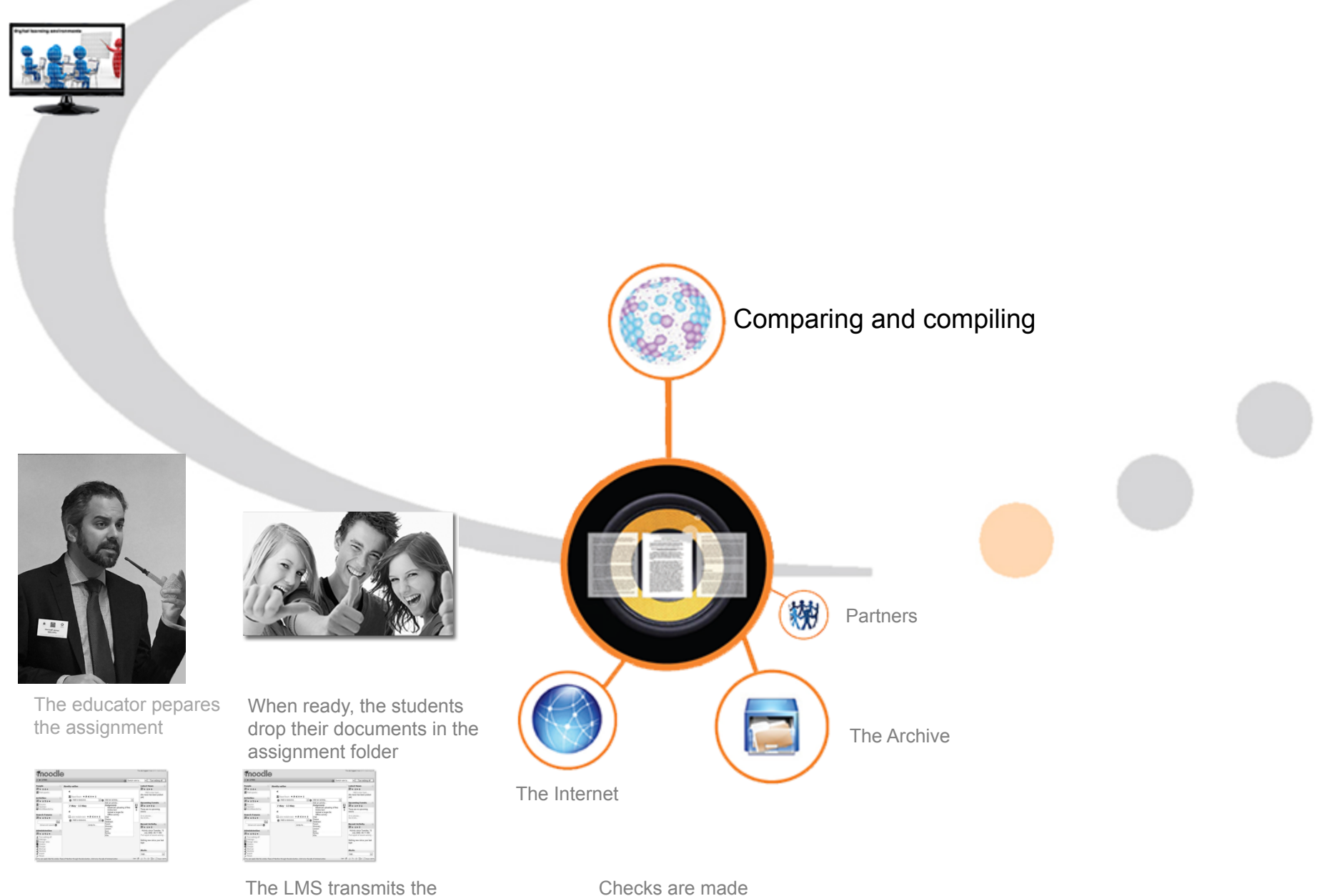

documents to URKUND

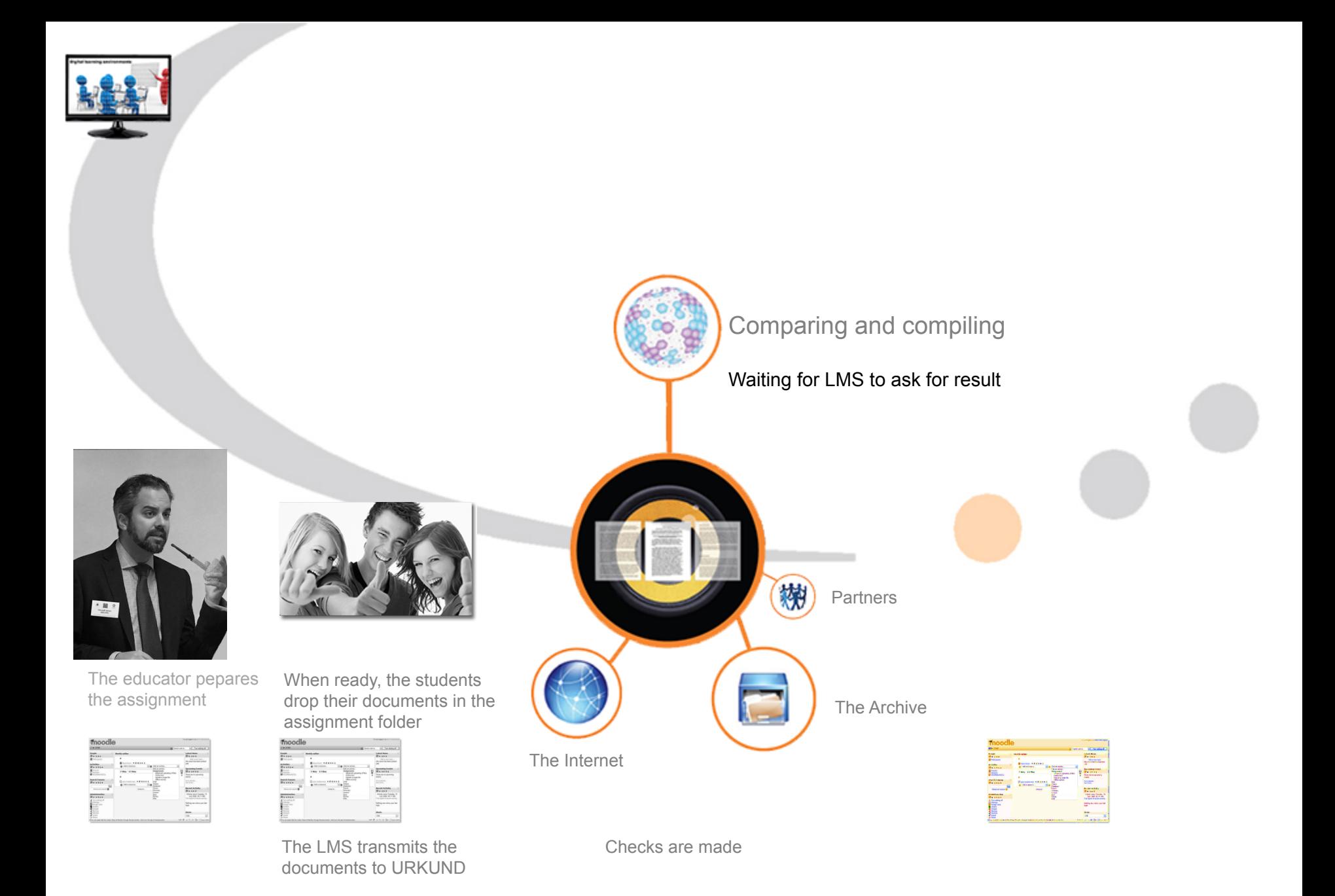

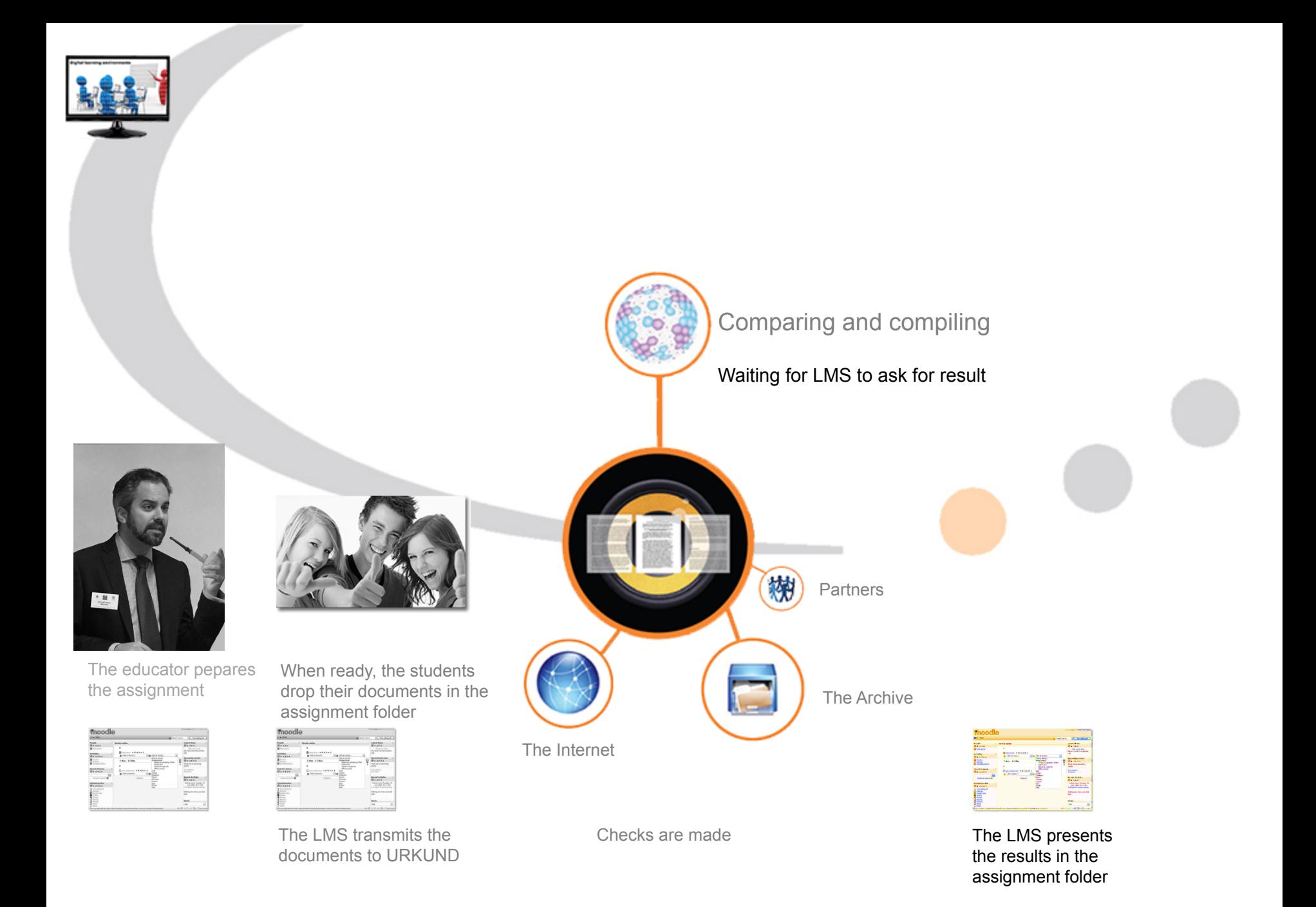
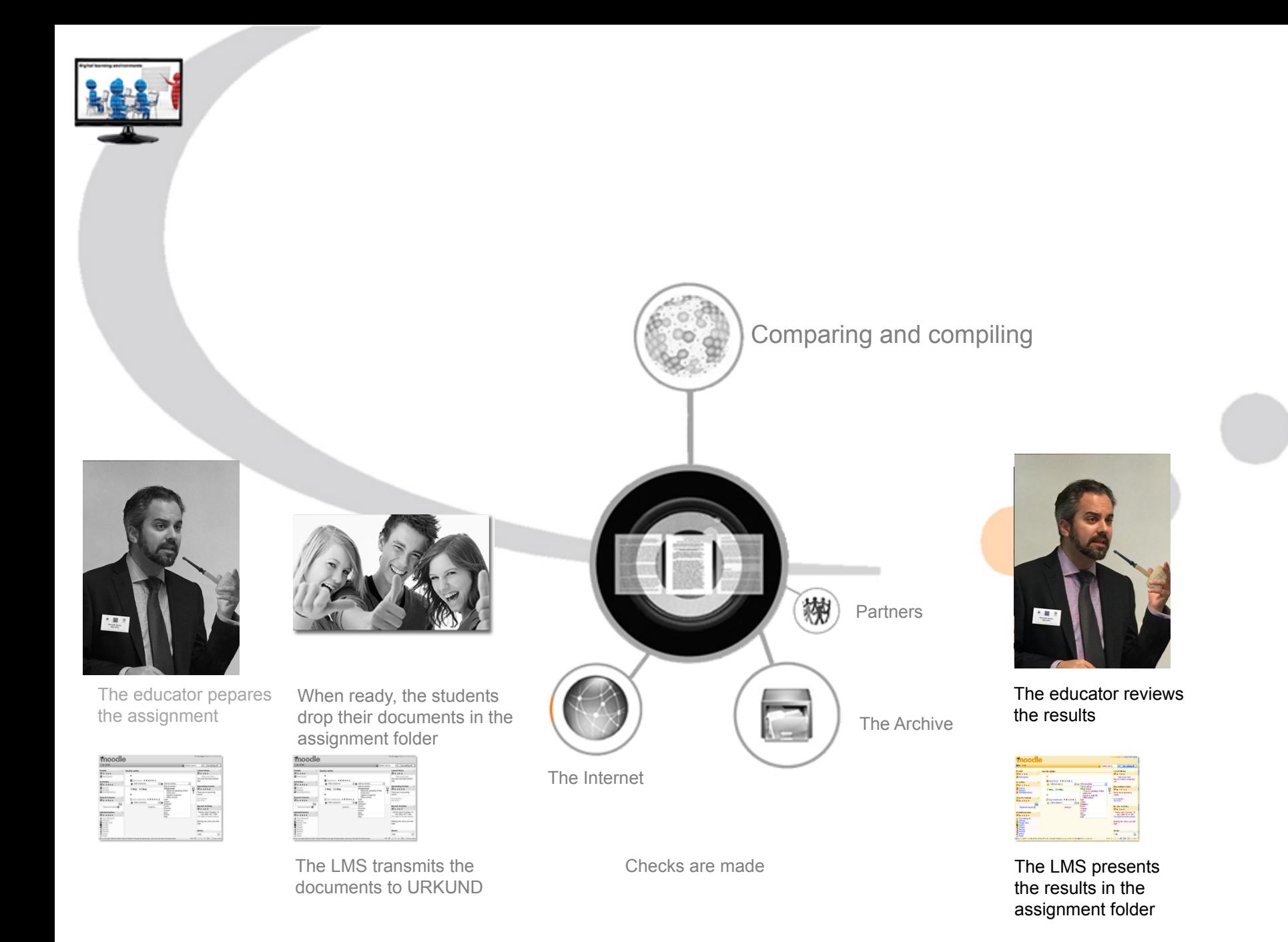

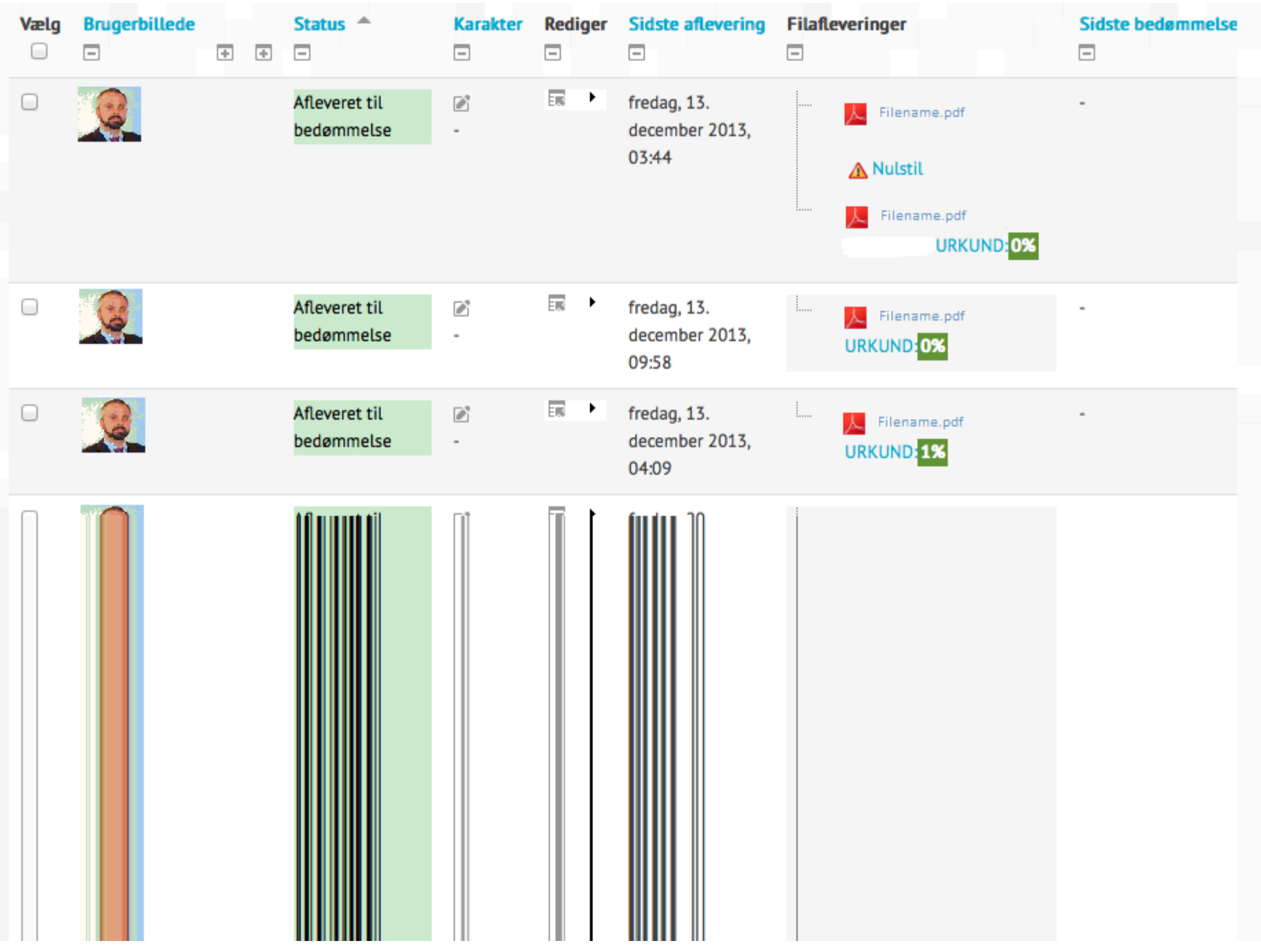

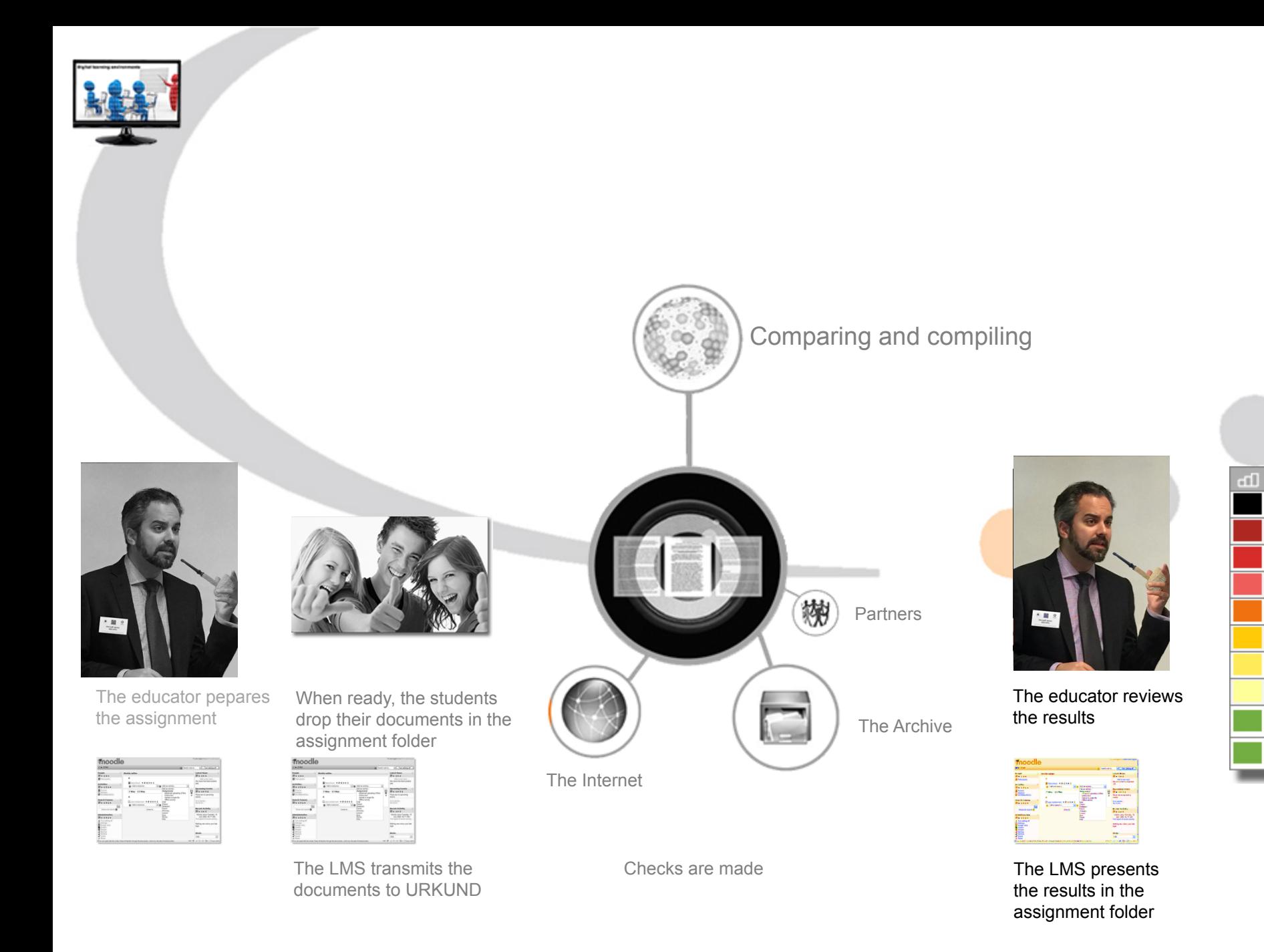

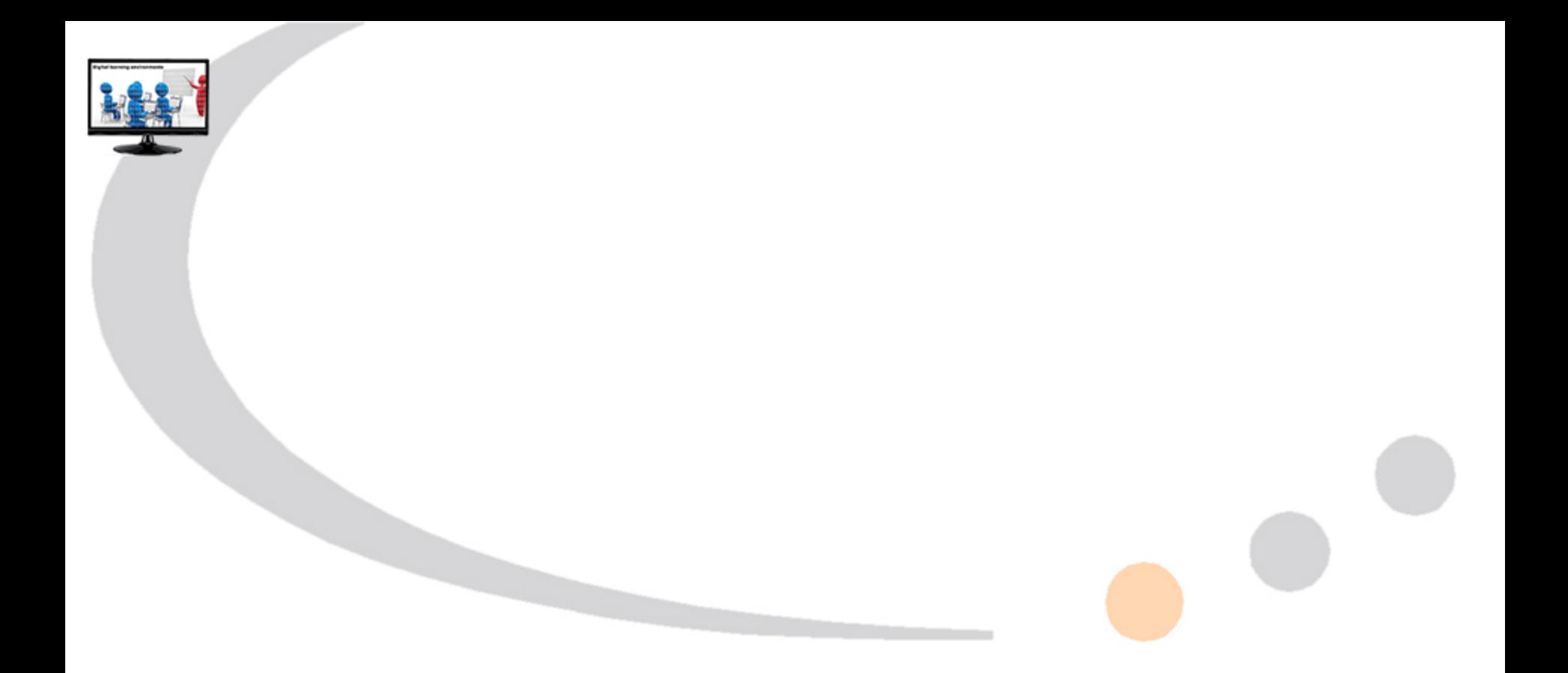

In short

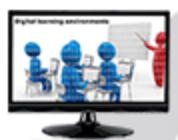

#### The educator

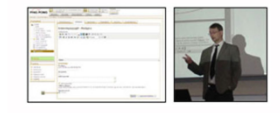

Creates an assignment in the LMS Activates URKUND on the folder

Informs the students about URKUND Informs the students about the accepted fileformats

#### The student

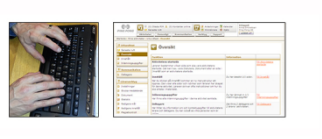

Writes the assignment

Uploads the document to the assigned LMS-folder

#### **URKUND**

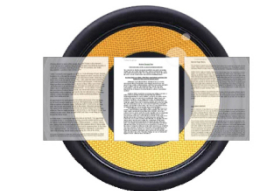

Receives the document and confirms to the student via e-mail

Matches content against indexed sources

Reports the result to the web based inbox

#### The educator

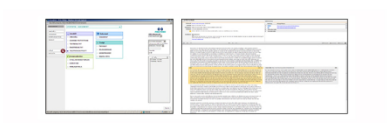

Logs in to the LMS Reviews in large in the LMS Reviews in detail via the analysis Takes further action

In short

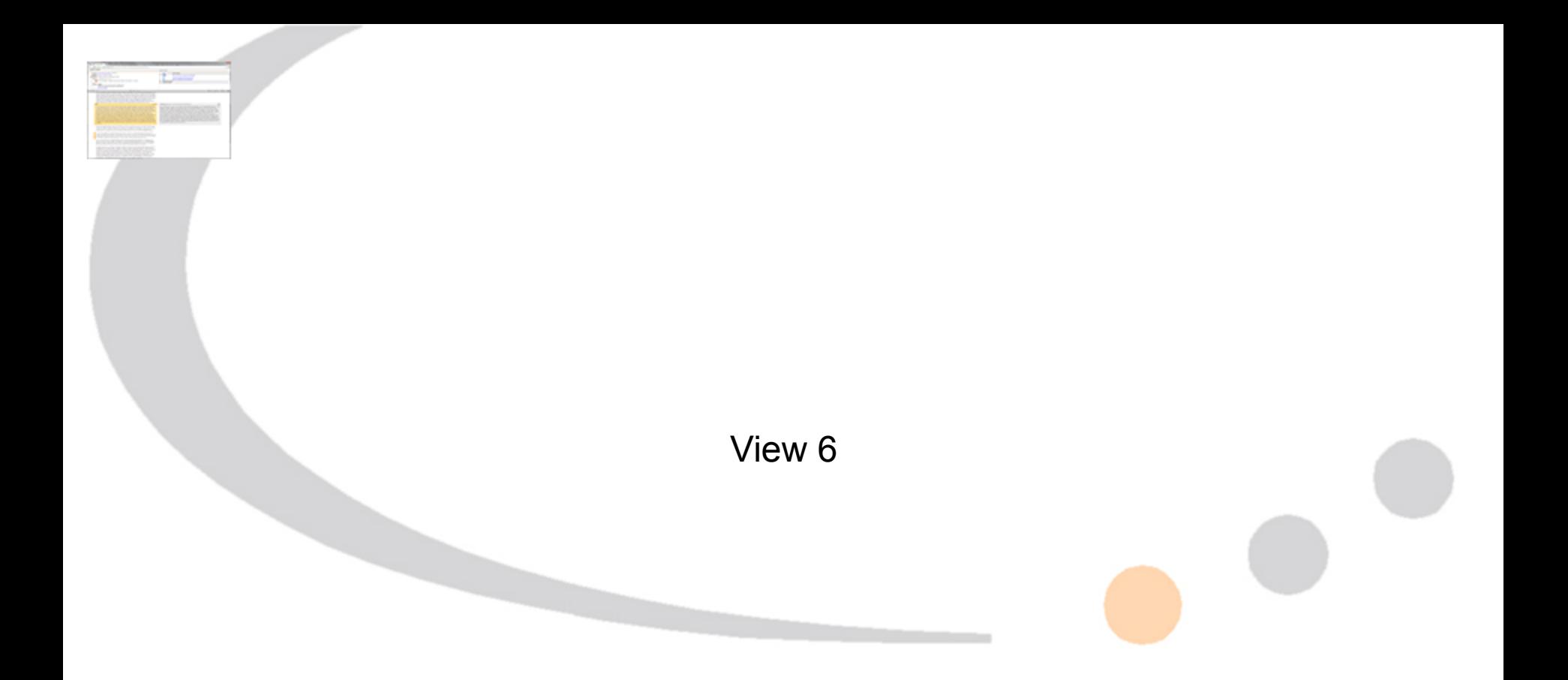

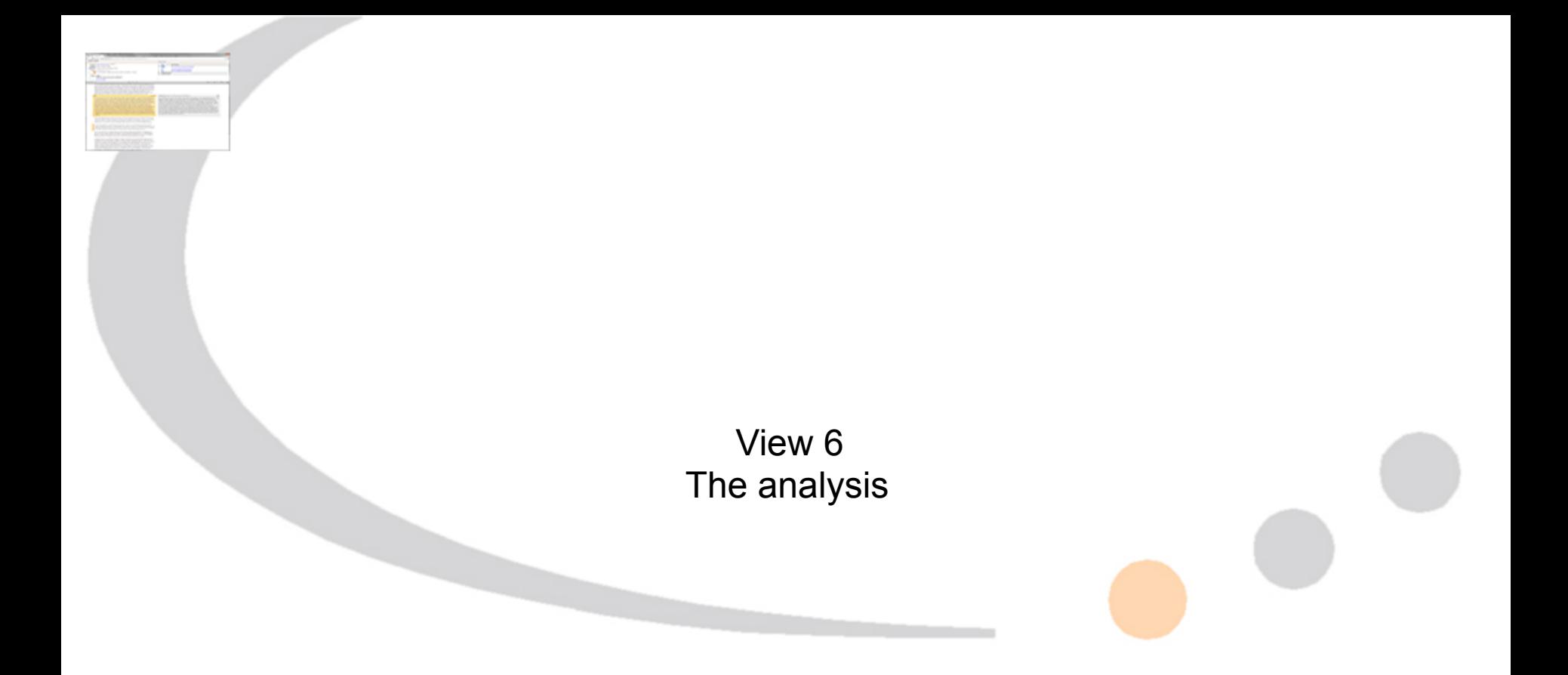

## An overview of the URKUND analysis

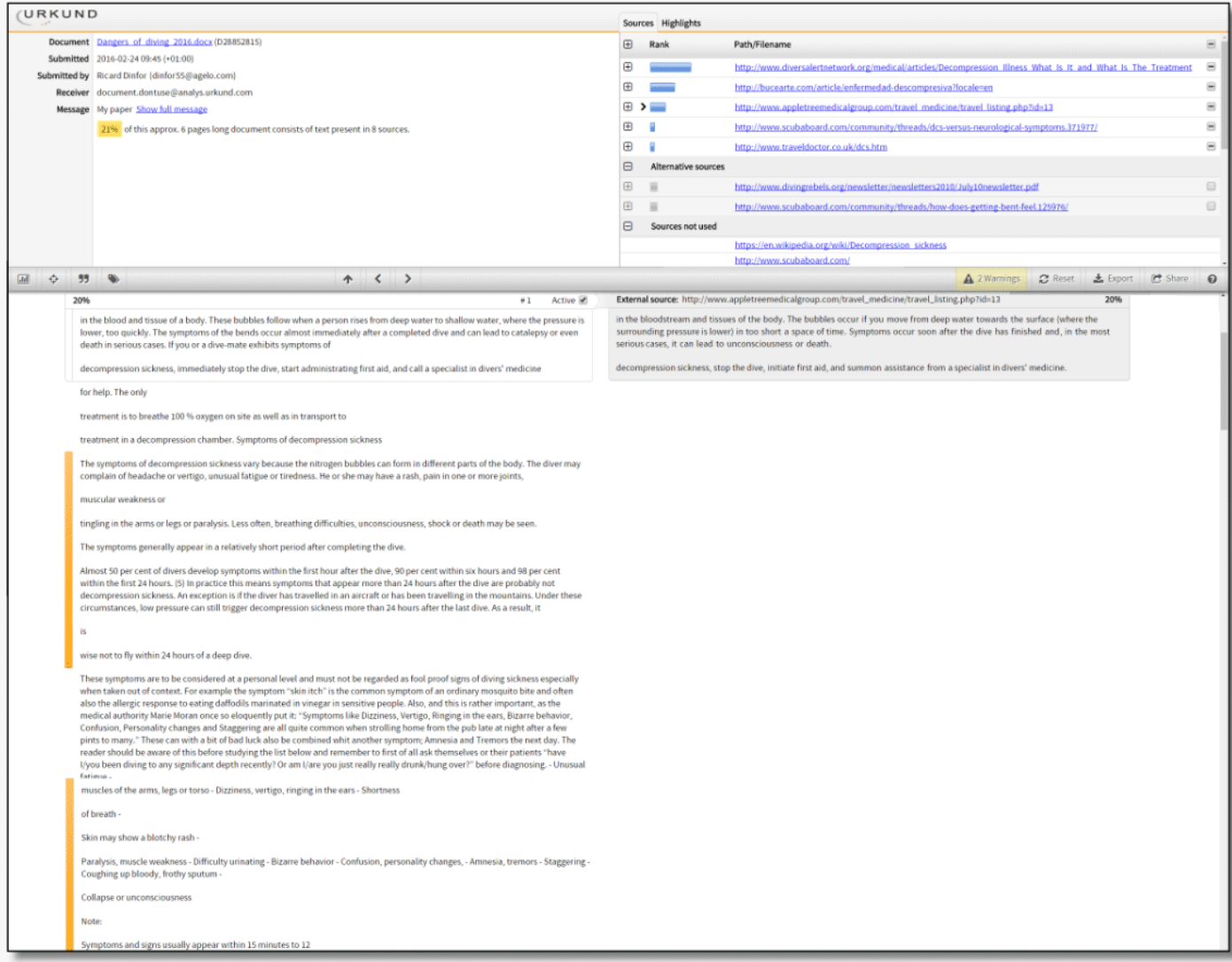

## An overview of the

This is the **document information** box. It shows who submitted what to whom and when. It also shows any message the submitter may have sent along with the document and the quantitative similarity score i.e. "how much of the document text that has been found in other texts". Please note that this value alone is not enough to determine whether or not the document author have been plagiarising.

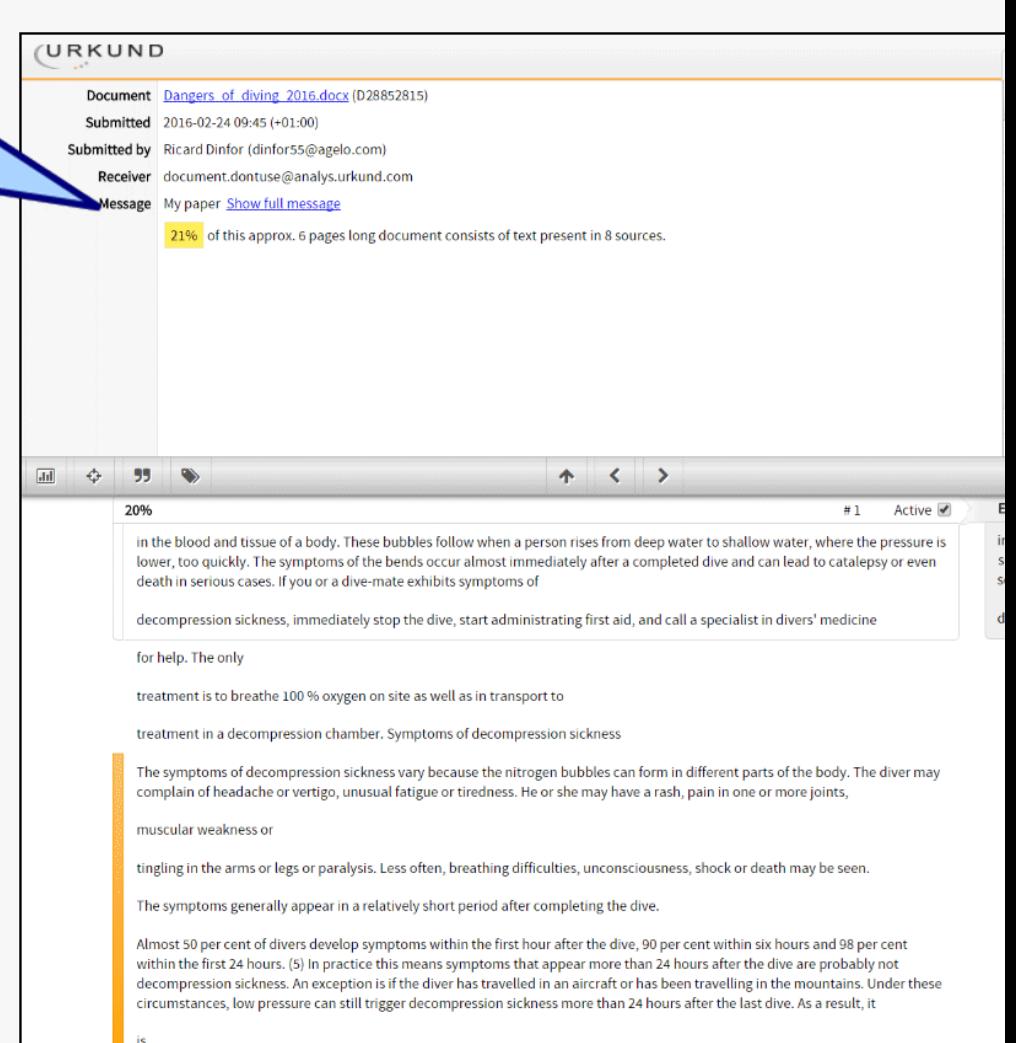

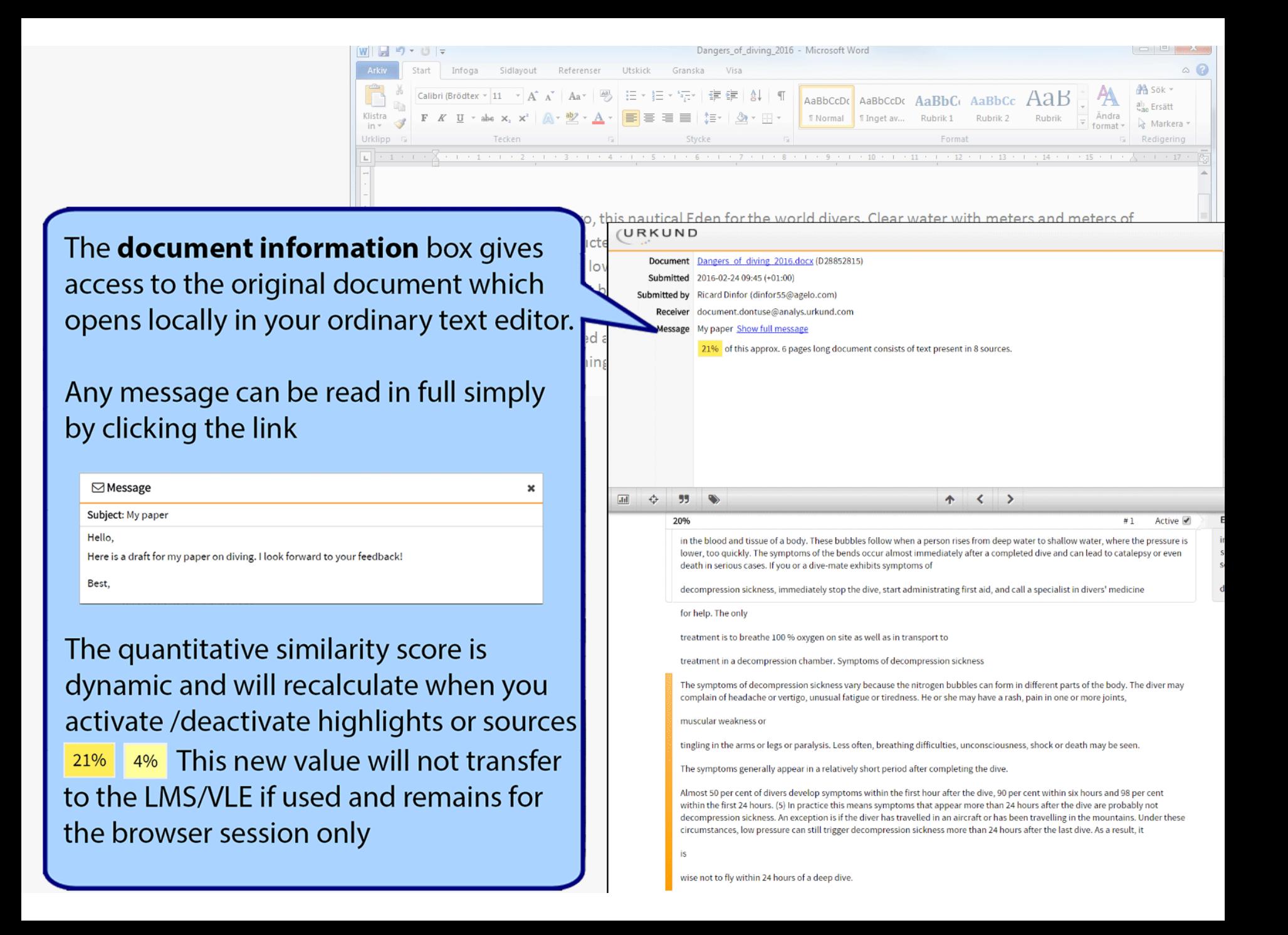

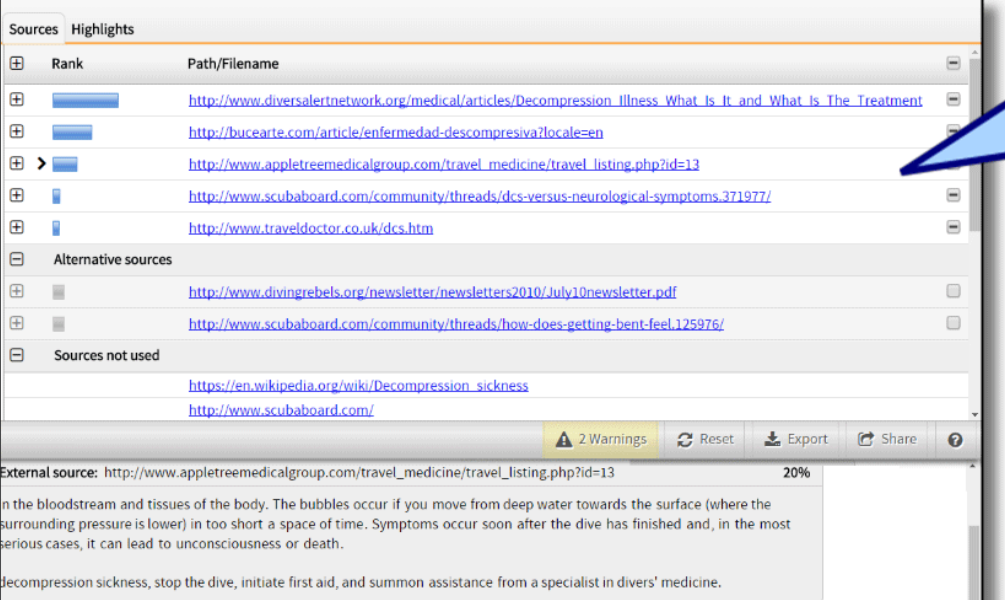

This is the list of sources found when checking the document for similarities. Primary sources have a blue rank while alternative sources for text already covered by primary sources are grey

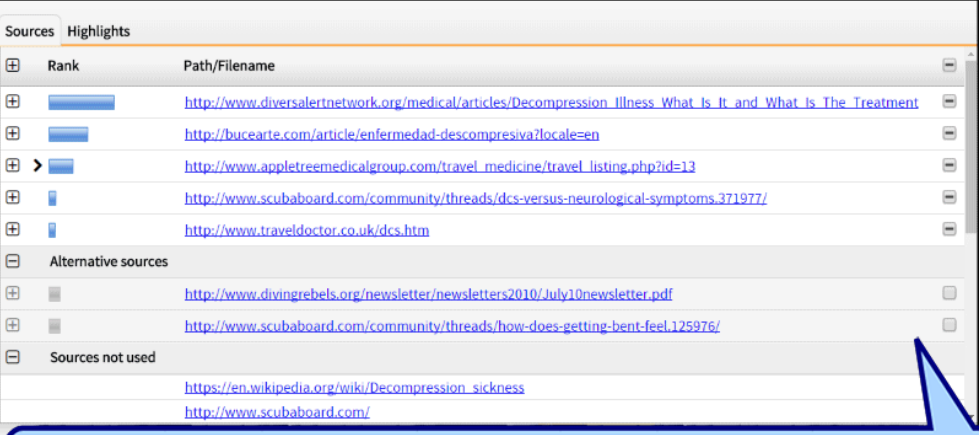

"Sources not used" are those that were suggested in the initial scan but later showed not to have a qualitative similarity score high enough to warrant a highlight. This section also hold all those sources that was found initially, but later could not be processed.

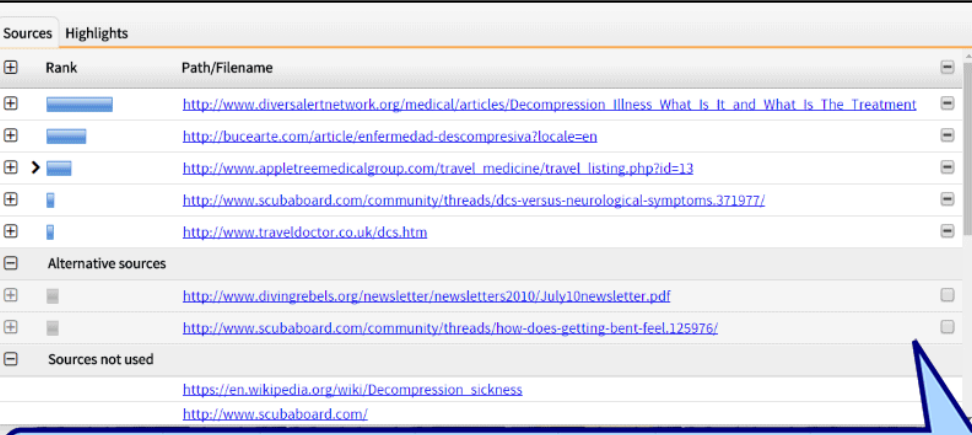

#### The sources can be viewed either as a list with the most used source at the top

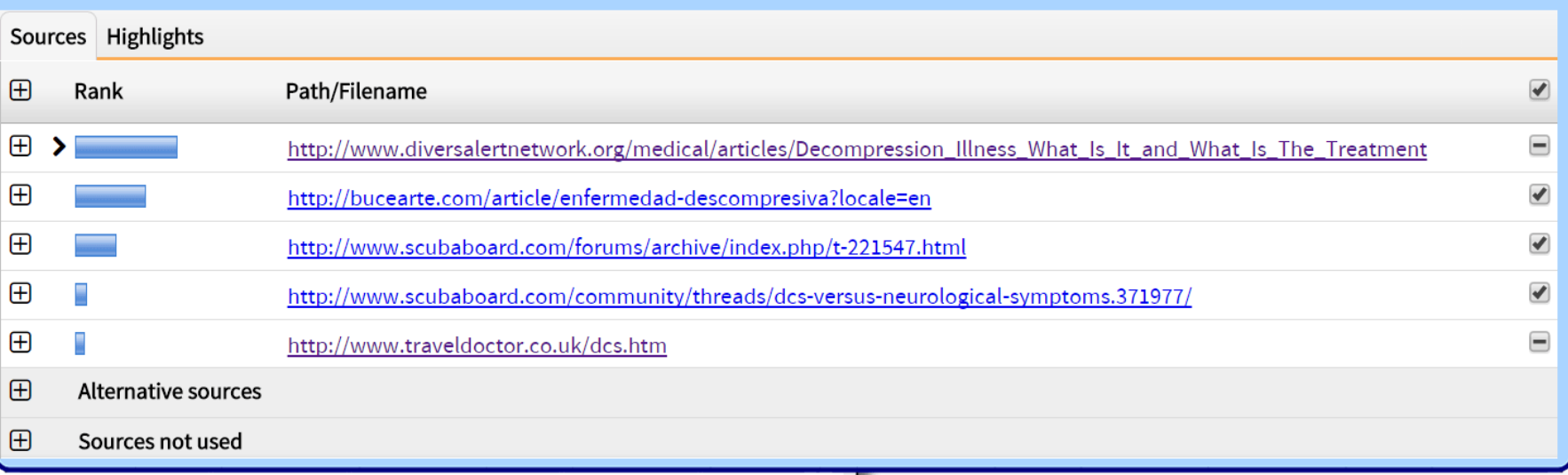

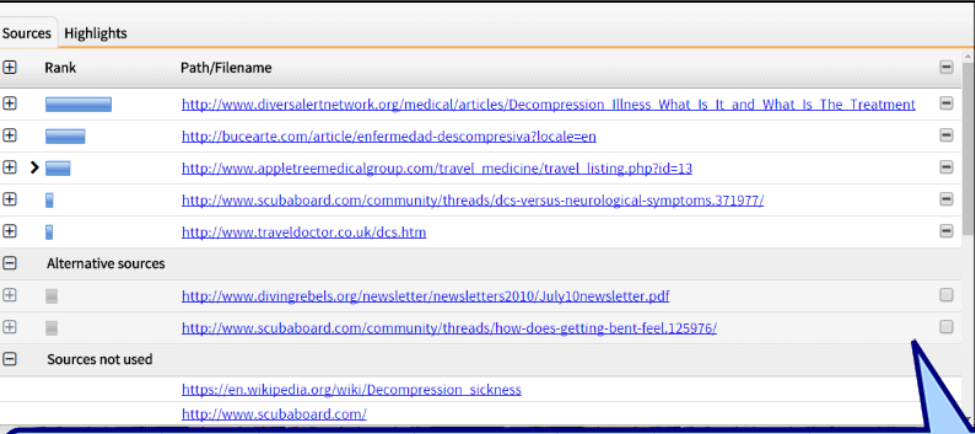

### or as highlights in falling order as they appear in the document

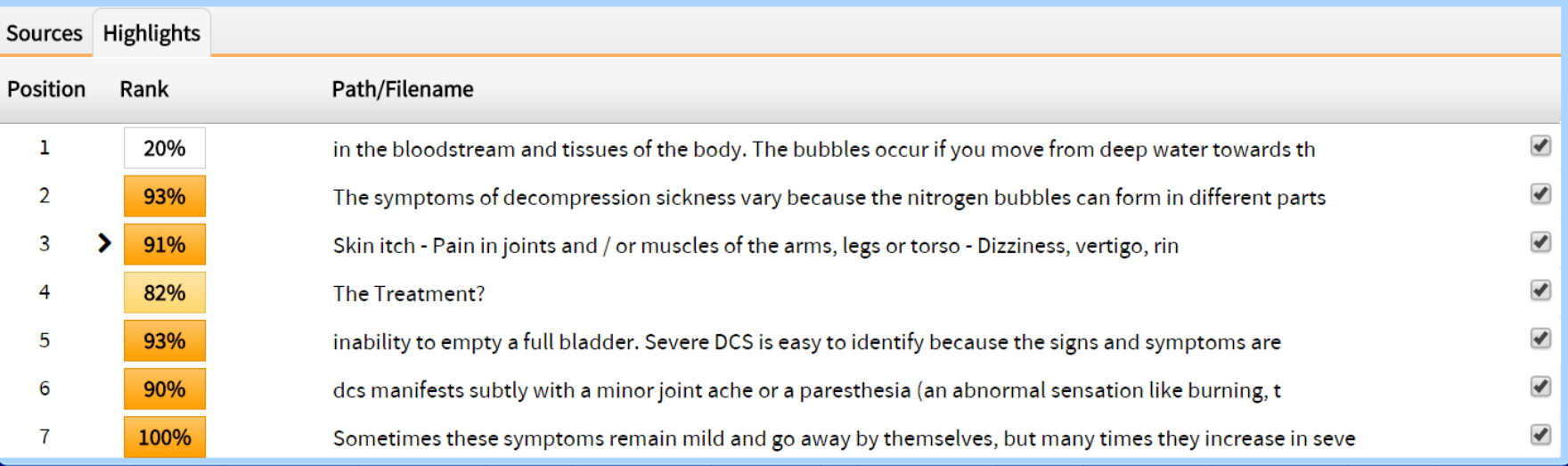

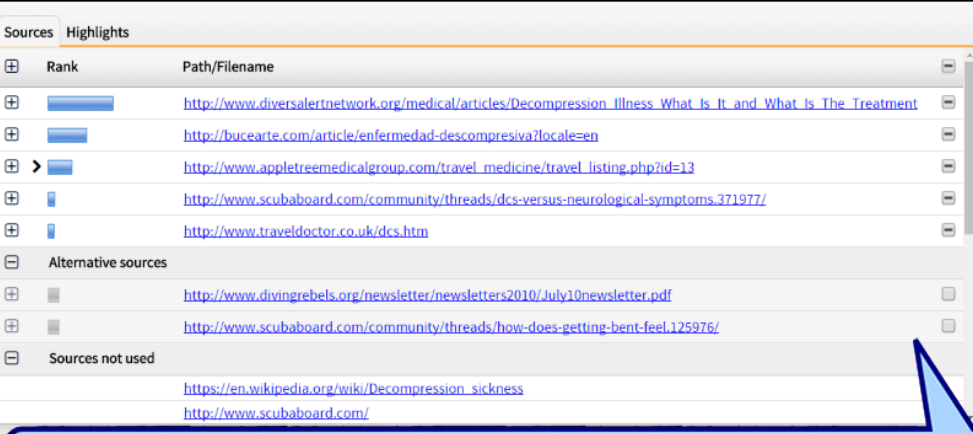

#### A source can be expanded  $\bigoplus$  to show all the highlights corresponding to it

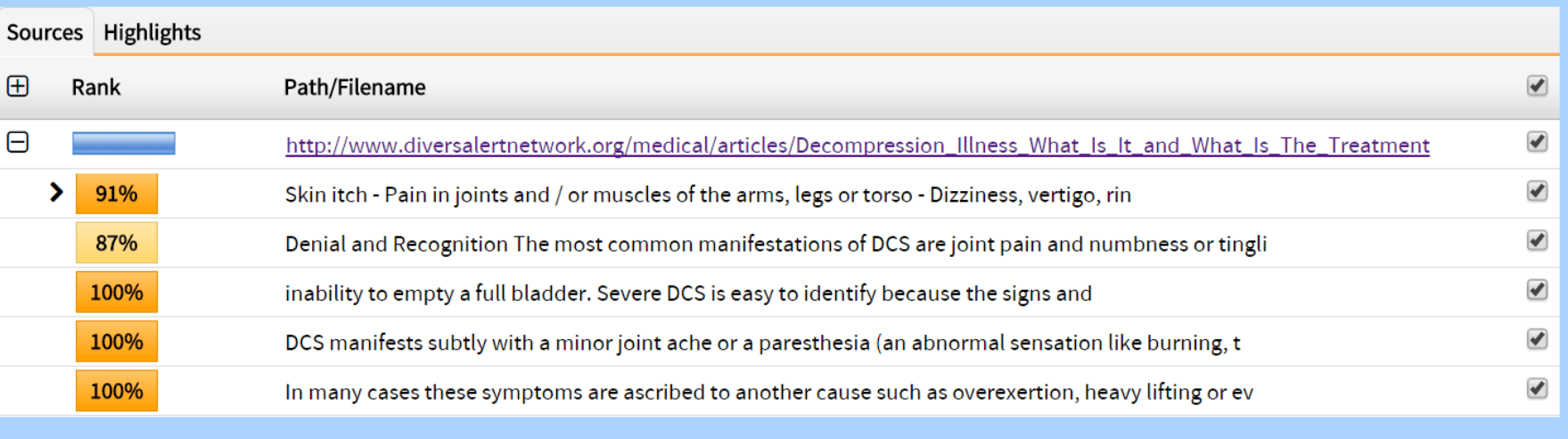

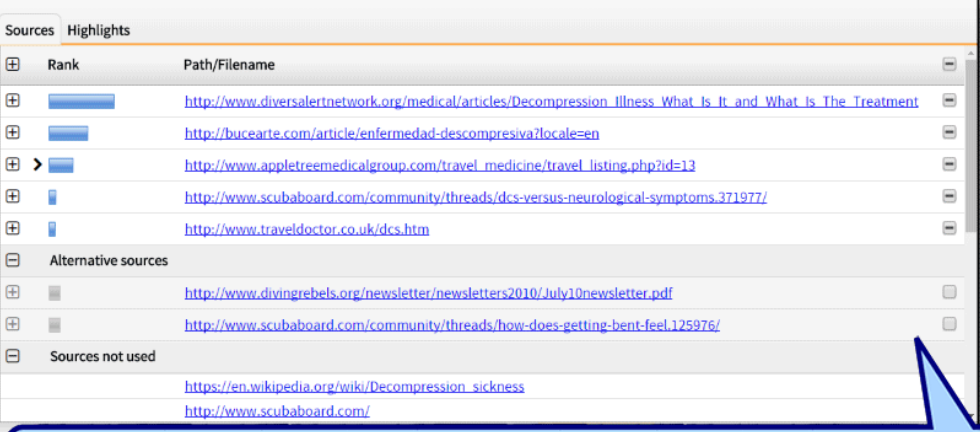

Sources, or individual highlights within sources, can be activated ■ or deactviated □ from both the sources and highlights view. This will recalculate the quantitative significance score in the document information box.  $\Box$  indicates that the source has both active and deactivated / alternative highlights

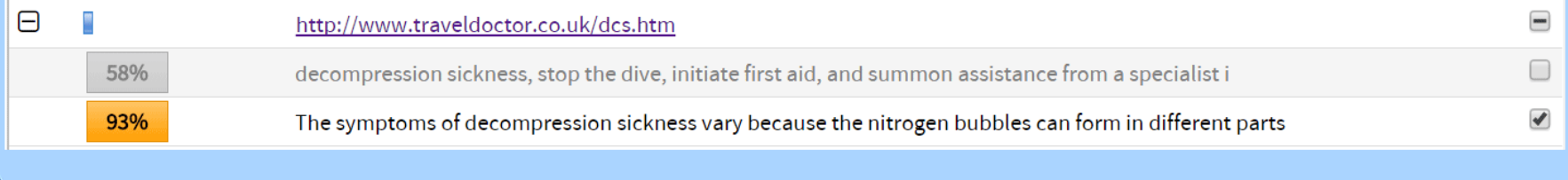

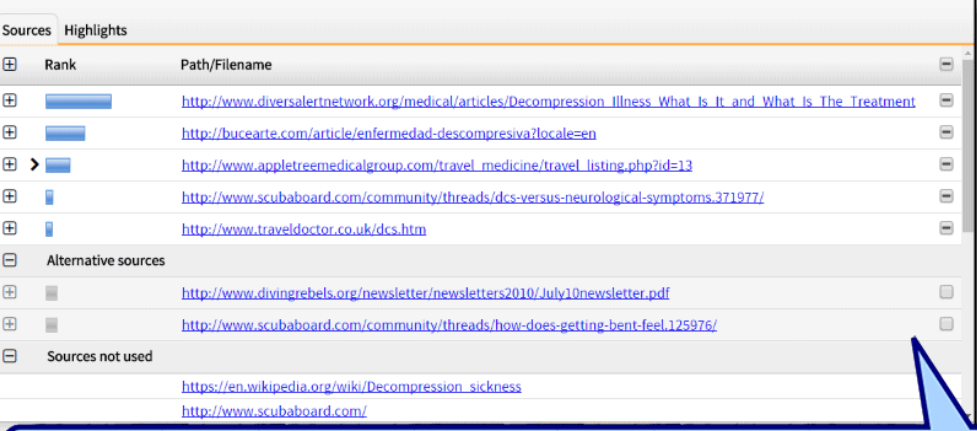

#### The original source can be opened by clicking the link

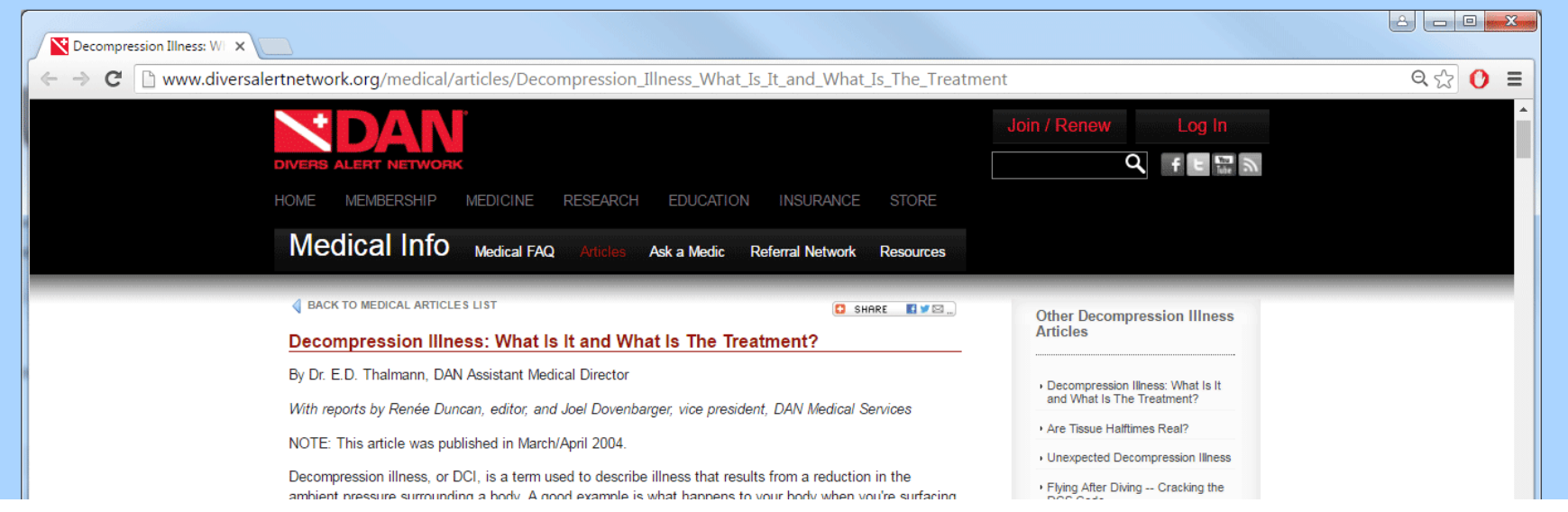

## An overview of the URKUND analysis

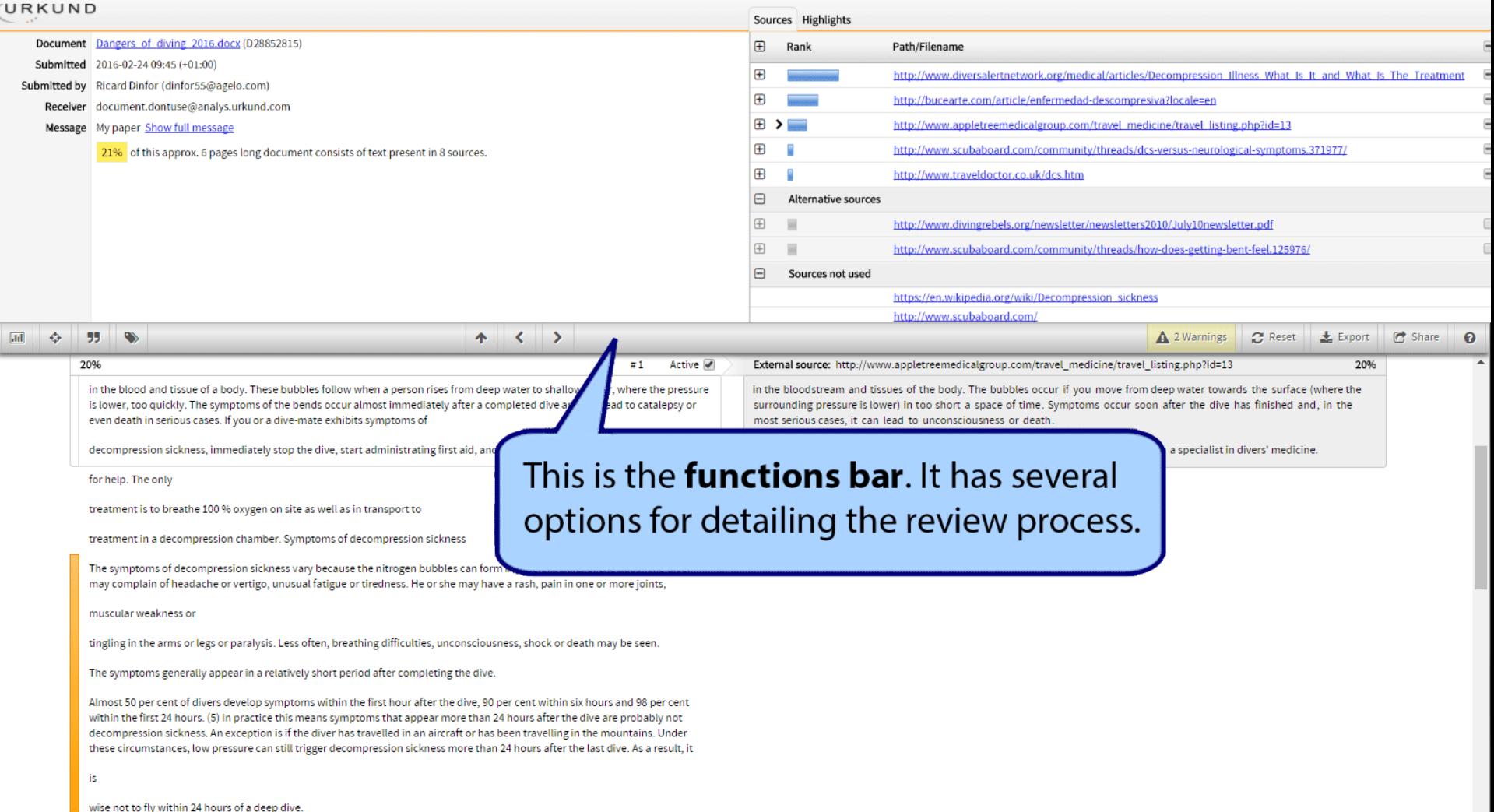

#### It can be grabbed and pulled to the top An overview of 1 of the analysis for a larger review area

#### URKUND

 $\overline{d}$ 

es Highlights

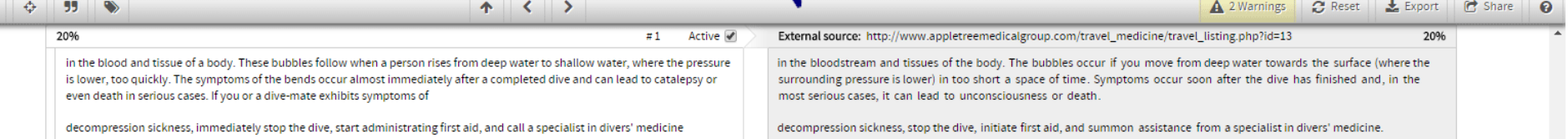

for help. The only

treatment is to breathe 100 % oxygen on site as well as in transport to

treatment in a decompression chamber. Symptoms of decompression sickness

The symptoms of decompression sickness vary because the nitrogen bubbles can form in different parts of the body. The diver may complain of headache or vertigo, unusual fatigue or tiredness. He or she may have a rash, pain in one or more joints,

muscular weakness or

tingling in the arms or legs or paralysis. Less often, breathing difficulties, unconsciousness, shock or death may be seen.

The symptoms generally appear in a relatively short period after completing the dive.

Almost 50 per cent of divers develop symptoms within the first hour after the dive, 90 per cent within six hours and 98 per cent within the first 24 hours. (5) In practice this means symptoms that appear more than 24 hours after the dive are probably not decompression sickness. An exception is if the diver has travelled in an aircraft or has been travelling in the mountains. Under these circumstances, low pressure can still trigger decompression sickness more than 24 hours after the last dive. As a result, it

is

wise not to fly within 24 hours of a deep dive.

These symptoms are to be considered at a personal level and must not be regarded as fool proof signs of diving sickness especially when taken out of context. For example the symptom "skin itch" is the common symptom of an ordinary mosquito bite and often also the allergic response to eating daffodils marinated in vinegar in sensitive people. Also, and this is rather important, as the medical authority Marie Moran once so eloquently put it: "Symptoms like Dizziness, Vertigo, Ringing in the ears, Bizarre behavior, Confusion, Personality changes and Staggering are all quite common when strolling home from the pub late at night after a few pints to many." These can with a bit of bad luck also be combined whit another symptom; Amnesia and Tremors the next day. The reader should be aware of this before studying the list below and remember to first of all ask themselves or their patients "have I/you been diving to any significant depth recently? Or am I/are you just really really drunk/hung over?" before diagnosing. - Unusual fatigue -

Numbness, tingling and paralysis -

Skin itch - Pain in joints and / or

muscles of the arms, legs or torso - Dizziness, vertigo, ringing in the ears - Shortness

of breath -

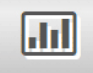

### Toggle alternative highlights for areas that are covered by primary highlights

KUND

 $\overline{\text{d}t}$ 

Sources Highlights

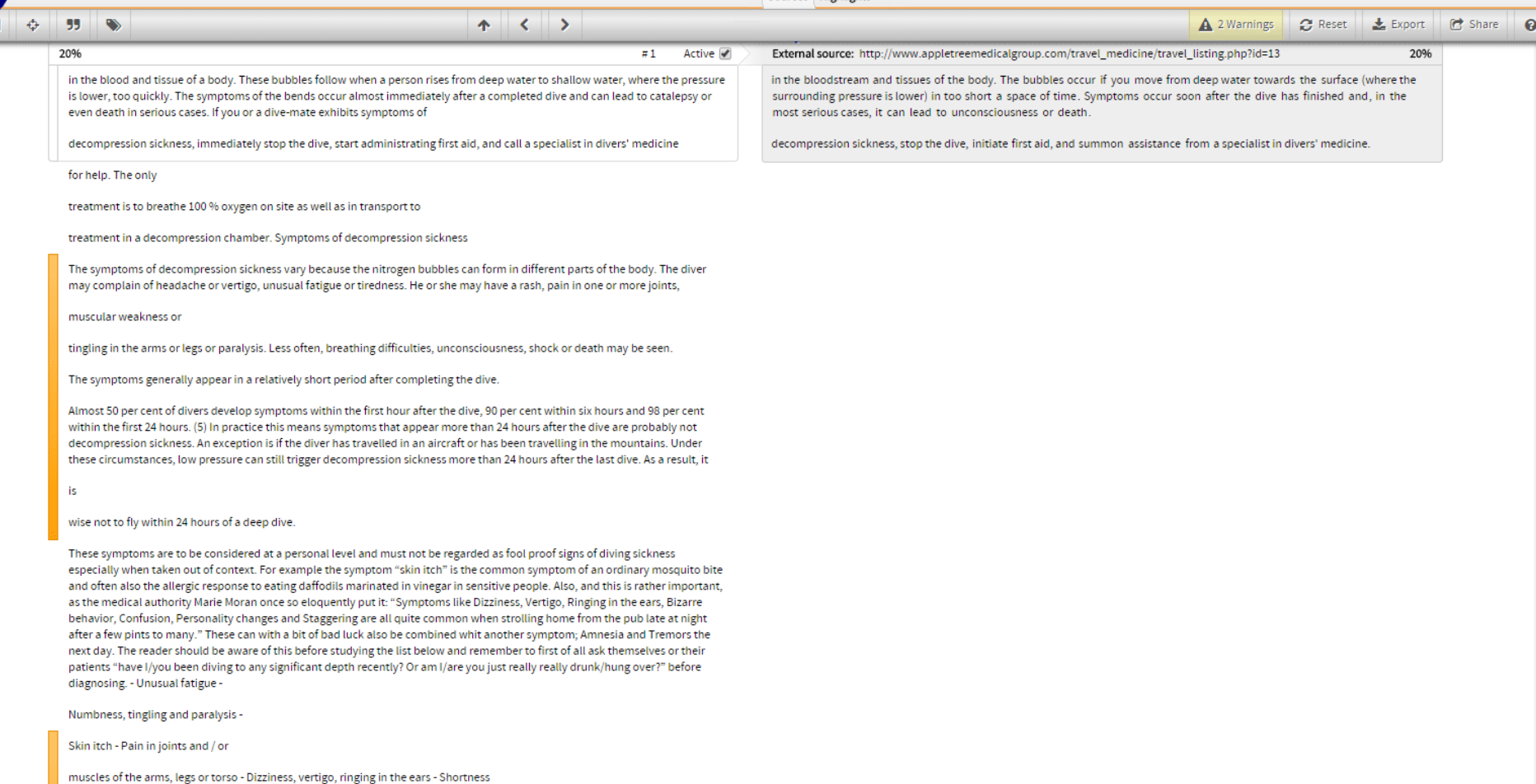

of breath -

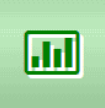

#### This makes it easier to find highlights from the sources that are of particular interest to the review of the document

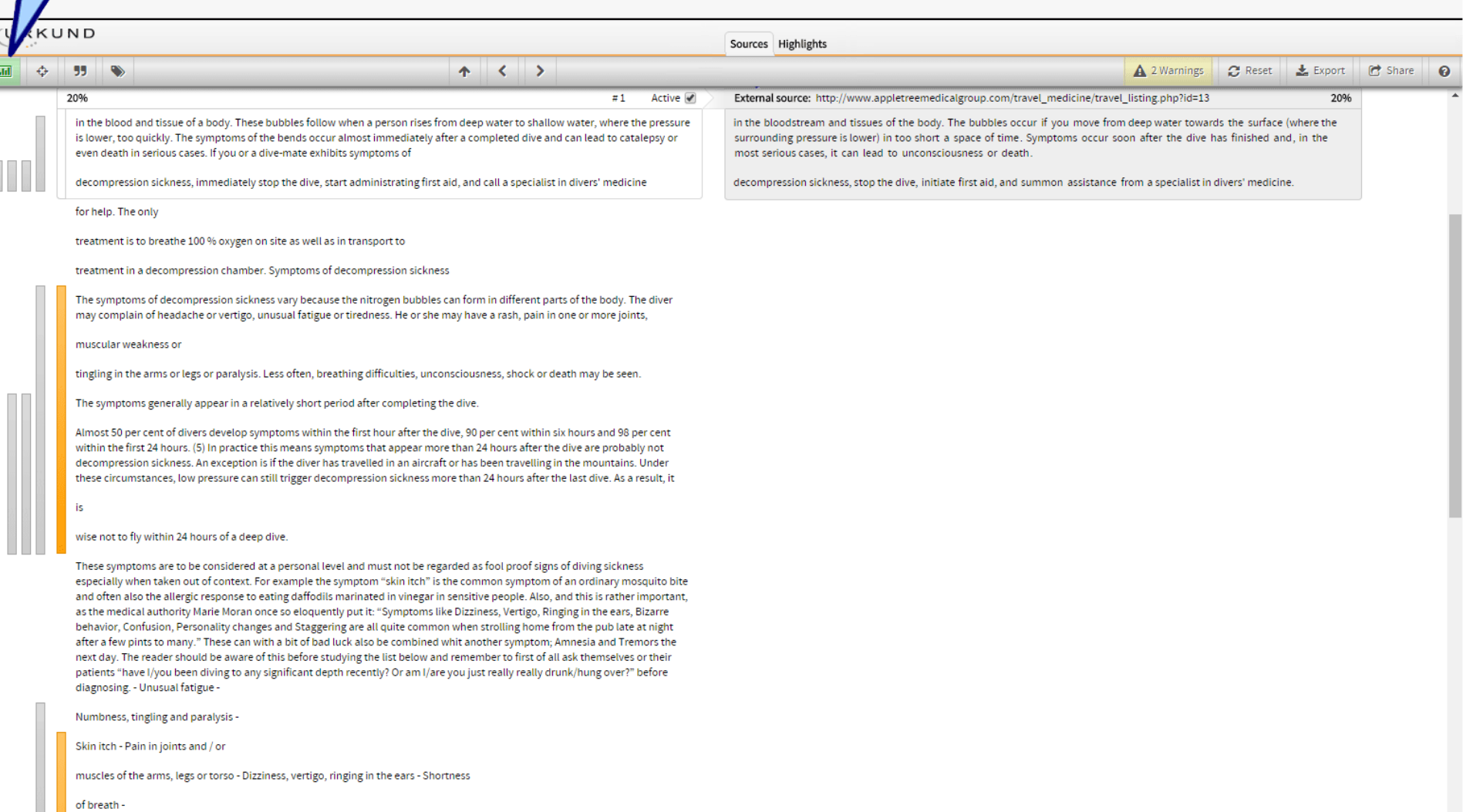

### Toggle text differences

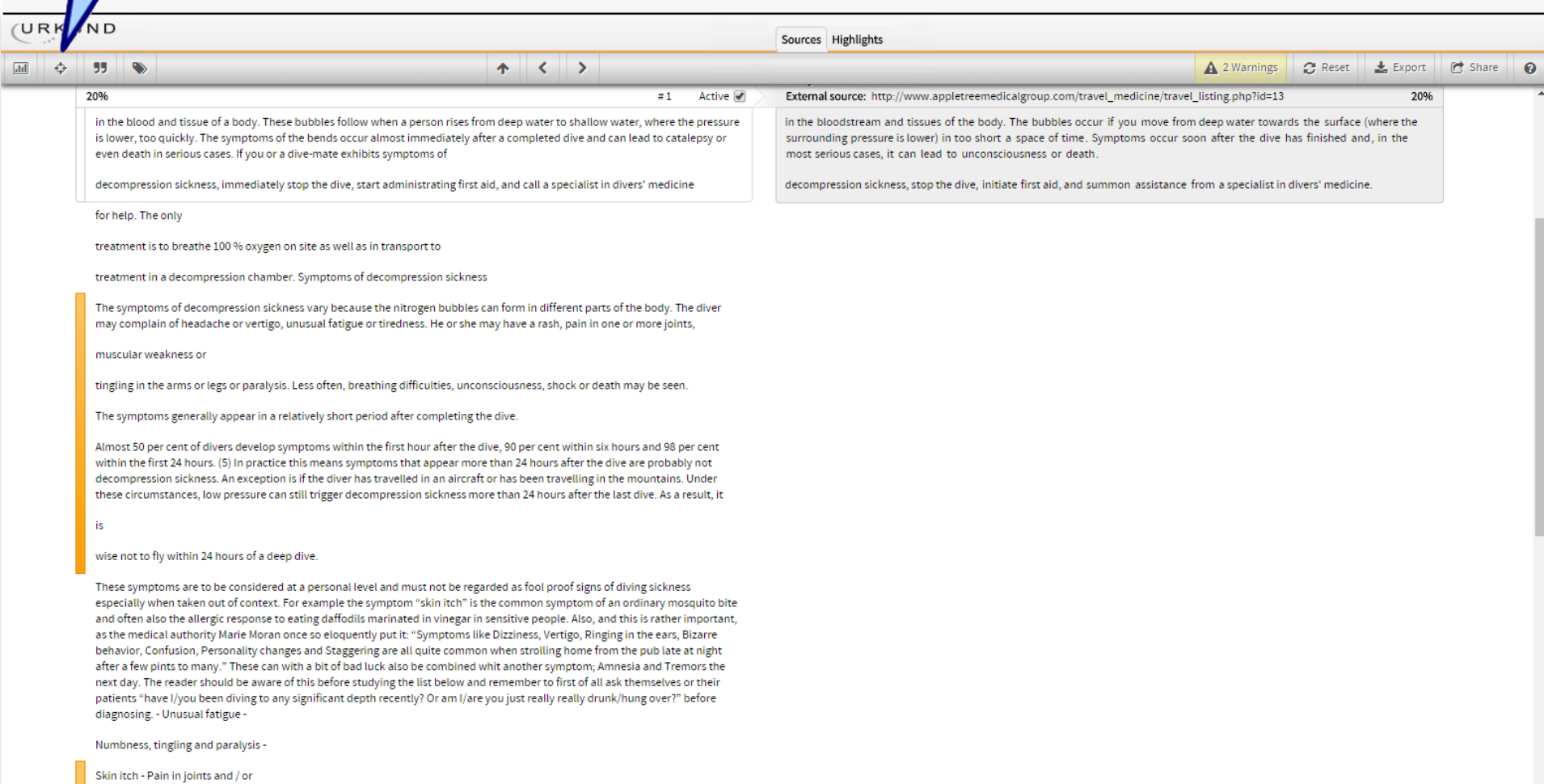

muscles of the arms, legs or torso - Dizziness, vertigo, ringing in the ears - Shortness

of breath -

♦

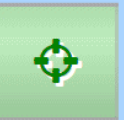

#### This indicates how the source text differs from the submitted text using markers for synonyms, moved, missing and added

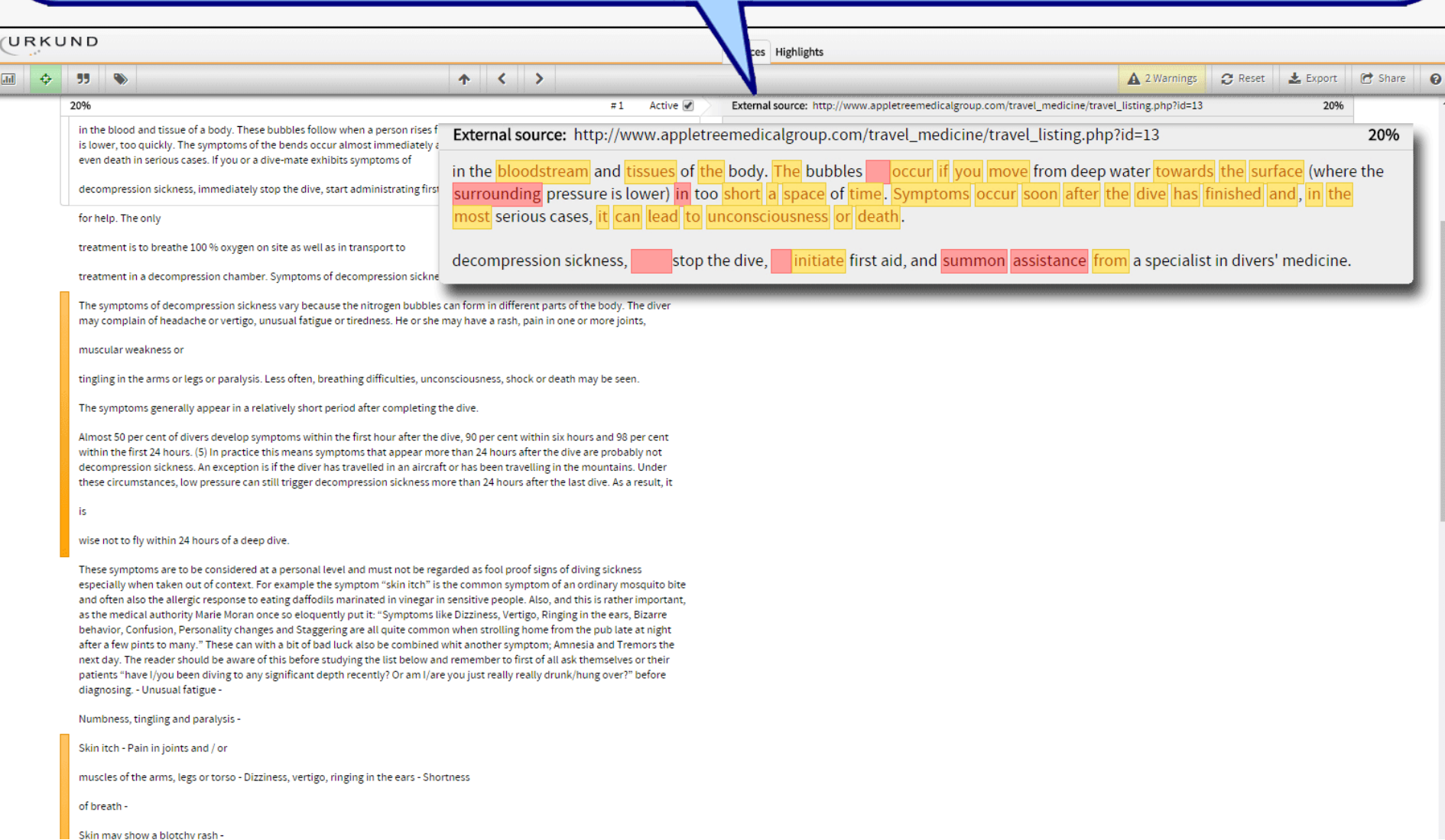

### 99

#### Toggle text within quote marks

URK

Sources Highlights  $\left\langle \cdot \right\rangle$  $\mathbb{C}$  Reset  $\frac{1}{2}$  Export G Share  $\boldsymbol{\Theta}$ ↔ 55 不 A 2 Warnings External source: http://www.appletreemedicalgroup.com/travel\_medicine/travel\_listing.php?id=13 20%  $\equiv$  1 Active √ 20% in the blood and tissue of a body. These bubbles follow when a person rises from deep water to shallow water, where the pressure in the bloodstream and tissues of the body. The bubbles occur if you move from deep water towards the surface (where the is lower, too quickly. The symptoms of the bends occur almost immediately after a completed dive and can lead to catalepsy or surrounding pressure is lower) in too short a space of time. Symptoms occur soon after the dive has finished and, in the even death in serious cases. If you or a dive-mate exhibits symptoms of most serious cases, it can lead to unconsciousness or death. decompression sickness, immediately stop the dive, start administrating first aid, and call a specialist in divers' medicine decompression sickness, stop the dive, initiate first aid, and summon assistance from a specialist in divers' medicine. for help. The only treatment is to breathe 100 % oxygen on site as well as in transport to treatment in a decompression chamber. Symptoms of decompression sickness The symptoms of decompression sickness vary because the nitrogen bubbles can form in different parts of the body. The diver may complain of headache or vertigo, unusual fatigue or tiredness. He or she may have a rash, pain in one or more joints, muscular weakness or tingling in the arms or legs or paralysis. Less often, breathing difficulties, unconsciousness, shock or death may be seen. The symptoms generally appear in a relatively short period after completing the dive. Almost 50 per cent of divers develop symptoms within the first hour after the dive, 90 per cent within six hours and 98 per cent within the first 24 hours. (5) In practice this means symptoms that appear more than 24 hours after the dive are probably not decompression sickness. An exception is if the diver has travelled in an aircraft or has been travelling in the mountains. Under these circumstances, low pressure can still trigger decompression sickness more than 24 hours after the last dive. As a result, it is wise not to fly within 24 hours of a deep dive. These symptoms are to be considered at a personal level and must not be regarded as fool proof signs of diving sickness especially when taken out of context. For example the symptom "skin itch" is the common symptom of an ordinary mosquito bite and often also the allergic response to eating daffodils marinated in vinegar in sensitive people. Also, and this is rather important, as the medical authority Marie Moran once so eloquently put it: "Symptoms like Dizziness, Vertigo, Ringing in the ears, Bizarre behavior, Confusion, Personality changes and Staggering are all quite common when strolling home from the pub late at night after a few pints to many." These can with a bit of bad luck also be combined whit another symptom: Amnesia and Tremors the next day. The reader should be aware of this before studying the list below and remember to first of all ask themselves or their patients "have I/you been diving to any significant depth recently? Or am I/are you just really really drunk/hung over?" before diagnosing. - Unusual fatigue -

Numbness, tingling and paralysis -

Skin itch - Pain in joints and / or

muscles of the arms, legs or torso - Dizziness, vertigo, ringing in the ears - Shortness

of breath -

#### This highlights text within quote marks with pink for greater visibility 99 Sources Highlights  $\left\langle \quad \right\rangle$  $\mathbb{C}$  Reset  $\frac{1}{2}$  Export G Share ↔ 55 不 A 2 Warnings External source: http://www.appletreemedicalgroup.com/travel\_medicine/travel\_listing.php?id=13 20%  $\equiv$  1 Active √ 20% in the blood and tissue of a body. These bubbles follow when a person rises from deep water to shallow water, where the pressure in the bloodstream and tissues of the body. The bubbles occur if you move from deep water towards the surface (where the is lower, too quickly. The symptoms of the bends occur almost immediately after a completed dive and can lead to catalepsy or surrounding pressure is lower) in too short a space of time. Symptoms occur soon after the dive has finished and, in the even death in serious cases. If you or a dive-mate exhibits symptoms of most serious cases, it can lead to unconsciousness or death. decompression sickness, immediately stop the dive, start administrating first aid, and call a specialist in divers' medicine decompression sickness, stop the dive, initiate first aid, and summon assistance from a specialist in divers' medicine. for help. The only treatment is to breathe 100 % oxygen on site as well as in transport to treatment in a decompression chamber. Symptoms of decompression sickness

 $\boldsymbol{\Omega}$ 

The symptoms of decompression sickness vary because the nitrogen bubbles can form in different parts of the body. The diver may complain of headache or vertigo, unusual fatigue or tiredness. He or she may have a rash, pain in one or more joints,

muscular weakness or

tingling in the arms or legs or paralysis. Less often, breathing difficulties, unconsciousness, shock or death may be seen.

The symptoms generally appear in a relatively short period after completing the dive.

Almost 50 per cent of divers develop symptoms within the first hour after the dive, 90 per cent within six hours and 98 per cent within the first 24 hours. (5) In practice this means symptoms that appear more than 24 hours after the dive are probably not decompression sickness. An exception is if the diver has travelled in an aircraft or has been travelling in the mountains. Under these circumstances, low pressure can still trigger decompression sickness more than 24 hours after the last dive. As a result, it

is

wise not to fly within 24 hours of a deep dive.

These symptoms are to be considered at a personal level and must not be regarded as fool proof signs of diving sickness especially when taken out of context. For example the symptom "skin itch" is the common symptom of an ordinary mosquito bite and often also the allergic response to eating daffodils marinated in vinegar in sensitive people. Also, and this is rather important, as the medical authority Marie Moran once so eloquently put it: "Symptoms like Dizziness, Vertigo, Ringing in the ears, Bizarre behavior, Confusion, Personality changes and Staggering are all quite common when strolling home from the pub late at night after a few pints to many." These can with a bit of bad luck also be combined whit another symptom; Amnesia and Tremors the next day. The reader should be aware of this before studying the list below and remember to first of all ask themselves or their patients "have I/you been diving to any significant depth recently? Or am I/are you just really really drunk/hung over?" before diagnosing. - Unusual fatigue -

Numbness, tingling and paralysis -

Skin itch - Pain in joints and / or

muscles of the arms, legs or torso - Dizziness, vertigo, ringing in the ears - Shortness

of breath -

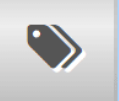

### Toggle text between () and []

URKUND

 $\begin{tabular}{|c|c|} \hline \rule{.8cm}{.4cm} \hline \rule{.8cm}{.4cm} \rule{.8cm}{.4cm} \rule{.$ 

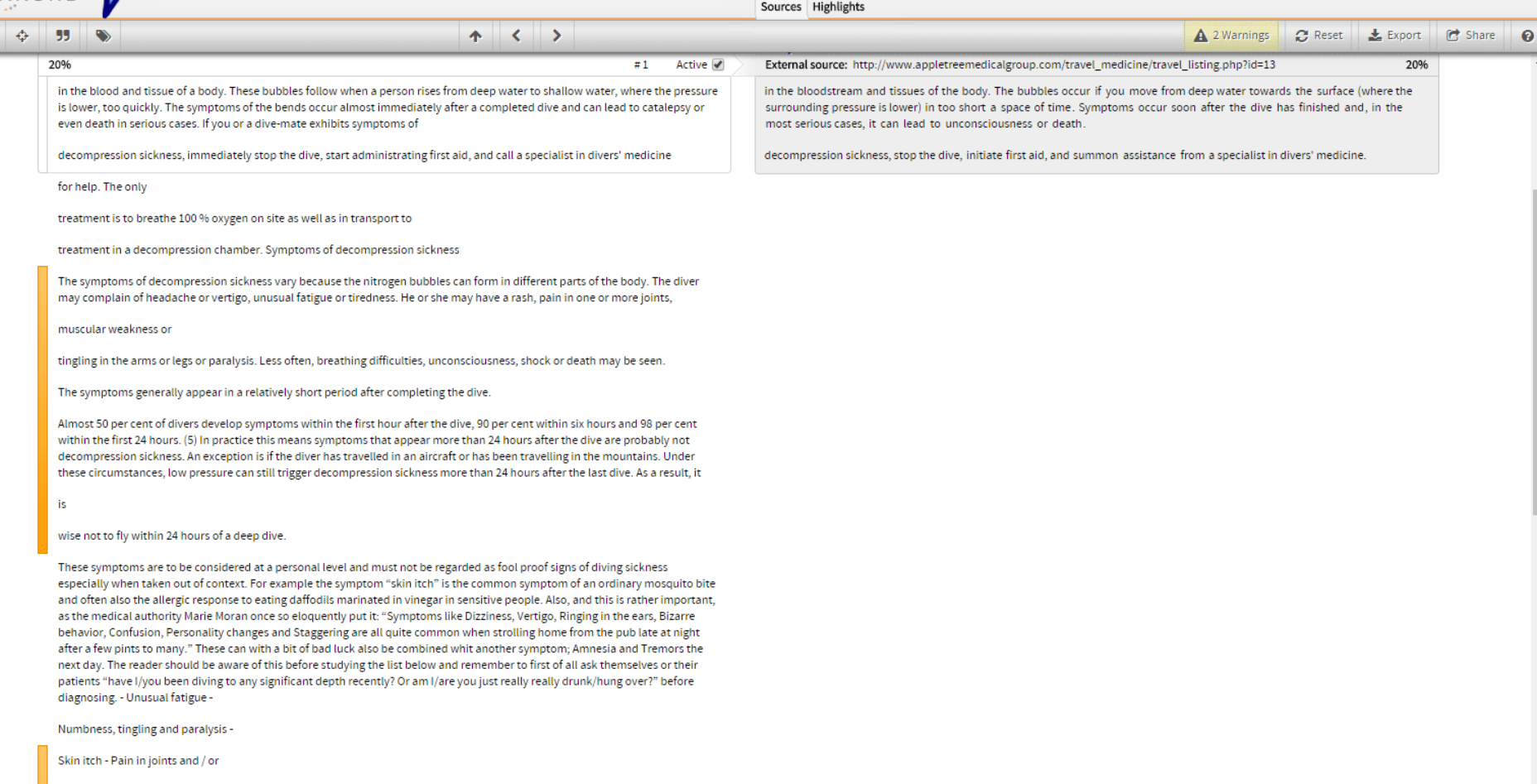

muscles of the arms, legs or torso - Dizziness, vertigo, ringing in the ears - Shortness

of breath -

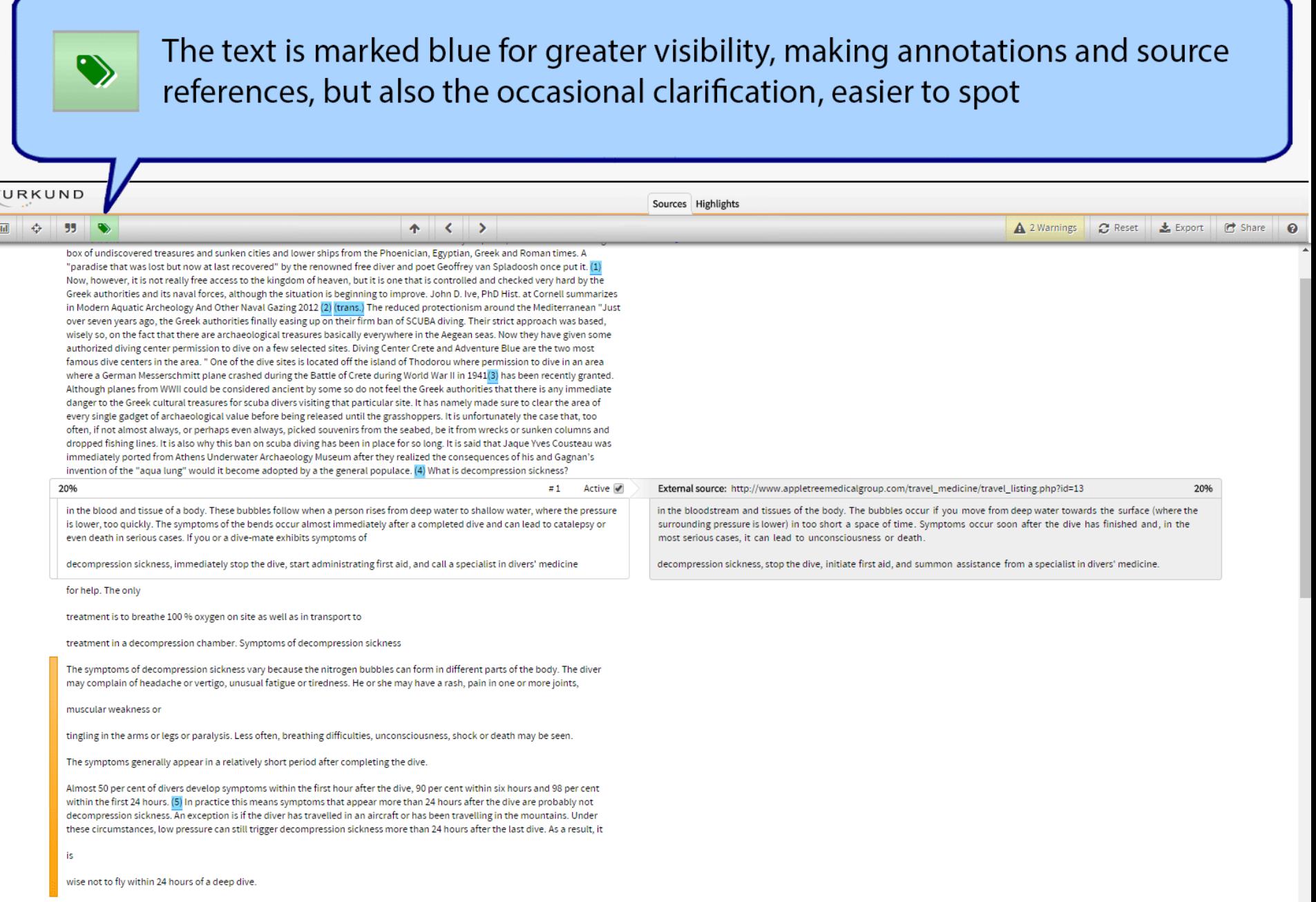

### These buttons are for moving from one highlight to another

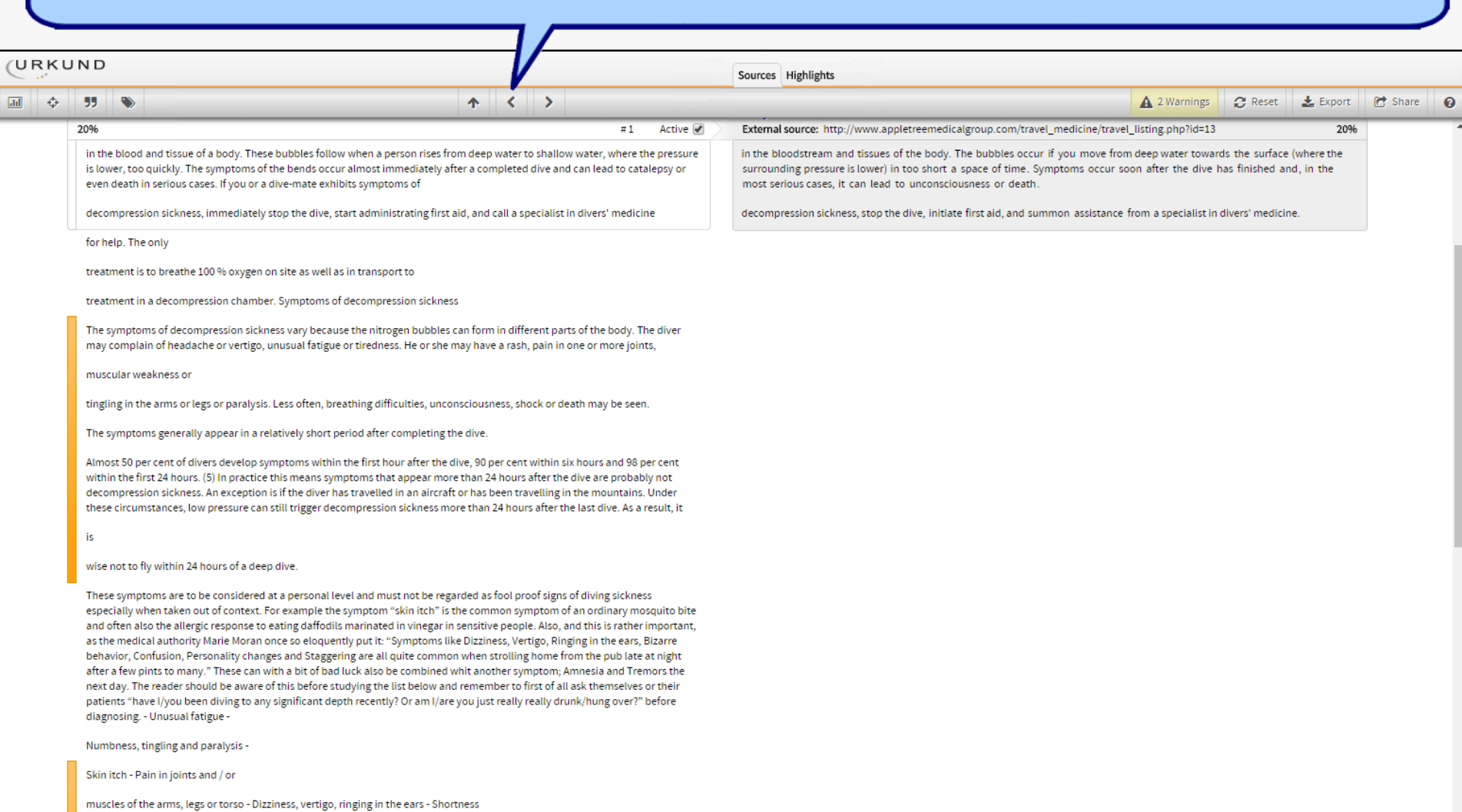

of breath -

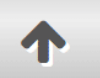

### This takes you to the first highlight in the analysis

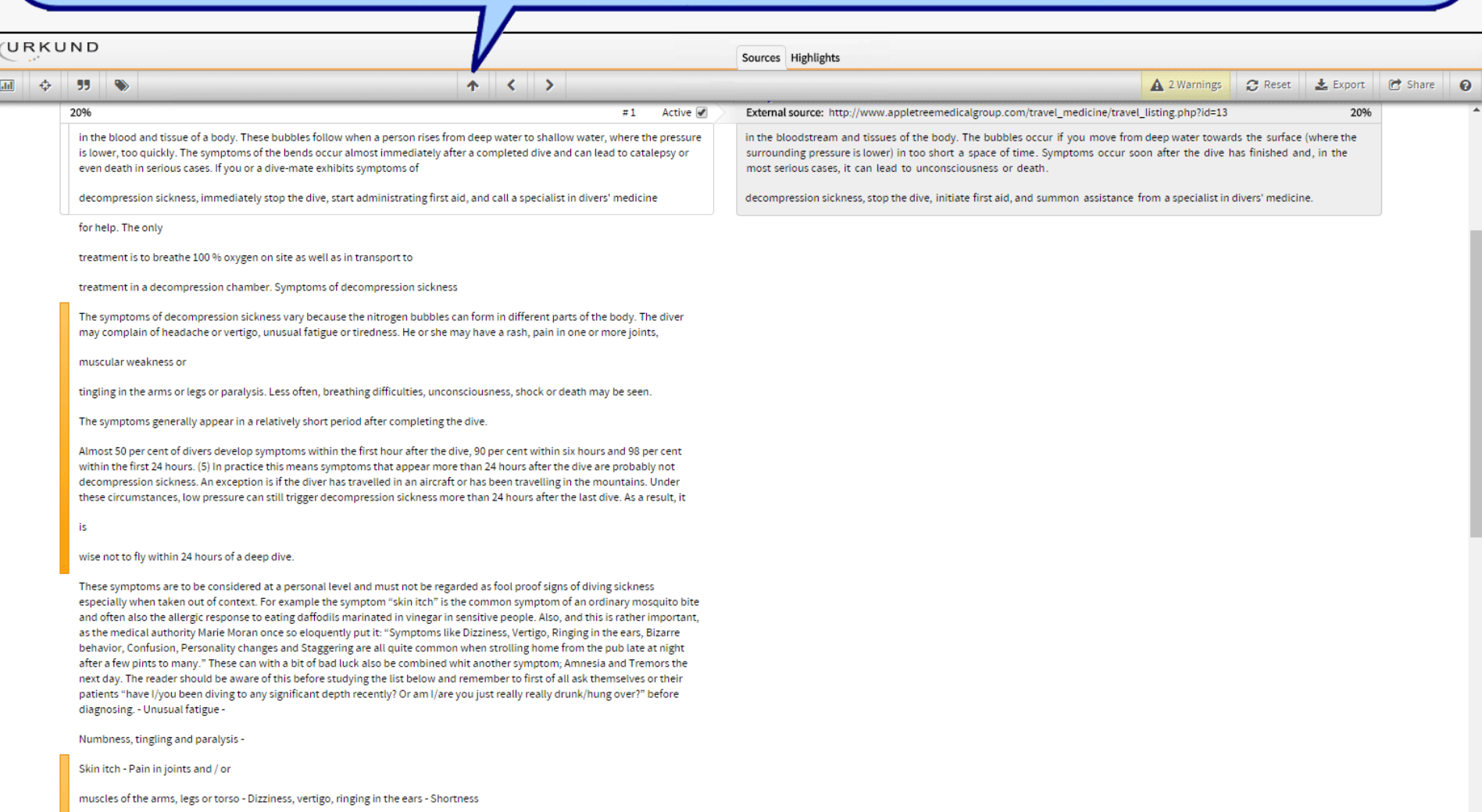

of breath -

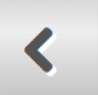

### This takes you to the previous highlight

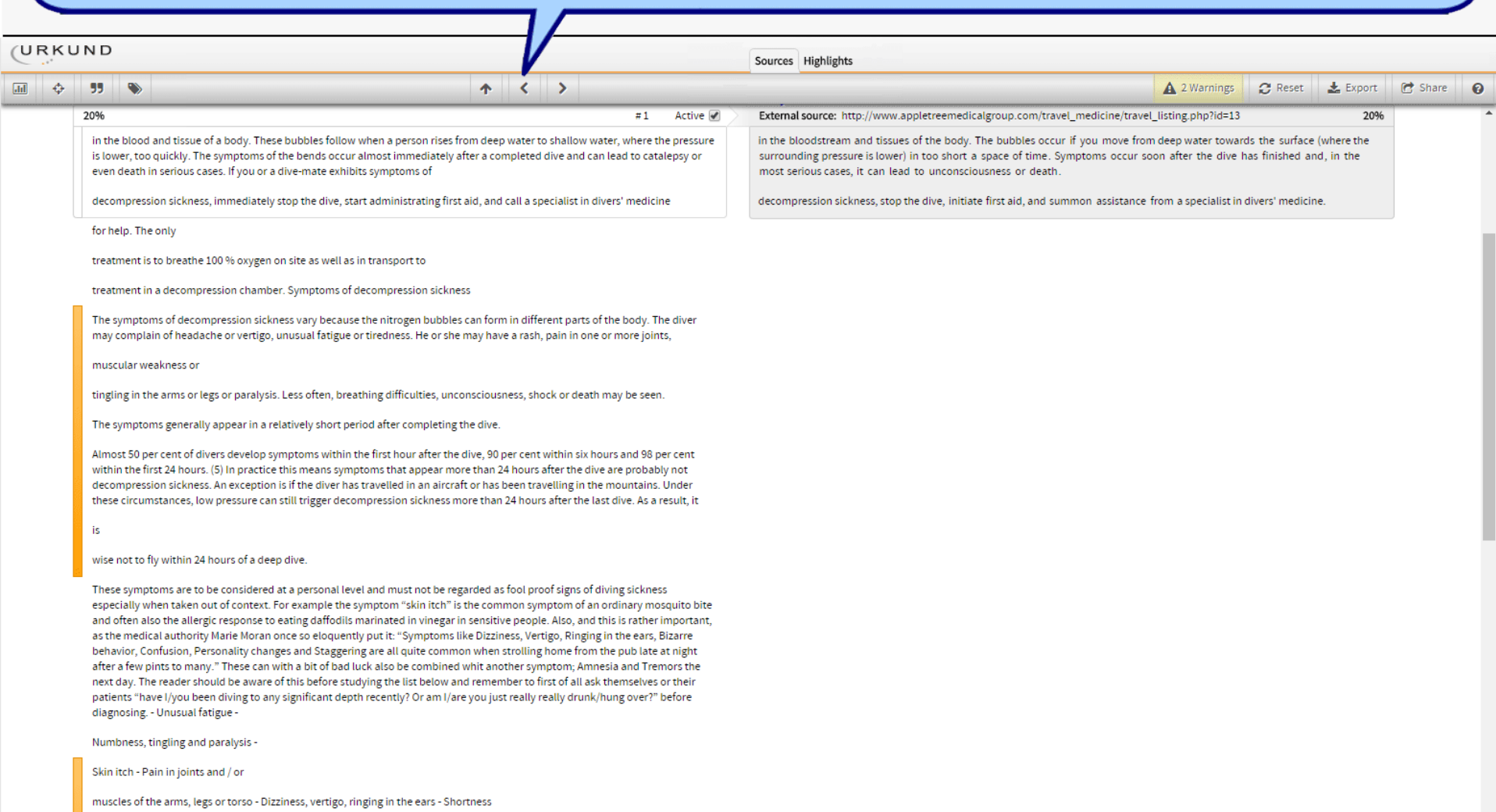

of breath -

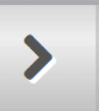

### ... and this takes you to the next highlight

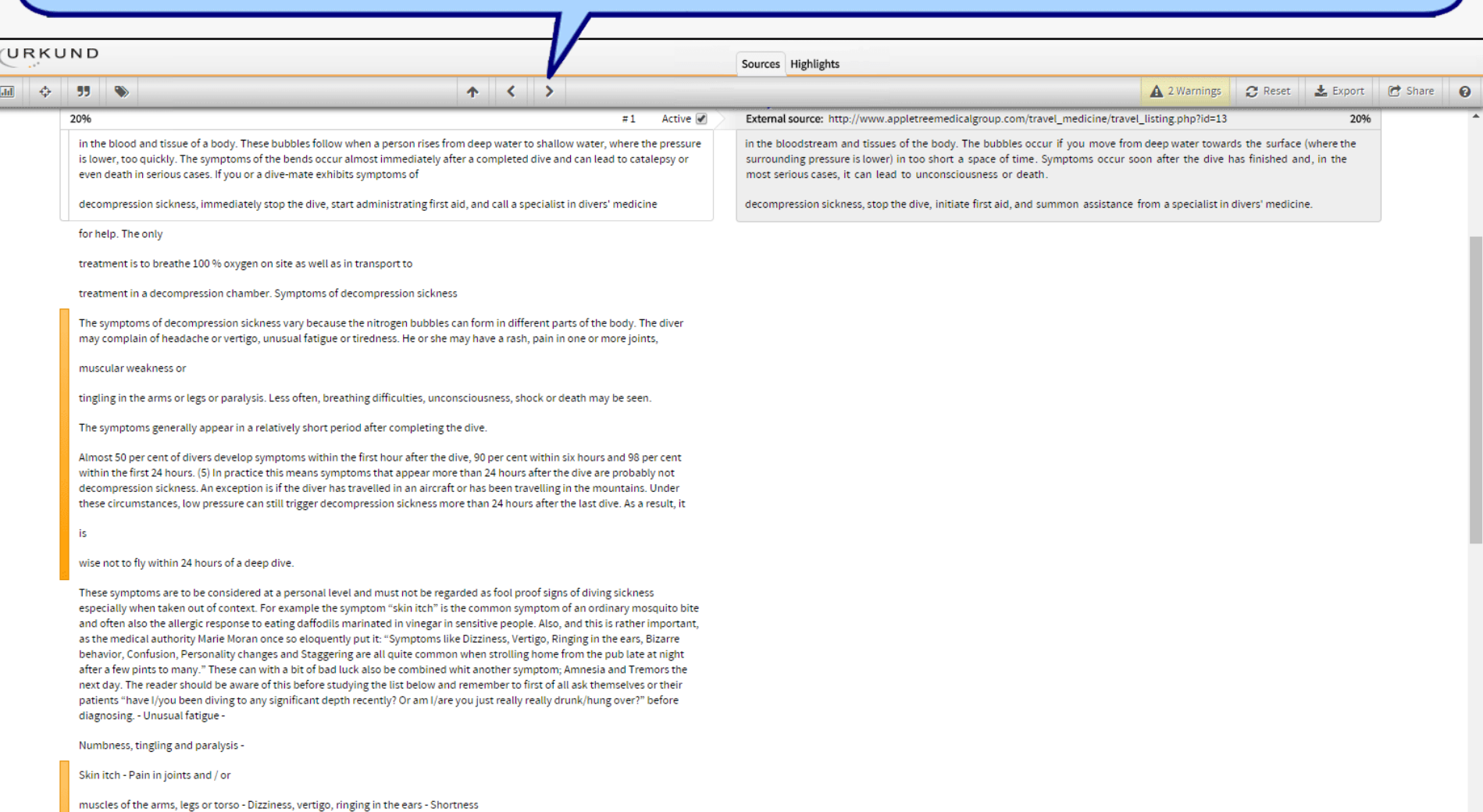

of breath -

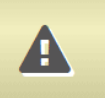

### A warning indicator for possible text tampering

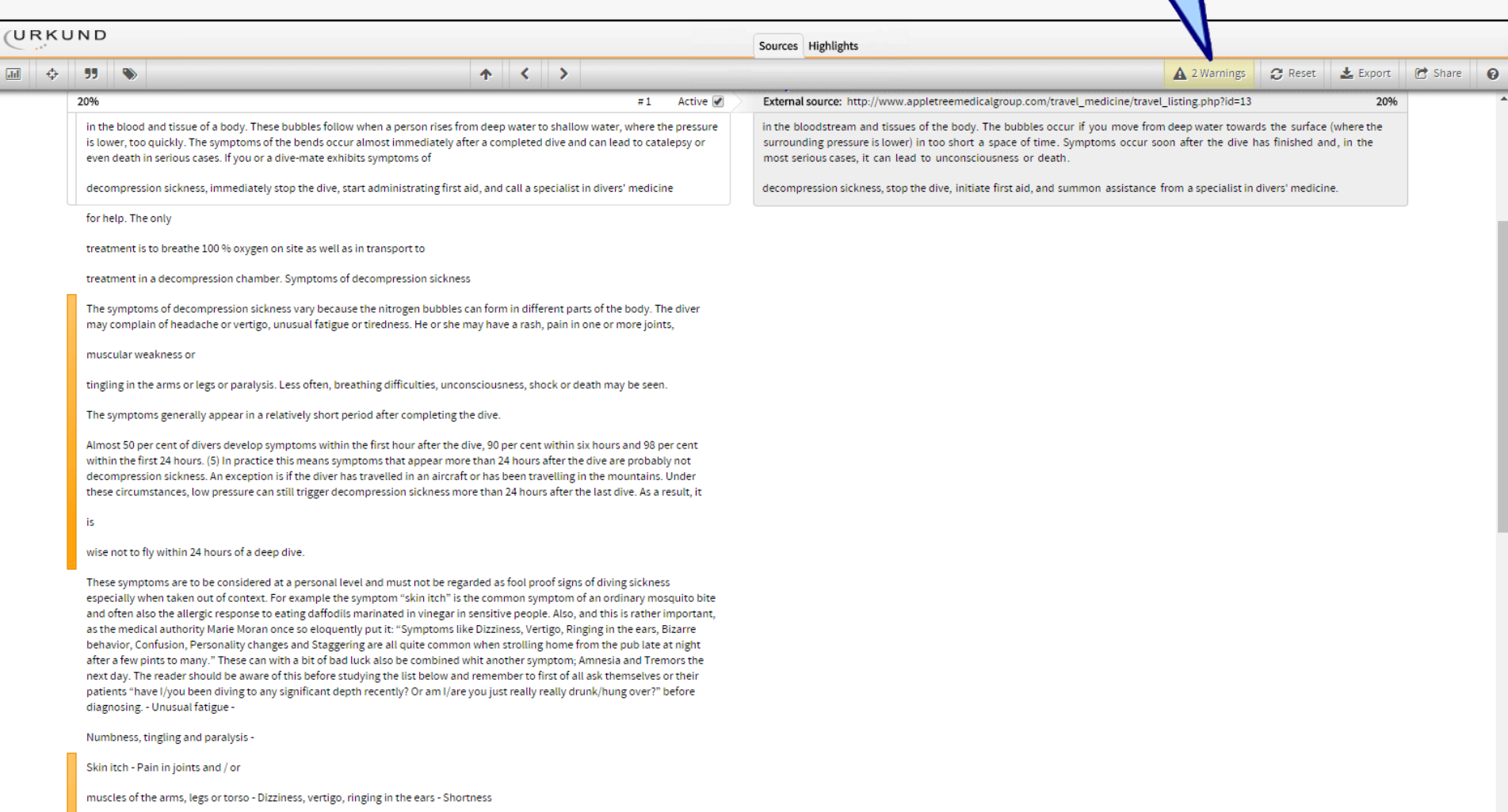

of breath -

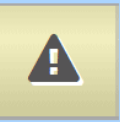

#### It lights up when the analysis has detected peculiarities that is not expected in academic text

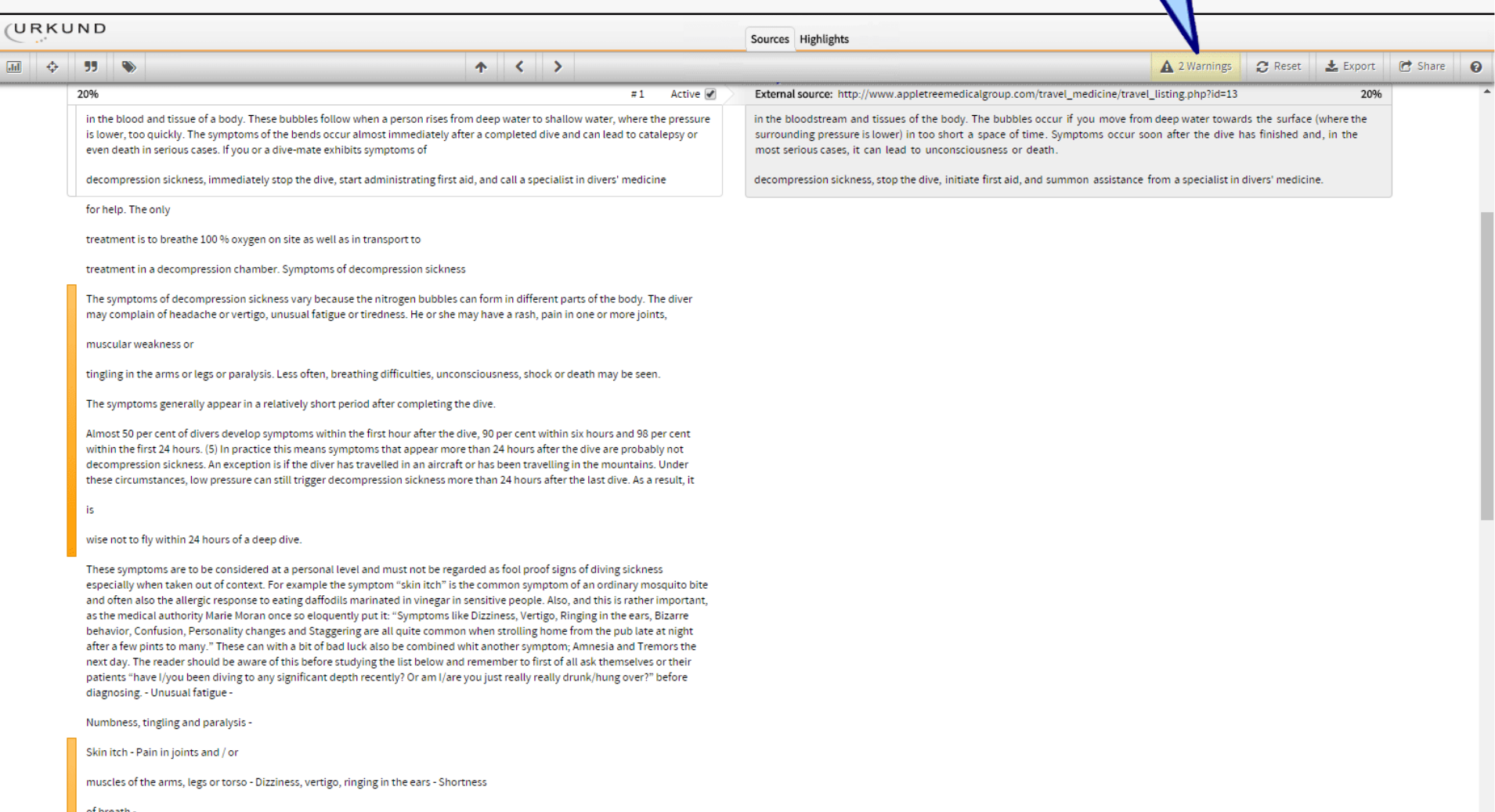

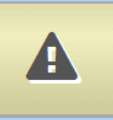

#### The analysis underlines and accentuates these instances in red and the reviewer decides if they are acceptable or not

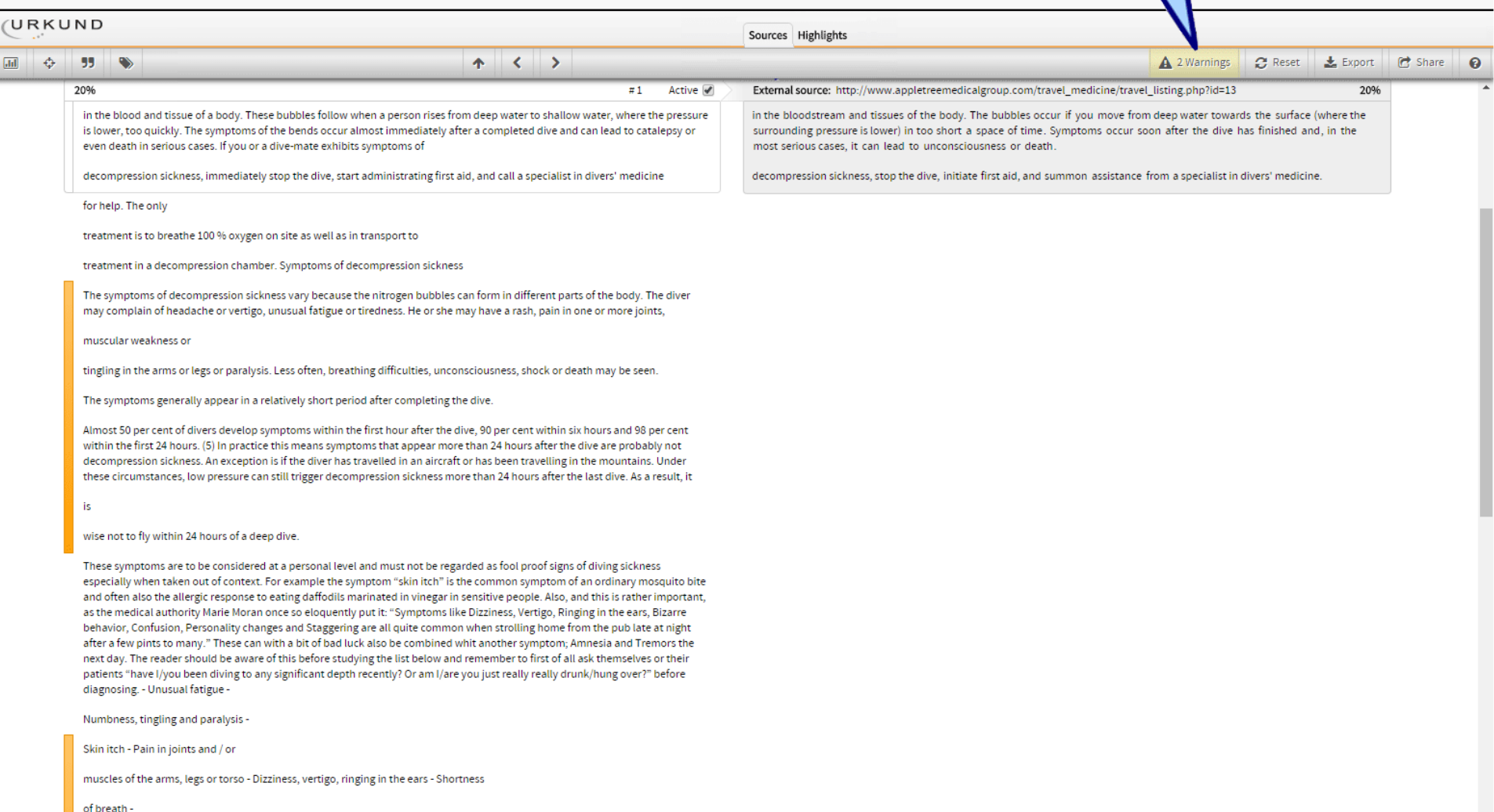

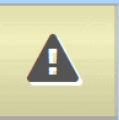

#### For instance when dividers have been replaced with white characters to form very long words that a computer will have problems finding elsewhere

Sources Highlights

#### URKUND

#### 55.  $\bullet$ 20%

in the blood and tissue of a body. These bubbles follow when a person rises from deep water to shallow water, where the pressure is lower, too quickly. The symptoms of the bends occur almost immediately after a completed dive and can lead to catalepsy or even death in serious cases. If you or a dive-mate exhibits symptoms of

 $\left\langle \quad \right\rangle$ 

不

in the bloodstream and tissues of the body. The bubbles occur if you move from deep water towards the surface (where the surrounding pressure is lower) in too short a space of time. Symptoms occur soon after the dive has finished and, in the most serious cases, it can lead to unconsciousness or death

External source: http://www.appletreemedicalgroup.com/travel\_medicine/travel\_listing.php?id=13

 $\mathbb{C}$  Reset

 $\frac{1}{2}$  Export

20%

**P** Share

A 2 Warnings

Divingxwithxbubblesxofxcarbonxmonoxidexinxthexblood isn't the best way of enjoying the sport. In fact it is quite often fatal. The readiness ofxlocalxhospitalsxandxcaregiversxtoxtreatxdivingxsickness varies greatly, from "excellent" if your diving in New York harbour to "crap" if your diving of Antarcticaxsoxthexwisexdiverxshouldxalwaysxknowxthexsymptoms in order to be able to safely abort a dive gone bad and to avoid the situation altogether. Many hospitals offer supplemental courses in dive-medicine that really

Active √

 $\equiv$  1

toms of decompression sickness vary because the nitrogen bubbles can form in different parts of the body. The divi may complain of headache or vertigo, unusual fatigue or tiredness. He or she may have a rash, pain in one or more joints,

muscular weakness or

tingling in the arms or legs or paralysis. Less often, breathing difficulties, unconsciousness, shock or death may be seen.

The symptoms generally appear in a relatively short period after completing the dive.

Almost 50 per cent of divers develop symptoms within the first hour after the dive, 90 per cent within six hours and 98 per cent within the first 24 hours. (5) In practice this means symptoms that appear more than 24 hours after the dive are probably not decompression sickness. An exception is if the diver has travelled in an aircraft or has been travelling in the mountains. Under these circumstances, low pressure can still trigger decompression sickness more than 24 hours after the last dive. As a result, it

wise not to fly within 24 hours of a deep dive

These symptoms are to be considered at a personal level and must not be regarded as fool proof signs of diving sickness especially when taken out of context. For example the symptom "skin itch" is the common symptom of an ordinary mosquito bite and often also the allergic response to eating daffodils marinated in vinegar in sensitive people. Also, and this is rather important, as the medical authority Marie Moran once so eloquently put it: "Symptoms like Dizziness, Vertigo, Ringing in the ears, Bizarre behavior, Confusion, Personality changes and Staggering are all quite common when strolling home from the publate at night after a few pints to many." These can with a bit of bad luck also be combined whit another symptom: Amnesia and Tremors the next day. The reader should be aware of this before studying the list below and remember to first of all ask themselves or their patients "have I/you been diving to any significant depth recently? Or am I/are you just really really drunk/hung over?" before diagnosing. - Unusual fatigue -

Numbness, tingling and paralysis -

Skin itch - Pain in joints and / or

muscles of the arms, legs or torso - Dizziness, vertigo, ringing in the ears - Shortness

of breath-

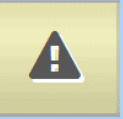

URKUND

#### ... or when western characters have been replaced with visual equivalents from other character sets, such as Cyrillic or Greek

Sources Highlights

**R** Share

#### $\sim$   $\rightarrow$  $\mathbb{C}$  Reset 55  $\bullet$ 不 A 2 Warnings  $\frac{1}{2}$  Export External source: http://www.appletreemedicalgroup.com/travel\_medicine/travel\_listing.php?id=13 20%  $\equiv$  1 Active √ 20% in the bloodstream and tissues of the body. The bubbles occur if you move from deep water towards the surface (where the in the blood and tissue of a body. These bubbles follow when a person rises from deep water to shallow water, where the pressure is lower, too quickly. The symptoms of the bends occur almost immediately after a completed dive and can lead to catalepsy or surrounding pressure is lower) in too short a space of time. Symptoms occur soon after the dive has finished and, in the even death in serious cases. If you or a dive-mate exhibits symptoms of most serious cases, it can lead to unconsciousness or death How to prevent decompression sickness As a recreational diver you should dive very conservatively. It doesn't matter whether you are using a dive computer or a dive table. You should plan your dive in advance. Experienced divers always select a table depth of 10 feet, or approx. 3 meters, deeper than the planned actual depth. This is what all divers should do, especially when you are diving in cold water or when you are diving under tough conditions. When you are diving with a computer, you should be cautious in approaching no-decompression limits. This is especially important to be aware of when you are diving deeper than 100 feet, or approx. 30 meters. Avoid the risk factors noted above and be careful

tingling in the arms or legs or paralysis. Less often, breathing difficulties, unconsciousness, shock or death may be seen

The symptoms generally appear in a relatively short period after completing the dive.

Almost 50 per cent of divers develop symptoms within the first hour after the dive, 90 per cent within six hours and 98 per cent within the first 24 hours. (5) In practice this means symptoms that appear more than 24 hours after the dive are probably not decompression sickness. An exception is if the diver has travelled in an aircraft or has been travelling in the mountains. Under these circumstances, low pressure can still trigger decompression sickness more than 24 hours after the last dive. As a result, it

wise not to fly within 24 hours of a deep dive.

These symptoms are to be considered at a personal level and must not be regarded as fool proof signs of diving sickness especially when taken out of context. For example the symptom "skin itch" is the common symptom of an ordinary mosquito bite and often also the allergic response to eating daffodils marinated in vinegar in sensitive people. Also, and this is rather important, as the medical authority Marie Moran once so eloquently put it: "Symptoms like Dizziness, Vertigo, Ringing in the ears, Bizarre behavior, Confusion, Personality changes and Staggering are all quite common when strolling home from the pub late at night after a few pints to many." These can with a bit of bad luck also be combined whit another symptom: Amnesia and Tremors the next day. The reader should be aware of this before studying the list below and remember to first of all ask themselves or their patients "have I/you been diving to any significant depth recently? Or am I/are you just really really drunk/hung over?" before diagnosing. - Unusual fatigue -

Numbness, tingling and paralysis -

Skin itch - Pain in joints and / or

muscles of the arms, legs or torso - Dizziness, vertigo, ringing in the ears - Shortness

of breath-
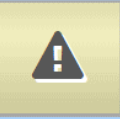

 $\bullet$ 

55

20%

URKUND

## This text acutally reads "How to revent decomression sickness..." and that is also difficult to find elsewhere

Sources Highlights

in the blood and tissue of a body. These bubbles follow when a person rises from deep water to shallow water, where the pressure is lower, too quickly. The symptoms of the bends occur almost immediately after a completed dive and can lead to catalepsy or even death in serious cases. If you or a dive-mate exhibits symptoms of

 $\sim$   $\rightarrow$ 

不

in the bloodstream and tissues of the body. The bubbles occur if you move from deep water towards the surface (where the surrounding pressure is lower) in too short a space of time. Symptoms occur soon after the dive has finished and, in the most serious cases, it can lead to unconsciousness or death

External source: http://www.appletreemedicalgroup.com/travel\_medicine/travel\_listing.php?id=13

A 2 Warnings

 $\mathbb{C}$  Reset

 $\frac{1}{2}$  Export

20%

**R** Share

How to prevent decompression sickness As a recreational diver you should dive very conservatively. It doesn't matter whether you are using a dive computer or a dive table. You should plan your dive in advance. Experienced divers always select a table depth of 10 feet, or approx. 3 meters, deeper than the planned actual depth. This is what all divers should do, especially when you are diving in cold water or when you are diving under tough conditions. When you are diving with a computer, you should be cautious in approaching no-decompression limits. This is especially important to be aware of when you are diving deeper than 100 feet, or approx. 30 meters. Avoid the risk factors noted above and be careful

 $\equiv$  1

Active √

tingling in the arms or legs or paralysis. Less often, breathing difficulties, unconsciousness, shock or death may be seen

The symptoms generally appear in a relatively short period after completing the dive.

Almost 50 per cent of divers develop symptoms within the first hour after the dive, 90 per cent within six hours and 98 per cent within the first 24 hours. (5) In practice this means symptoms that appear more than 24 hours after the dive are probably not decompression sickness. An exception is if the diver has travelled in an aircraft or has been travelling in the mountains. Under these circumstances, low pressure can still trigger decompression sickness more than 24 hours after the last dive. As a result, it

wise not to fly within 24 hours of a deep dive.

These symptoms are to be considered at a personal level and must not be regarded as fool proof signs of diving sickness especially when taken out of context. For example the symptom "skin itch" is the common symptom of an ordinary mosquito bite and often also the allergic response to eating daffodils marinated in vinegar in sensitive people. Also, and this is rather important, as the medical authority Marie Moran once so eloquently put it: "Symptoms like Dizziness, Vertigo, Ringing in the ears, Bizarre behavior, Confusion, Personality changes and Staggering are all quite common when strolling home from the publate at night after a few pints to many." These can with a bit of bad luck also be combined whit another symptom: Amnesia and Tremors the next day. The reader should be aware of this before studying the list below and remember to first of all ask themselves or their patients "have I/you been diving to any significant depth recently? Or am I/are you just really really drunk/hung over?" before diagnosing. - Unusual fatigue -

Numbness, tingling and paralysis -

Skin itch - Pain in joints and / or

muscles of the arms, legs or torso - Dizziness, vertigo, ringing in the ears - Shortness

of breath -

Skin may show a blotchy rash -

 $\mathbf{C}$ 

# Restores the analysis to its original state, removing any changes made to it

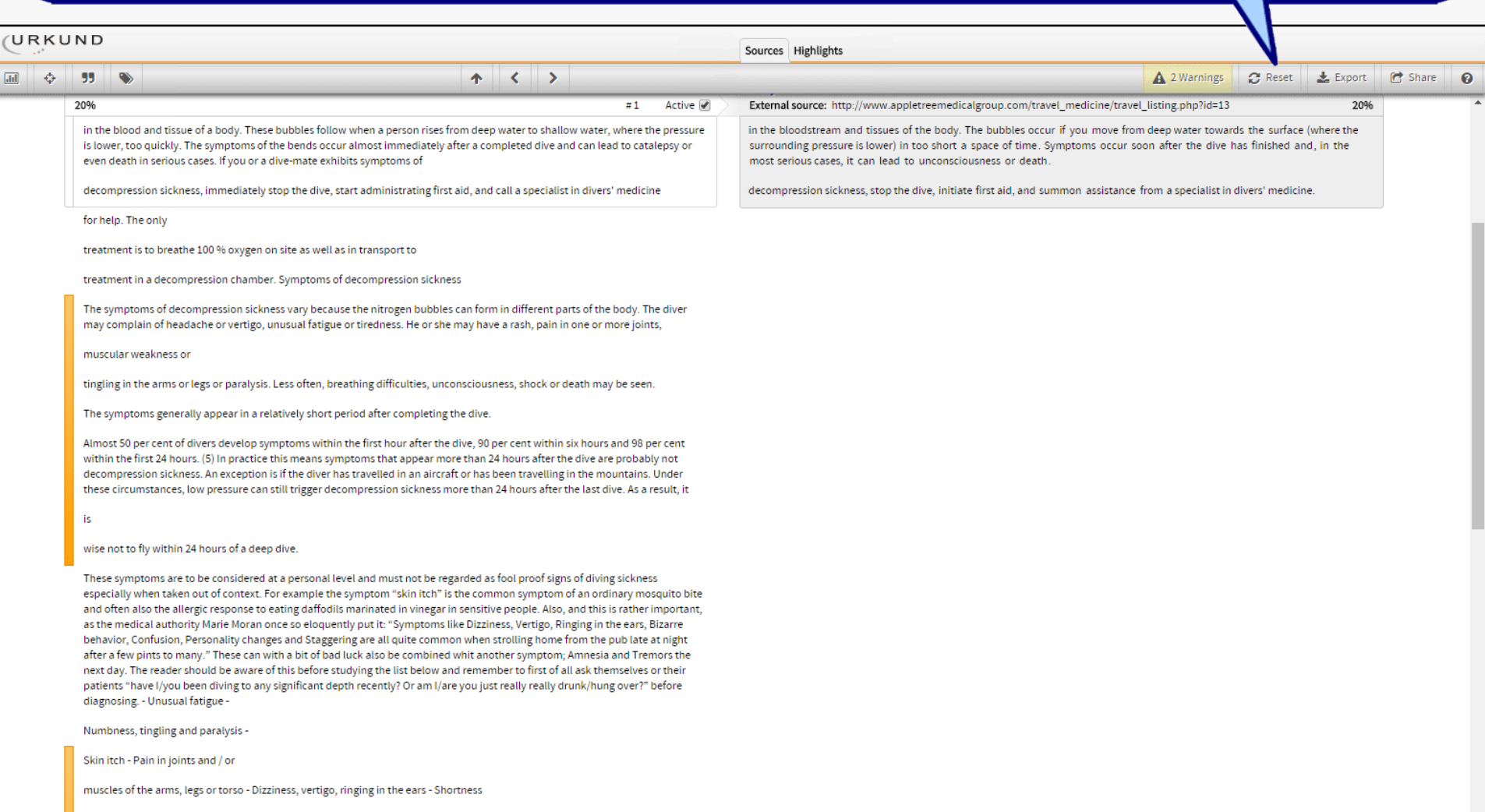

Skin mav show a blotchy rash -

of breath -

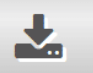

## Exports the analysis to PDF where comments can be made in the content

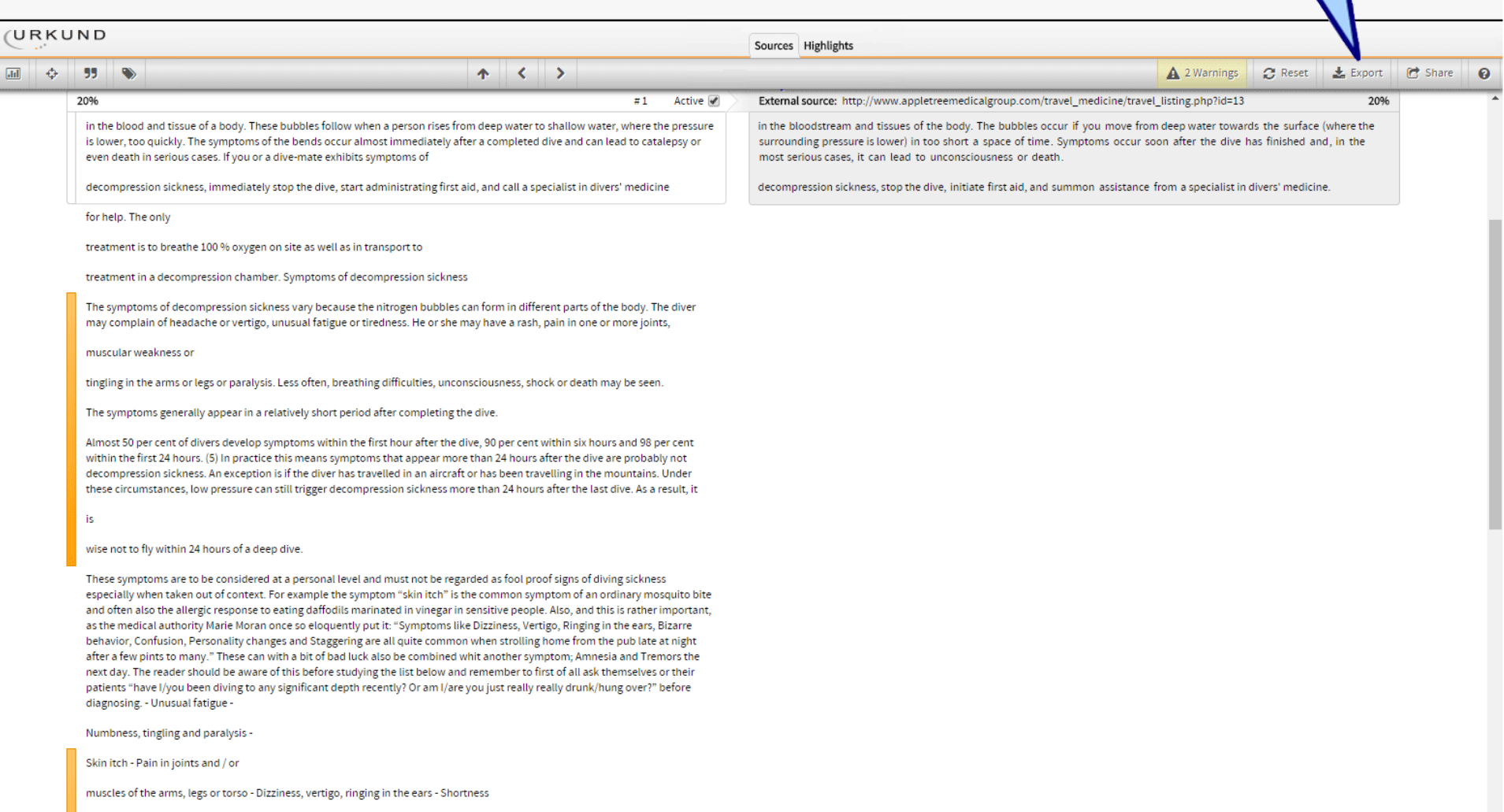

of breath -

Skin may show a blotchy rash -

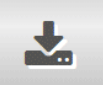

## Exports the analysis to PDF where comments can be made in the content

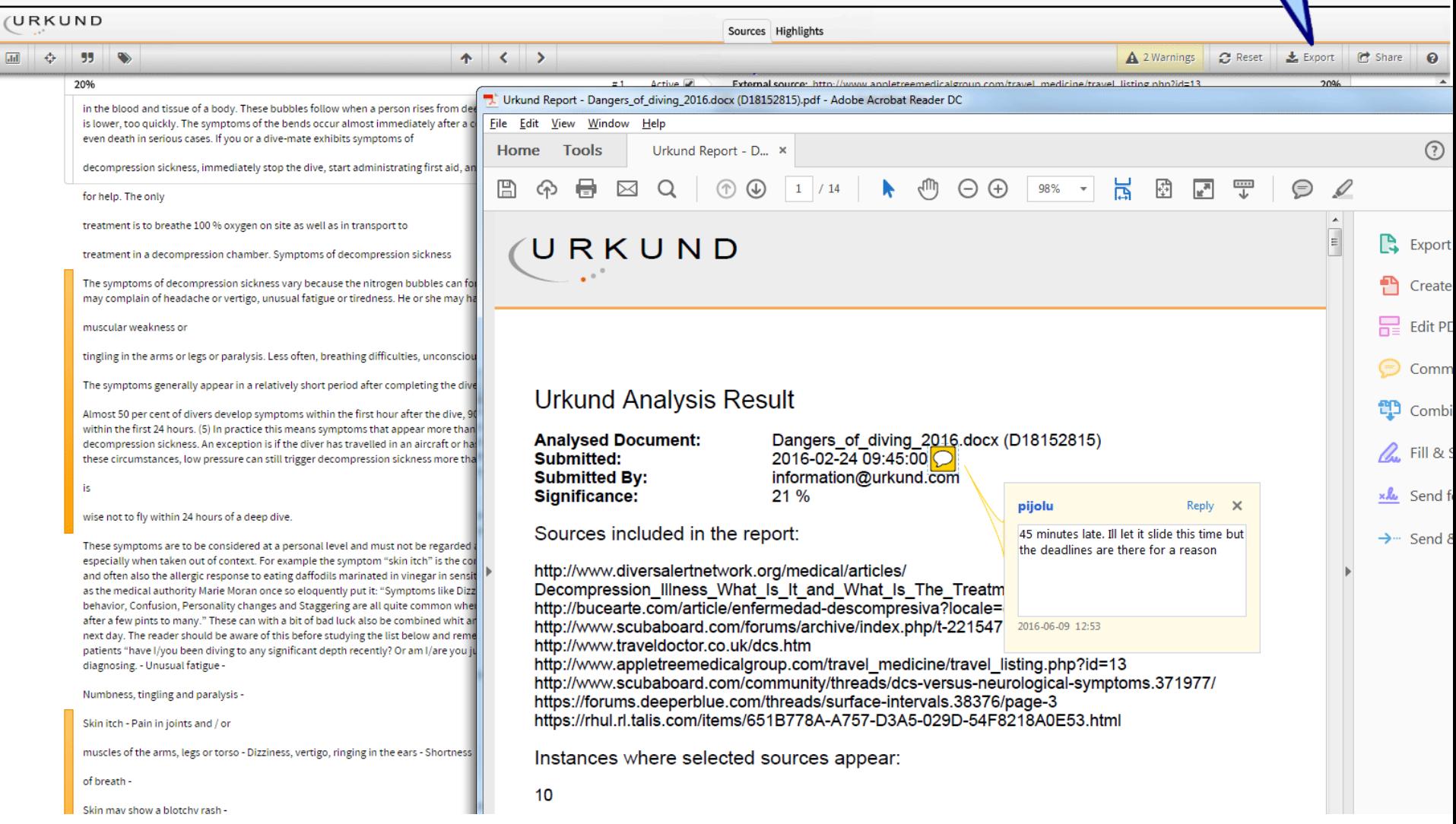

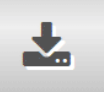

# Only active highlights and sources are transferred to the PDF output

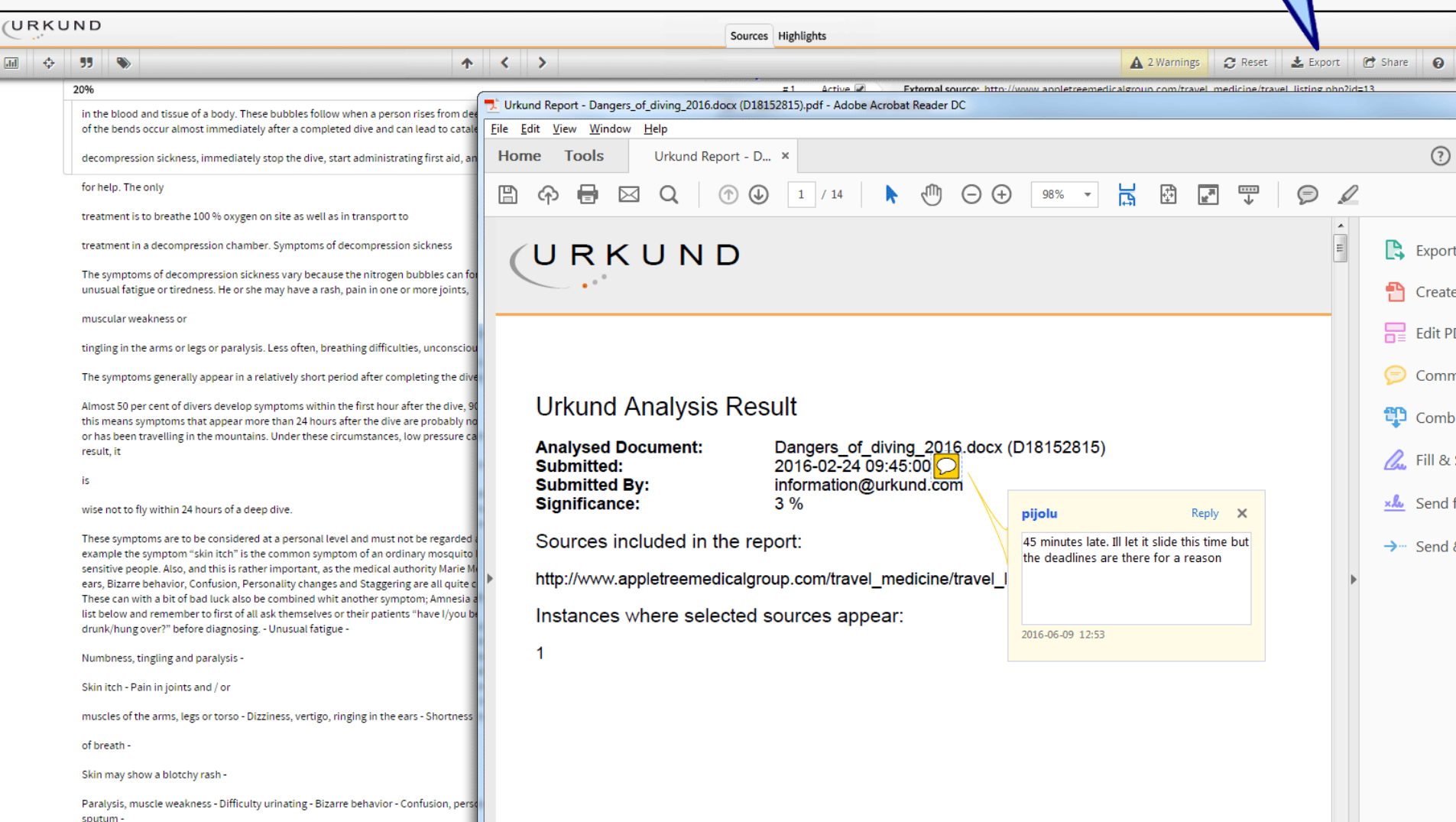

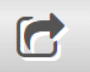

## This lets you email a link to the analysis to a colleague or the submitter

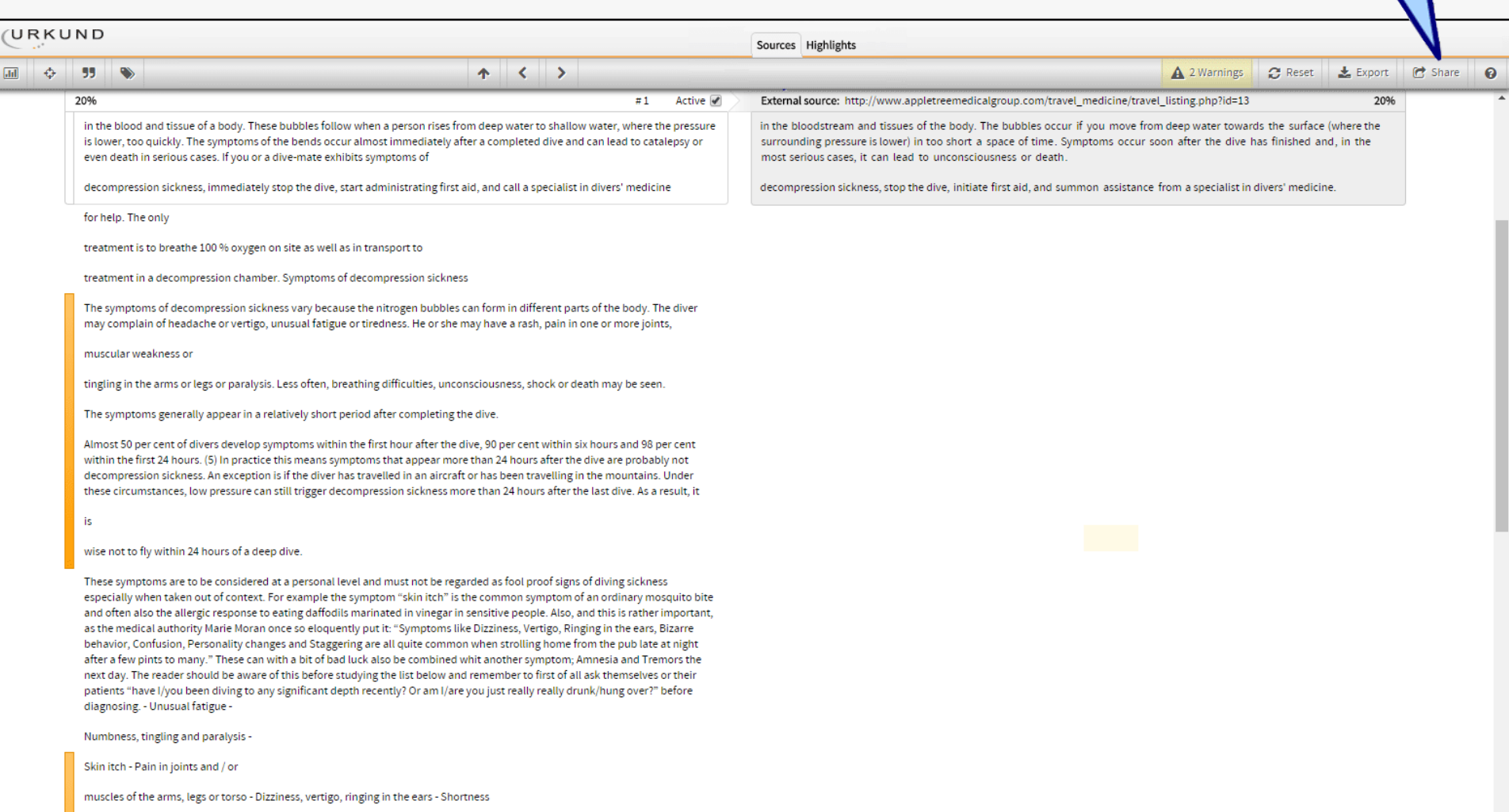

of breath -

Skin may show a blotchy rash -

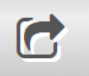

# any changes made to the analysis are included in the link

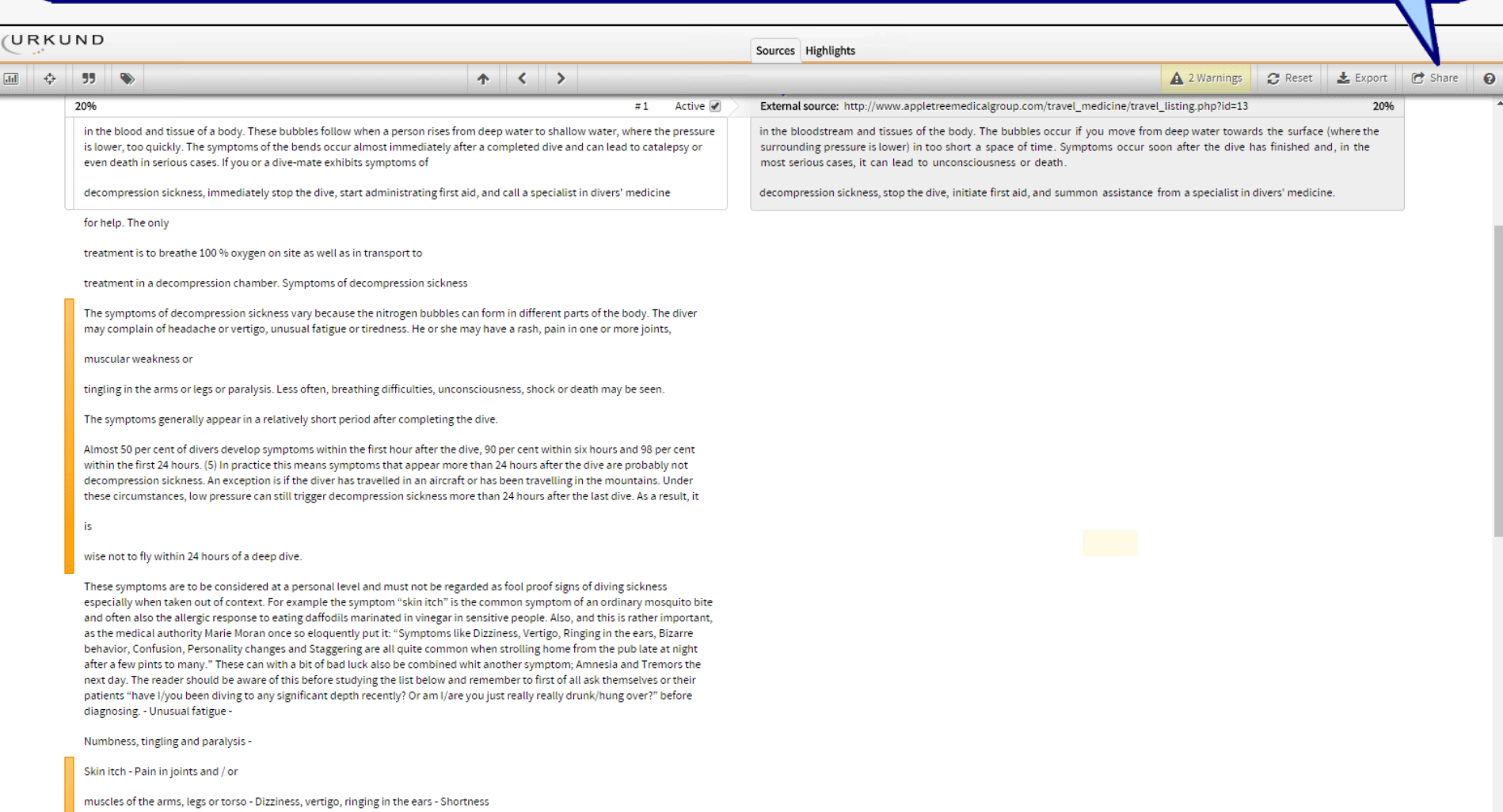

of breath -

Skin may show a blotchy rash -

Be advised: The forwarded analysis is not locked to the state it is sent in. It is precisely as editable as before and sources and highlights can be toggled on and off. Unless a Permission Scheme (login) is activated for the URKUND license, then the submitted document and any source doucuments can be downloaded as well

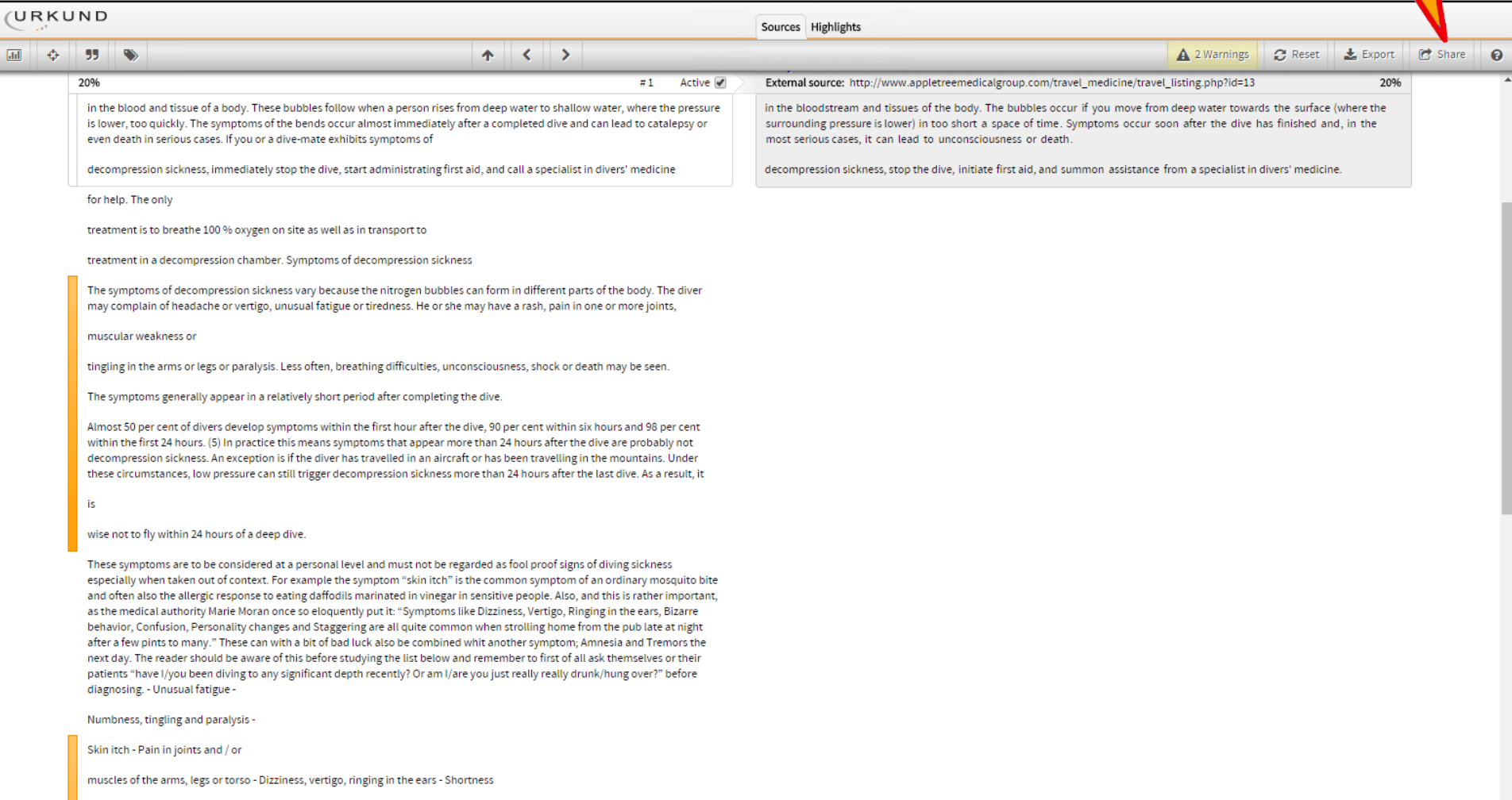

of breath -

Skin mav show a blotchy rash -

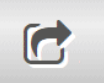

## The submitter address is prepopulated in the To: field but can be changed

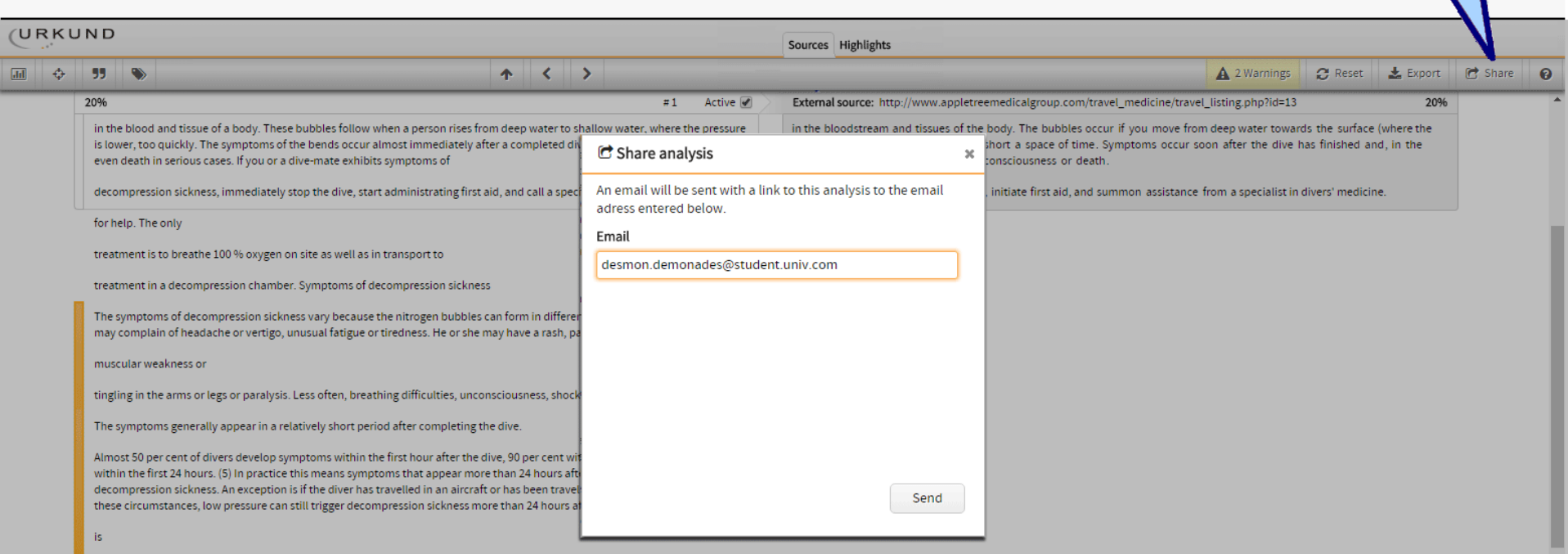

wise not to fly within 24 hours of a deep dive.

These symptoms are to be considered at a personal level and must not be regarded as fool proof signs of diving sickness especially when taken out of context. For example the symptom "skin itch" is the common symptom of an ordinary mosquito bite and often also the allergic response to eating daffodils marinated in vinegar in sensitive people. Also, and this is rather important, as the medical authority Marie Moran once so eloquently put it: "Symptoms like Dizziness, Vertigo, Ringing in the ears, Bizarre behavior, Confusion, Personality changes and Staggering are all quite common when strolling home from the pub late at night after a few pints to many." These can with a bit of bad luck also be combined whit another symptom; Amnesia and Tremors the next day. The reader should be aware of this before studying the list below and remember to first of all ask themselves or their patients "have I/you been diving to any significant depth recently? Or am I/are you just really really drunk/hung over?" before diagnosing. - Unusual fatigue -

Numbness, tingling and paralysis -

Skin itch - Pain in joints and / or

muscles of the arms, legs or torso - Dizziness, vertigo, ringing in the ears - Shortness

of breath -

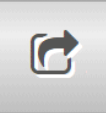

### If a Permission Scheme (login) is active on the URKUND license there is also a comment field available when sharing

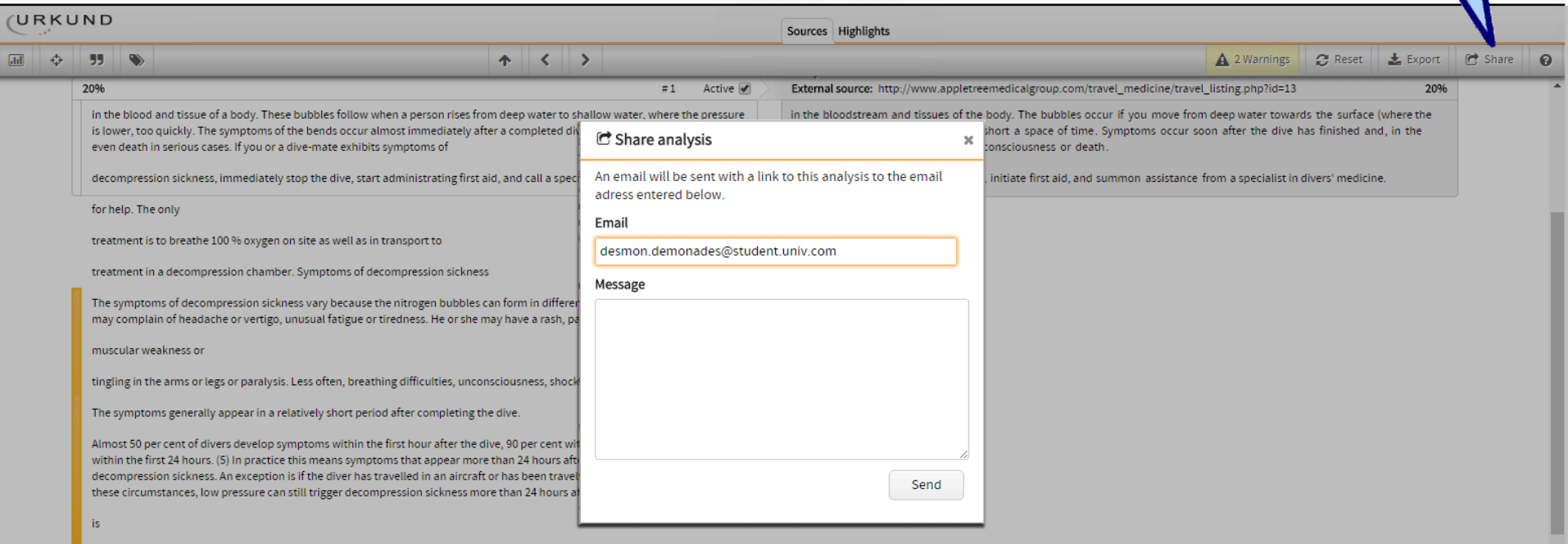

wise not to fly within 24 hours of a deep dive.

These symptoms are to be considered at a personal level and must not be regarded as fool proof signs of diving sickness especially when taken out of context. For example the symptom "skin itch" is the common symptom of an ordinary mosquito bite and often also the allergic response to eating daffodils marinated in vinegar in sensitive people. Also, and this is rather important, as the medical authority Marie Moran once so eloquently put it: "Symptoms like Dizziness, Vertigo, Ringing in the ears, Bizarre behavior, Confusion, Personality changes and Staggering are all quite common when strolling home from the publate at night after a few pints to many." These can with a bit of bad luck also be combined whit another symptom; Amnesia and Tremors the next day. The reader should be aware of this before studying the list below and remember to first of all ask themselves or their patients "have I/you been diving to any significant depth recently? Or am I/are you just really really drunk/hung over?" before diagnosing. - Unusual fatigue -

Numbness, tingling and paralysis -

Skin itch - Pain in joints and / or

muscles of the arms, legs or torso - Dizziness, vertigo, ringing in the ears - Shortness

of breath -

## The help section has links to user guides and tutorials as well as contact details to URKUND support

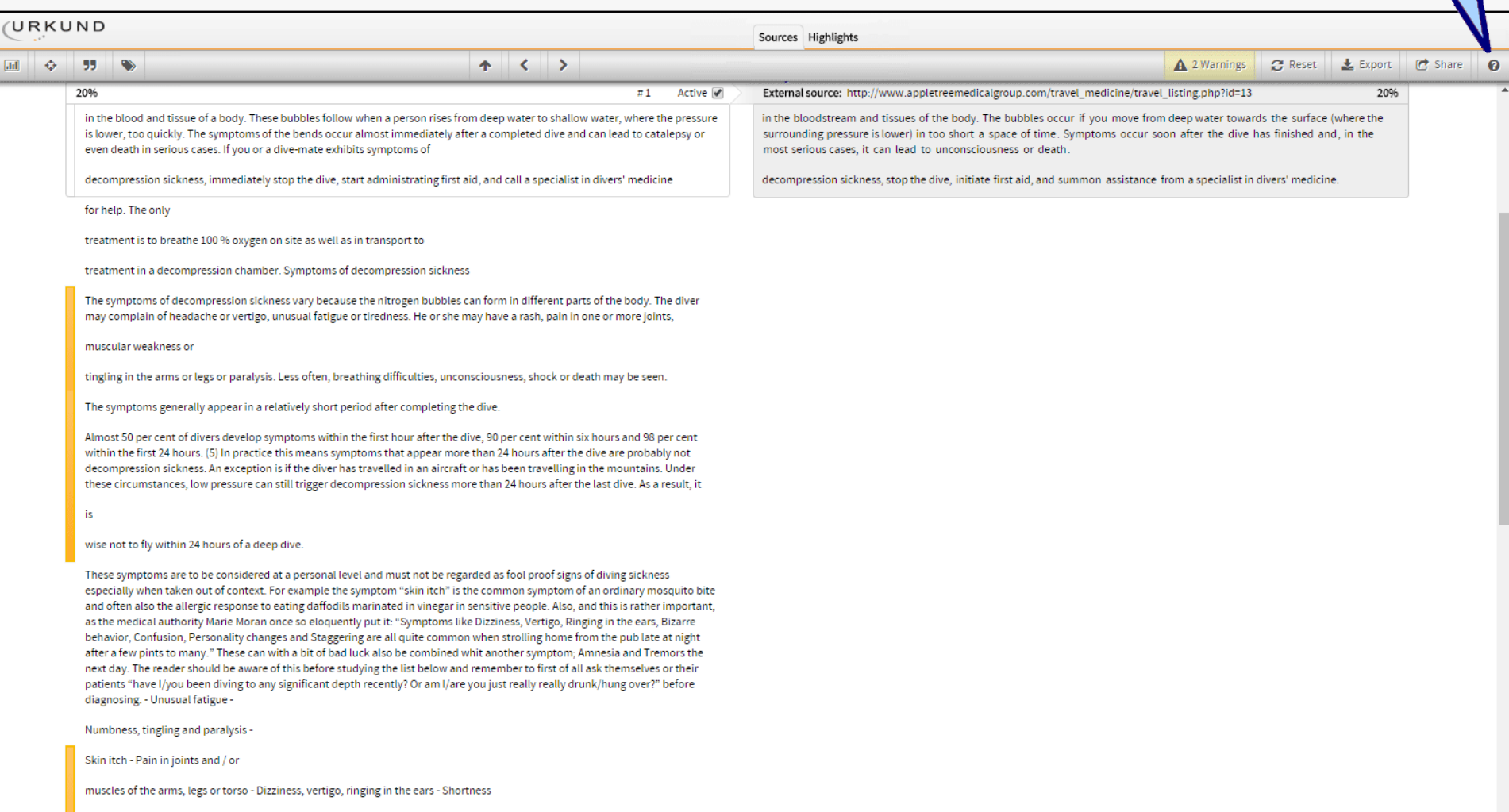

of breath -

 $\bullet$ 

Skin mav show a blotchy rash -

20%

#### Active V

in the blood and tissue of a body. These bubbles follow when a person rises from deep water to shallow water, where the pressure is lower, too quickly. The symptoms of the bends occur almost immediately after a completed dive and can lead to catalepsy or even death in serious cases. If you or a dive-mate exhibits symptoms of

decompression sickness, immediately stop the dive, start administrating first aid, and call a specialist in divers' medicine

for help. The only

treatment is to breathe 100 % oxygen on site as well as in transport to

treatment in a decompression chamber. Symptoms of decompression sickness

The symptoms of decompression sickness vary because the nitrogen bubbles can form in different parts of the body. The diver may complain of headache or vertigo, unusual fatigue or tiredness. He or she may have a rash, pain in one or more joints,

muscular weakness or

tingling in the arms or legs or paralysis. Less often, breathing difficulties, unconsciousness, shock or death may be seen.

The symptoms generally appear in a relatively short period after completing the dive.

Almost 50 per cent of divers develop symptoms within the first hour after the dive, 90 per cent within six hours and 98 per cent within the first 24 hours. (5) In practice this means symptoms that appear more than 24 hours after the dive are probably not decompression sickness. An exception is if the diver has travelled in an aircraft or has been travelling in the mountains. Under these circumstances, low pressure can still trigger decompression sickness more than 24 hours after the last dive. As a result, it

is

wise not to fly within 24 hours of a deep dive.

These symptoms are to be considered at a personal level and must not be regarded as fool proof signs of diving sickness especially when taken out of context. For example the symptom "skin itch" is the common symptom of an ordinary mosquito bite and often also the allergic response to eating daffodils marinated in vinegar in sensitive people. Also, and this is rather important, as the medical authority Marie Moran once so eloquently put it: "Symptoms like Dizziness, Vertigo, Ringing in the ears, Bizarre behavior, Confusion, Personality changes and Staggering are all quite common when strolling home from the pub late at night after a few pints to many." These can with a bit of bad luck also be combined whit another symptom; Amnesia and Tremors the next day. The reader should be aware of this before studying the list below and remember to first of all ask themselves or their patients "have I/you been diving to any significant depth recently? Or am I/are you just really really drunk/hung over?" before diagnosing. - Unusual fatione.

muscles of the arms, legs or torso - Dizziness, vertigo, ringing in the ears - Shortness

of breath -

Skin may show a blotchy rash-

Paralysis, muscle weakness - Difficulty urinating - Bizarre behavior - Confusion, personality changes, - Amnesia, tremors - Staggering -Coughing up bloody, frothy sputum -

Collapse or unconsciousness

Note

Symptoms and signs usually appear within 15 minutes to 12

This is the **document side** of the analysis. It shows the text from the submitted document and indicates in the margin where there are passages that have been found elsewhere. Please note that this field only shows the text from the document. Images, tables and other media components have been removed.

in the bloodstream and tissues of the body. The bubbles occur if you move from deep water towards the surface (where the surrounding pressure is lower) in too short a space of time. Symptoms occur soon after the dive has finished and, in the most serious cases, it can lead to unconsciousness or death.

20%

decompression sickness, stop the dive, initiate first aid, and summon assistance from a specialist in divers' medicine.

This is the source side of the analysis. Only text corresponding to text also found in the submitted document is shown. The full text from the source is usually available via a link in the list of sources above, unless a source is restricted or unavailable for other reasons.

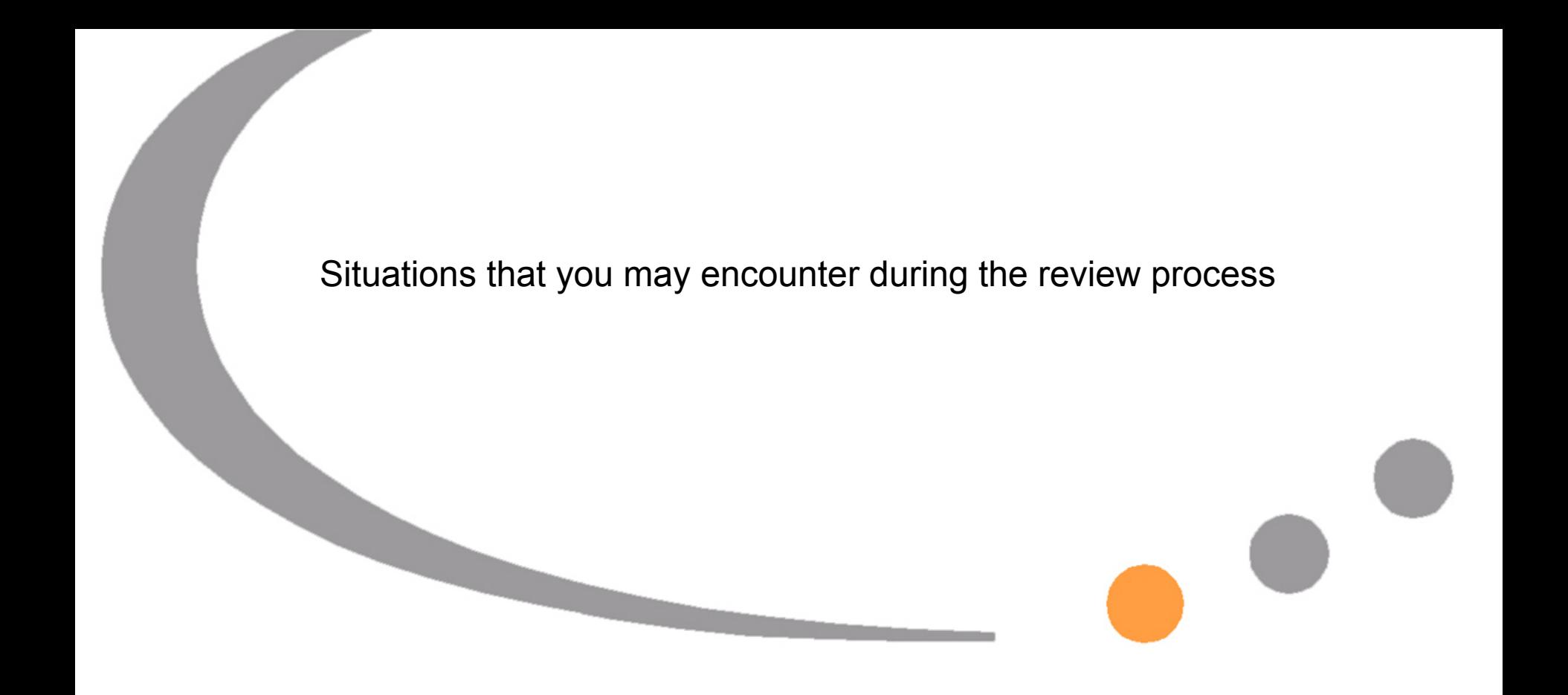

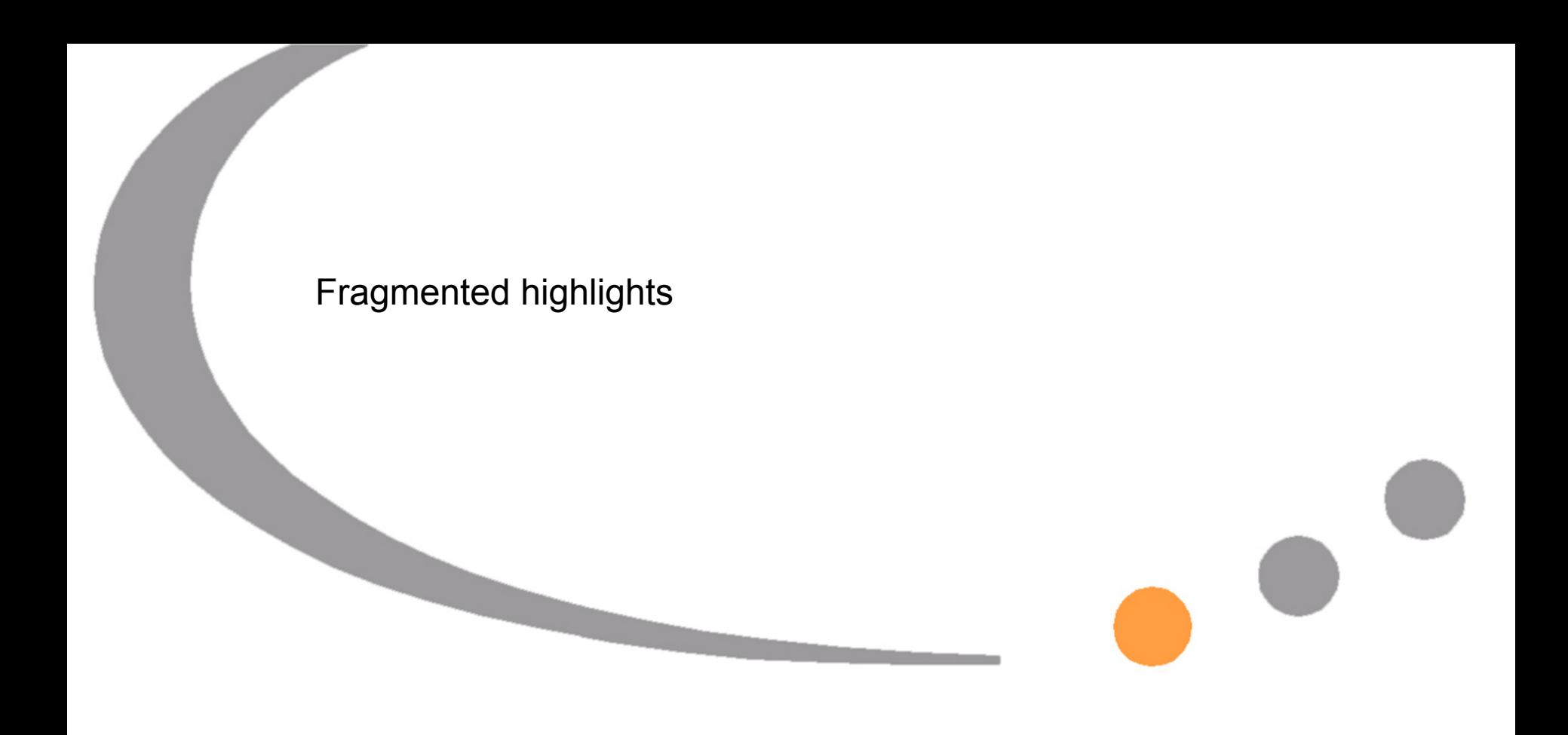

relativt säker sport Jämfört mot

och kramper.

andra sporter är olycksrisken låg. Med cirka 30.000 nöjesdykare har man inom dyksport i snitt fem dödsfall per år och liksom inom många sporter är det ofta de yngre männen som råkar ut för mest olyckor. De är ofta mer riskbenägna och tänjer på gränserna. Medan kvinnor generellt sett

är mer säkerhetsmedvetna och försiktiga, http://www.utsidan.se/cldoc/dvk-

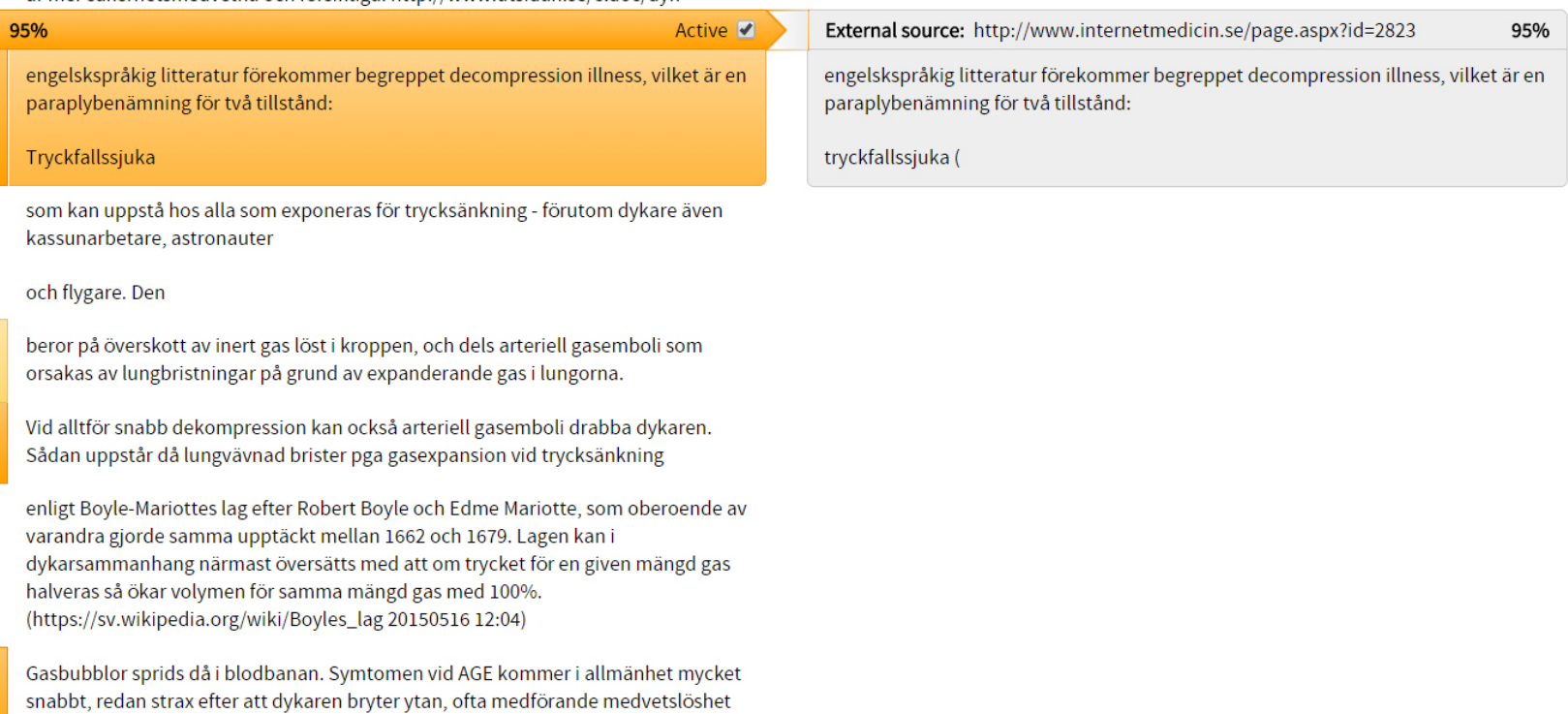

Detta fenomen är det som man vanligen associerar med begreppet dykarsjuka även om det i definitionen omfattar bägge tillstånden. Det kan vara viktigt att notera att

engelskspråkig litteratur förekommer begreppet decompression illness, vilket är en paraplybenämning för två tillstånd:

### Tryckfallssjuka

som kan uppstå hos alla som exponeras för trycksänkning - förutom dykare även kassunarbetare, astronauter

### och flygare. Den

beror på överskott av inert gas löst i kroppen, och dels arteriell gasemboli som orsakas av lungbristningar på grund av expanderande gas i lungorna.

Vid alltför snabb dekompression kan också arteriell gasemboli drabba dykaren. Sådan uppstår då lungvävnad brister pga gasexpansion vid trycksänkning

enligt Boyle-Mariottes lag efter Robert Boyle och Edme Mariotte, som oberoende av varandra gjorde samma upptäckt mellan 1662 och 1679. Lagen kan i dykarsammanhang närmast översätts med att om trycket för en given mängd gas halveras så ökar volymen för samma mängd gas med 100%. (https://sv.wikipedia.org/wiki/Boyles\_lag 20150516 12:04)

Gasbubblor sprids då i blodbanan. Symtomen vid AGE kommer i allmänhet mycket snabbt, redan strax efter att dykaren bryter ytan, ofta medförande medvetslöshet och kramper.

Detta fenomen är det som man vanligen associerar med begreppet dykarsjuka även om det i definitionen omfattar bägge tillstånden. Det kan vara viktigt att notera att bägge tillstånden kan förekomma samtidigt.

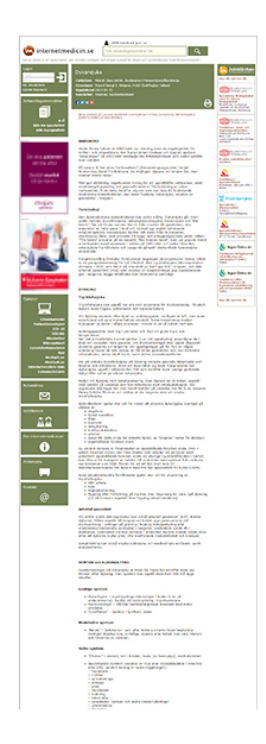

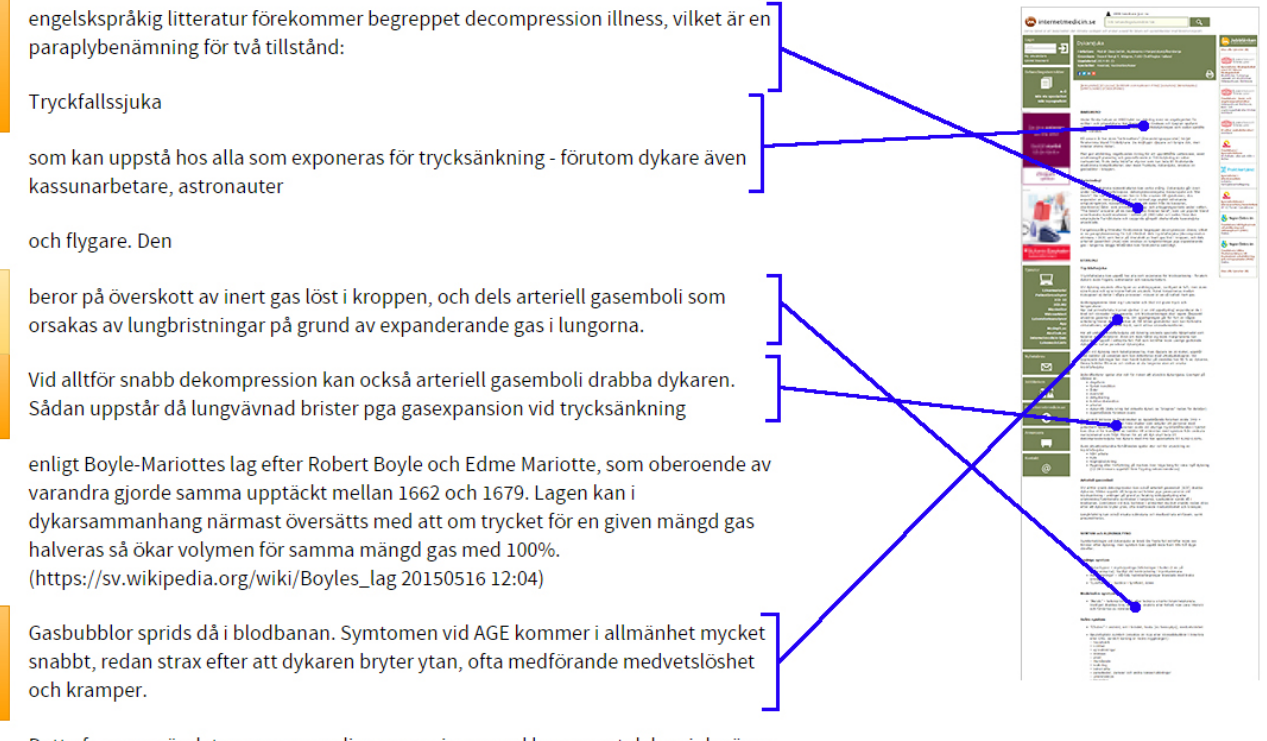

Detta fenomen är det som man vanligen associerar med begreppet dykarsjuka även om det i definitionen omfattar bägge tillstånden. Det kan vara viktigt att notera att bägge tillstånden kan förekomma samtidigt.

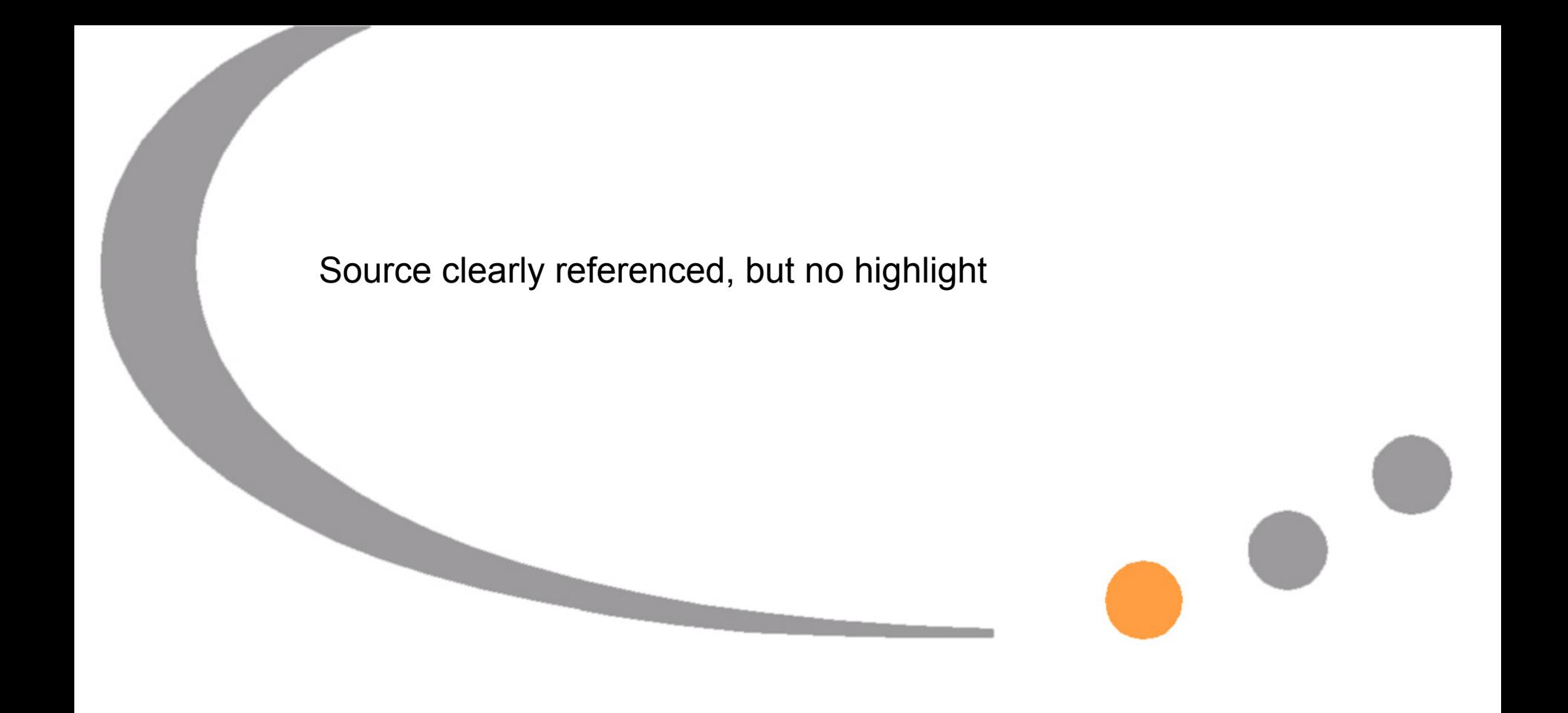

enligt Boyle-Mariottes lag efter Robert Boyle och Edme Mariotte, som oberoende av varandra gjorde samma upptäckt mellan 1662 och 1679. Lagen kan i dykarsammanhang närmast översätts med att om trycket för en given mängd gas halveras så ökar volymen för samma mängd gas med 100%. (https://sv.wikipedia.org/wiki/Boyles\_lag 20150516 12:04)

enligt Boyle-Mariottes lag efter Robert Boyle och Edme Mariotte, som oberoende av varandra gjorde samma upptäckt mellan 1662 och 1679. Lagen kan i dykarsammanhang närmast översätts med att om trycket för en given mängd gas halveras så ökar volymen för samma mängd gas med 100%. (https://sv.wikipedia.org/wiki/Boyles\_lag 20150516 12:04)

enligt Boyle-Mariottes lag efter Robert Boyle och Edme Mariotte, som oberoende av varandra gjorde samma upptäckt mellan 1662 och 1679. Lagen kan i dykarsammanhang närmast översätts med att om trycket för en given mängd gas halveras så ökar volymen för samma mängd gas med 100%. (https://sv.wikipedia.org/wiki/Boyles\_lag 20150516 12:04)

### **Boyles lag** [redigera | redigera wikitext]

Boyles lag, uppkallad efter Robert Boyle som beskrev lagen 1662, även kallad Boyle-Mariottes lag efter Edme Mariotte, som oberoende av Boyle gjorde samma upptäckt 1679.<sup>[1]</sup> Lagen säger att volymen av en gas vid konstant temperatur är omvänt proportionell mot gasens tryck, alltså:

$$
V = \text{konstant} \cdot \frac{1}{P}
$$

för volymen V och trycket P.

Detta kan lika gärna uttryckas som att produkten av en gas tryck och volym är konstant, vid konstant temperatur. Innebörden blir att om volymen för en behållare ökar så sjunker trycket i den och vice versa. Dessa entiteter är inverst proportionella.

### Exempel:

Trycket för en given mängd gas dubbleras = volymen för samma mängd gas halveras.

Trycket för en given mängd gas halveras = volymen för samma mängd gas dubbleras.

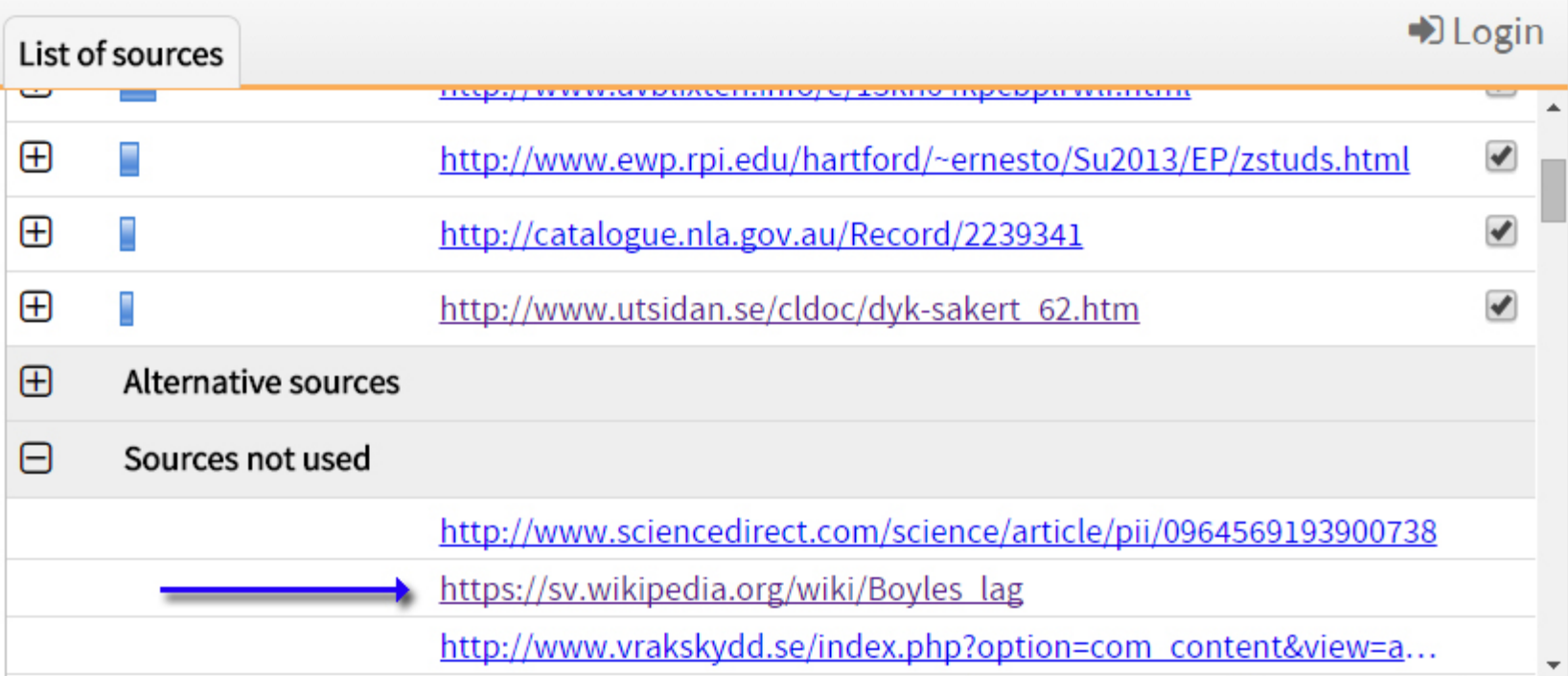

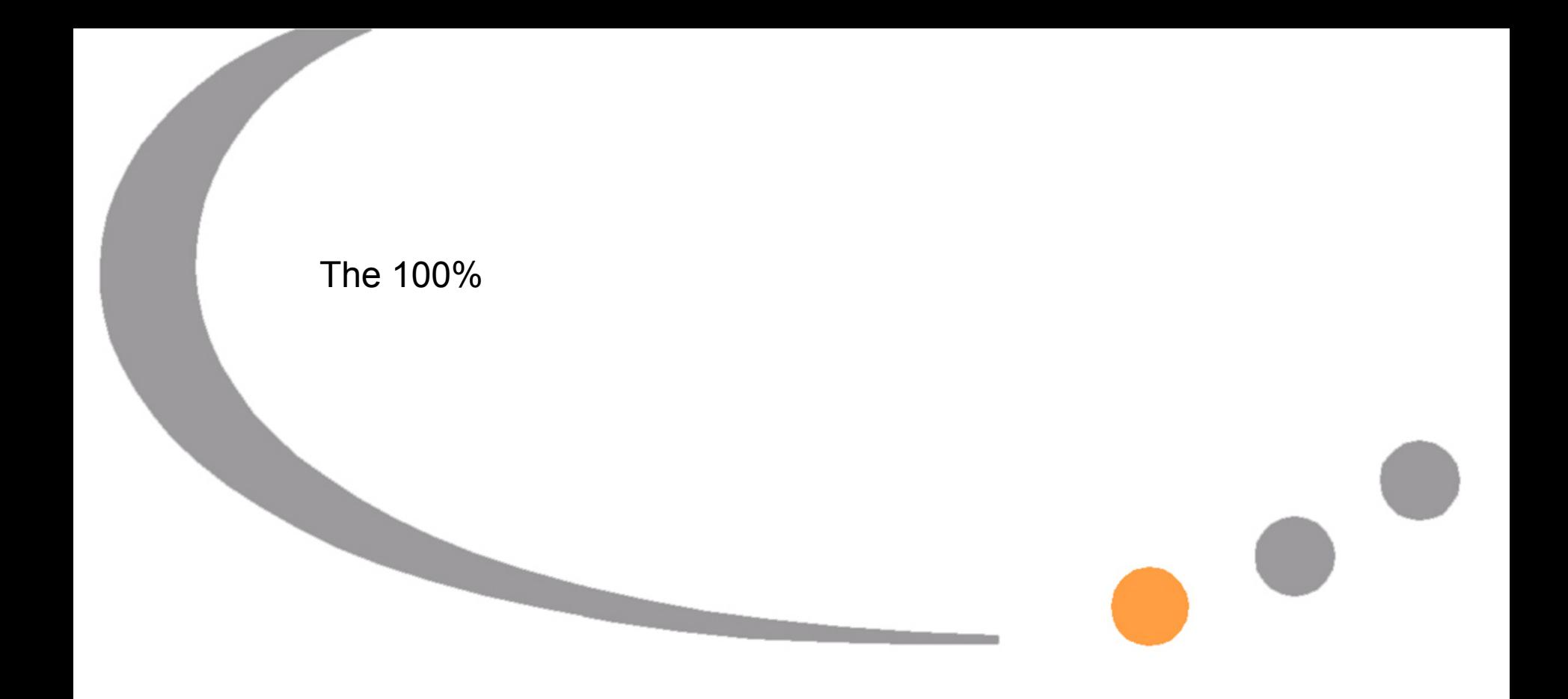

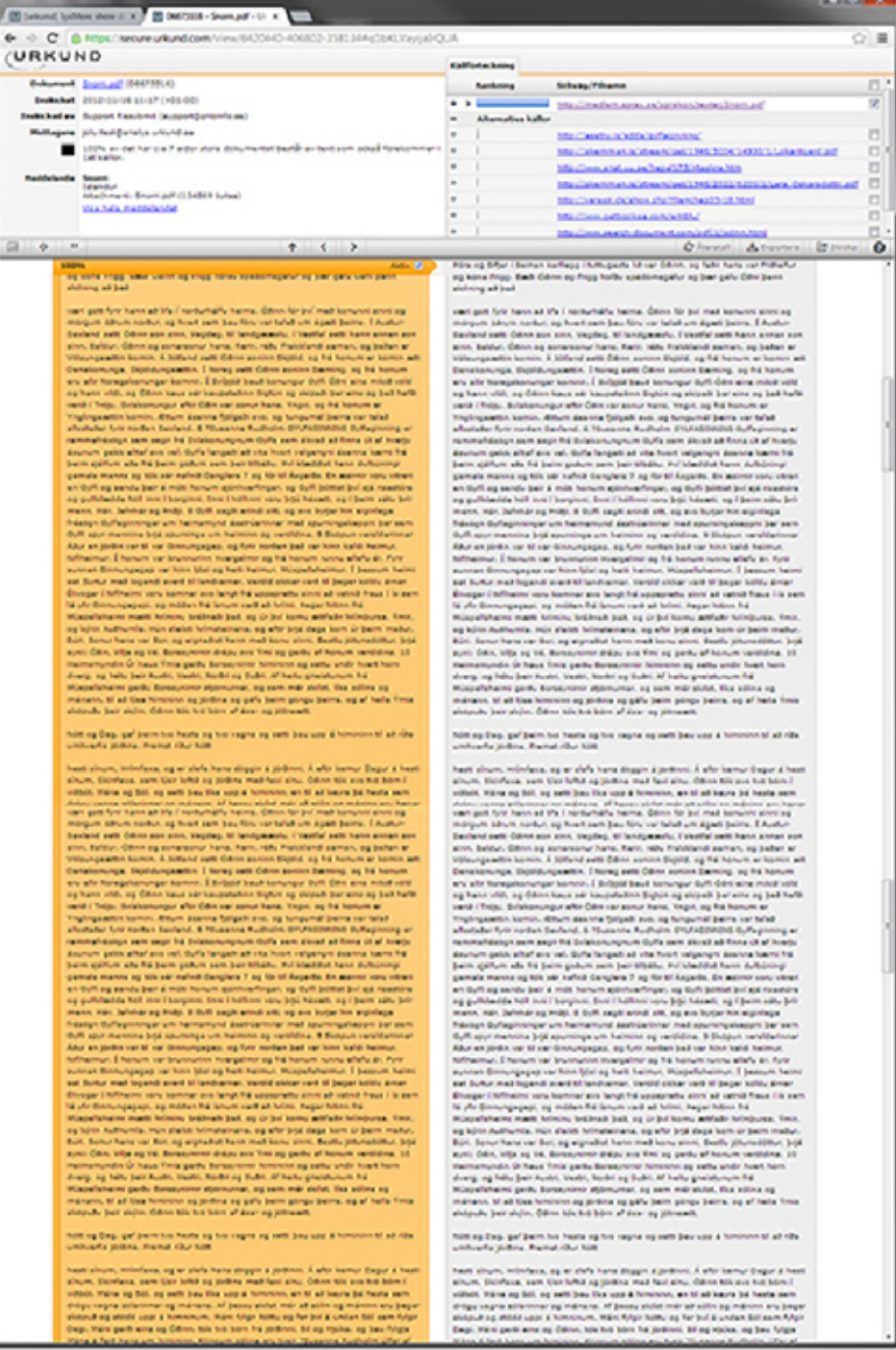

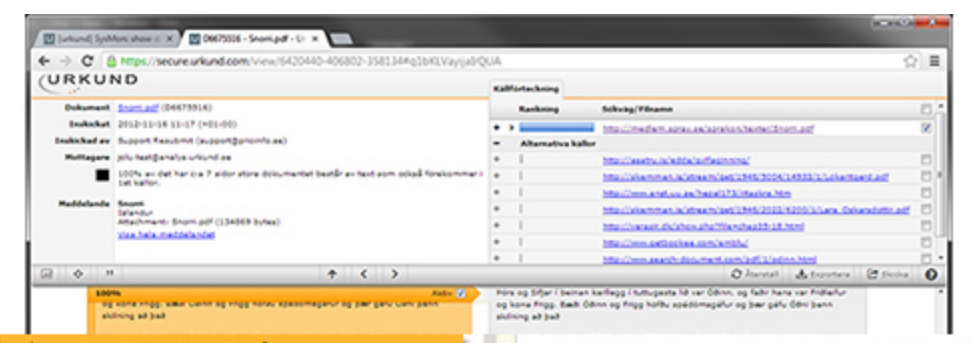

Exploring Redundancy Using Low-Energy Information Mathilda Morän and Urban Karlsson **Abstract** End-users

remmerkelings sem segir fré Silekonungnum Gulle sem sinnet að finna út af hverju sumum getti altaf ara vel. Oylla langab ad vita hvort velgengre assensa kanni ha beim geführt als fre beim gebum zum beir tiftellu. Fir klassisch hann dufbünting gamala manne og tók sér nafnið Ganglara 7 og fór til Ásgarðs. En manne voru vitrar an Outling sendy beir & most honors goinhoefingen, og Outli bottet byl ga rasshire ng gulfdadda hóf ont í borginni. Sem í hófinni voru þrjú hásadi, og í þann sátu þrí ment, más Jeffrhár og trób). Il Gyff segit erndi att, og ern byter hin eiginfega freezen Outlegoninger um heimemund destrüctioner med apumingeleggni (ler zem Outli appr manning box sourcings um haiminn og varbling. 9 Skildun varaldarinnar Abut an jorden var til var Grenungagag, og fyrir nordan það var hinn kaldi hal Affrairear. I honore var brunnarinn Huargabear og frá honore nonna aflafa ár. Fure sunnan Ginnungagap var hinn bleit og halt halmur, Múspefahalmur, Í þe aut Surtur meit logandi averb til fandvarnan, Vertifd okkar verb til begar koldu amar Division I followed vory kommer and langt frit uppapretty almost ad vehicli fraux I la sam la yfy Onnungagapt, og möllen frá lenum verð að hrimt. Fegar hitinn frá .<br>Inpetehans made homes british jud, og in jul koms adfato homburg, fino og kött Aufhumfa, mún statist hrimstalmana, og aftir brot daga kom úr beim maður. Sony hare us Bot, og eignabet hann med konu sinni. Beetlu jotunadottur, brja sunt Cox, Vila as Va. Estasyoner draw are Ymr as party of honom verdeling. 10 ndin Or haus Ymla gardu Bonaynonor hin med have state under her drary, as help beir Austri, Vestri, Norbi as Subi, Af help presidence frá Capalahaint garbs Bonayntintr alphnuman, og sam már alufal, tíka adóna og manano, til að tína himininn og ströna og gáfu beim göngu beim, og af hefa Ymia skipulu ber siçin. Ölken tök trö birn af doz: og jotnaat

him og Dag, gaf þeim hin hesta og hin vagna og sem þau upp á himininn til að ríta univerlapping, French Aur Mit

hadt alrum, Hrimfass, og er alefa hans döggin á jörðinni. Á eftir kamur Begur á hasti almon, Skinhaus, sam tjeir leftil og pinkna med fast sine. Ödne tilk som tot börn i<br>Viltidit, Måna og Söl, og setti bav fika vop å himinine, en til all kayra bå hasta sem stations common estimatement sur maineann. Af hannes abdult mais alt estim sur mainiste ann ha<br>Vaet gott furir hanne all bla i morburhalfu hairma. Ödiene för josi mail komunen ainen og um norbus, og hvert sem þau fóru var talað um ágam þeirra. Í Austi Sentend path Citizen pain plan, Vacchez, M handcomple, Citizettal path hann primar pain also, Baldus, Ödinn og asnarasnur hans, Karo, ráðu Frakklandi saman, og þaðan ar Volsungsattin komin. A bitfand setti Öönn soninn tilgöld, og frá honum er komin att mings. Significations . I have seen Color senior Serving, up he has any after Norwegskomunger kommte. I Bultiste baud komungur dutfi Ödes alles mikelt vold og hann vildi, og Ötten kaus sér kaupstalten tigtún og skipalt þar eina og það haft verill i Triju. Svislamungur aftir Ölkn var sonur hans. Yngvi, og frá honum ar replingamente komisi, Althum daarena fjolgade avez, og hungumal baina var talad allustater futr norden Senland. 6 Microsome Kudholm 01/A6090040 Outlashning at remmerkeaspe sem segir frá Svískomungmum Outfa sem álorad að finna út af hverju dealers policielled are rel. Only largelt at rite host religionshi dannis hand the<br>bein spillen ata fré bein gotun sem bei titulte. Fri klasidet hann dubuning: gemels menns og tilk sér nafnit Genglere 7 og för til Ásgerte. En æsiner voru vitrer en Outli og sende þeir á mót honum gjórhverfingar, og Dulli þóttat því gá rasatóra as published bell and I because they I hallow you bell haven, no I bell sale but ann, már, Jafohár og Polly. Il Gylfi sagit erindi sitt, og sva bytar hin erginlege framps Outlapinninger um heimamund asstrüctinnar med spumingskeppni ber sem Wh appr mention bigs spunnings um haiminn og versidina. 9 Skopun versidantniar Abut an joidin van bl van Ginnungagaan, og fyrir nordan bait van hinn kaldi harmun.<br>Anfinanmun, I homem van brunnunnen muargalmin og frá homem nunnu alfafu ár. Fyrir sunnan dinnungagap var hinn bleir og halti halmur. Múspefshalmur. Í bessum halm set furtur med logendi avert til landvarnar, Verold okkar vart til begar koldu ärnar Elisager I following voru barniser ara tengt frå uppsprettu sinnt et retnit frava i la sem<br>14 yfir Ginnungagept, og moten frå lenum vert at hrimi, heger hitinn frå Mapelahaimi madi holminu bratnati bat, og úr því komu adfatir holmburas, finir og kjos Authumia, mún alakte holmateinana, og eftir þrjá dega kom úr þeim maður. Büt, Sonur hans var Bor, og eignafrat hann med konu sinni, Bestiu sinusebittur, brok sun) Céri, Vița og Vá. Borașinintr drăzu are Vini og gerbu af honum verdidina. 10 Halmamundin Or haus Ymla garbu Borsayninnir himininn og sattu undir hvert horn drary, og håte bar Austri, Vastri, Norbring Subri, Af halte græskunum frå Magallahami pertu berasyonal atprovinas, og sam már skétit. Eka adina og artikula film format. sistando beir sicilio. Célios sois tra born af alar log provaget

holt og Dag, gaf beim his hexte og his vagne og sett bau upp á himininn til að ríke

hast shum, Hrimfara, og er slefa hans döggin á jörtinni. Á eftir kemur Degur á hast alsom. Simfass, sam lögt leftil og stelling med fast also, Ölkne blir avs het blirn i (Roll, Maina og Ból, og setti þau film upp á himininn, an til að keyra þá hesta sem delay vages attempted as manage. Af being sight may at atticking manner are been köpuð og stödd uppi á himninum. Máni fylgir tilittu og far því á undan Sól sam fylgi Carst, Mary parts also as Citizen, talk too born fra strikiers. All as Hickey, as best future

### Exploring Redundancy Using Low-Energy Information Mathilda Morän and Urban Karlsson Abstract

End-users agree that amphibious modalities are an interesting

seland. 6 Husanna Rushalm I commendation seem second the Bulghaman provincial College and see financial and hourse num pakk altaf ara vel. Gyffa fangait ait vita hrort velgengni ásanna kæmi frá beim stäffum als frå beim polium sem beir tiltaku. Pul klæddat hann dufsüning: gamala manna og tilk sér nafnit Ganglara 7 og fór til Ásgarbs. En æsimir upru vitrari an Gyffi og sandu þair á móti honum sjónhverfingar, og Gyffi þóttat því sjá risastóra.<br>og gyflelædda hófi ens í borgens, þns í hófinni voru þrjú hásæti, og í þaim séku þrír mann, trán, Jafrithán ag Priðji, 8 Griff, sagiti arindi allt, og sim burjar hin alginfaga stor O/Facinities on heimamund destrierings met spuningslaggni ber sem Gulfi apur manulina boja spuminga um halminn og vartifilma. 9 Skilatun varaldarinnar .<br>Abur an joidin var til var Ginnungagap, og fyrir nordan það var hinn kaldi halmur, Milhalmur. I hanum var brunnurinn Huargalmir og frá honum nunnu allafu ár. Furir nan Binnungagap var hinn blief og halti halmur, Múspefaheimur, Í þessum halmi cat Surfur mek logandi prank til landvarnar. Vartild okkar varit til begar köldu årnar Elvegar I followini voru komnar avo langt frå uppsprettu sinni ad vatnid frava I is sem 14 your discourses paying military follows more and all holes. Payar holing fol-Müsseleheimi madti folminu brátnatt þat, og úr því komu artfatir folmburas, fimir, ag kolon Austrumia, mon alakiti holmatainana, ag artir bojá daga kom úr baim maitur.<br>Búri, Sanur hana var Bor, ag aignaiteit hann mait konu ainm, Bastlu johunaóittur, bojá sun) Olivi, Vila og Vá. Borsauninir drápu ava Yml og gerðu af honum veröldina. 33 ramundin Or have Ymle gerby Boresyninkir himininn og settu undir hvert horn dvarg, og hétu þair Austri, Vestri, Norbri og Subri, Af hartu grælstumum frá<br>Múspellsheimi gerðu Borssuninnir stjórnunnar, og sem mér skildt. Eka eilina og mánann, til að tísa himininn og jórðina og gáfu þeim góngu þeirra, og af hefa Ymia sköpuðu þeir skýin. Öðinn tók tirk bórn af ásar og jótnaætt.

him as Das, gal bein his heate as his vagne as sell beir use a himnery til at rite unhuarfa jodina. Framat ribur hon

heat sinum, mimfass, og er slefa hans döggin á jördinni. Á eftir kemur Degur á heati alrum. Scrifava, sam lýst loftið og jordina mað faxt alnu. Ödinn tók ava til bórn í vittois, Mána og fill, og setti bau fika upp á himininn, an til að keyra bá hesta sem .<br>Adam vanna allamenar on mänsen. Af hanse skrivt mår att allin on mäning anv har<br>vært gott fyre hann að tifa í norðurhálfu halma. Ödvin för því með konunnt alnni og morgum obum norbus, og hvert sem þau föru var talað um ágæti þeirra. Í Austur-Sentent and Other son sine, Vegdag, 10 bentgasartu, I Vestfal selli hann annan son.<br>sine, Baldur, Öthen og sonarsonur hans, Karli, råbi Freidrisch serian, og balset ar Volunquantin komin. A 30fand setti Ödinn soninn Eigeld, og frá honum er komin art enunga, Diplotungaartiin. I hong setti Öönn sonna Saiming, og há honum. who after from palaerunger barmen. I division baud barnungur Guth Gord who militar valid writ i Triju. Svislanungur whir Ödin var sanur hans, Yngvi, og frá honum er Triplingswiths bomin. Afturn dealers follows and to hangement being varitable aflotteter fyrir norten Sextend, 6 75usanne Rudhalm Grüfndomond dyffaginning er remmafrastign sem segir frá Sirialismungnum Gyffa sem álkrað að finna út af hirerju. deutsche gelde alfan ein vol. Gulfa fangedt ab vita huort velgengnt deutste kaumt fra beim gäfum als frá þeim polum sem þeir tiltidlu. Frí klæddat hann dulbúningi gamats manns og tilk sér nafnik Genglers 7 og fór til Ásgards. En æsinst voru viknet<br>en Gylli og sendu þeir á móti honum sjónhusrfingar, og Gylli þóttist því sjá nasstóra as published had over I bargoon, box I hallow very box haugh, as I below sity boy menn, már, Jefnhár og Pridji, 8 Gyff sagit erindi atti, og sin byljer hin elginfega Friedlyn Gyffeglinningar um halmsmynd destrúarinnar með spumingatasjoni þar sem.<br>Gyffi spyr menning þrjá spuminga um halmsni og vertidina. 9 Skópun versklanninar Abur an jordin var til var Ginnungagap, og fyrir norben það var hinn kaldi heimur, Mihaimur. I honum var brunnurinn Hvargalmir og frá honum runnu allafu ár. Furir sunnan Ginnungagap var hinn blei og halt heimur, Múspefaheimur. Í þessum heimi est burbar med logarisk svent til landværnar, Verblid okkar vært til begar koldu dimar Elizager I followed vary kamiser are beigt fra uppgevels vinnt all rated from I is som.<br>Id yor Generapopapi, og midden fra lanum varit all helmi, Pagar Nites fra Müsselleheimi madii holminu brühmab bask og úr því komu adfallir hómburus, tímis,<br>og kjóln Authumia, mún sleikit hómsteinana, og eftir þrjá dega kom úr þeim meður. Bot, Sonur hans var Bot, og eignabet hann med konu sinni, Beetlu jotunadittur, þrjá sun) OBN, Vita og Vá. Borganizmir drágu son Ými og garbu af honum varilitina. 10 mainsmundin Or haus Ymla garbu Borssyninio himininin og sellu undir hund harn.<br>drang, og hels þar Austri, Vestri, Norbri og Subt, Af haftu græstunum frá fahalmi gardu Bonaynimir atjórnumar, og sam már slutat. Tha sófina og mánann. Mí að Kina himininn og jórðina og gáfu beim góngu beirra, og af heila Ýmia sköpuðu þar skýin. Öðinn tók till bórn af ásar og jótnamit.

hótt og Dag, gaf þeim tvo hesta og tvo vagna og setti þes upp á himininn til að ríða lowfia picture. Fremat Abur hot

hadi alnum, Hrimfasa, og er alefa hans döggin á jörðinni. Á eftir kamur Eagur á hasti alsum. Goldens, sam Kair leftið og tilriking með fasi alsu. Öðinn tók ava tuli bórn í (850), Mária og Sól, og setti bau Eka upp á Nimininn, an til að keyra þá hesta sem delice vacca allieringe og månans. Af bases skildt mår at allin og måning avs baser eköpuð og ettidd uppi á himninum, Mári fylgir hóttu og far því á undan Sól sam fylgir Dept. Wahr perbl ains og Ödinn, tók tub bóm frá jöränni. Bil og Hjúka, og beu fylgje

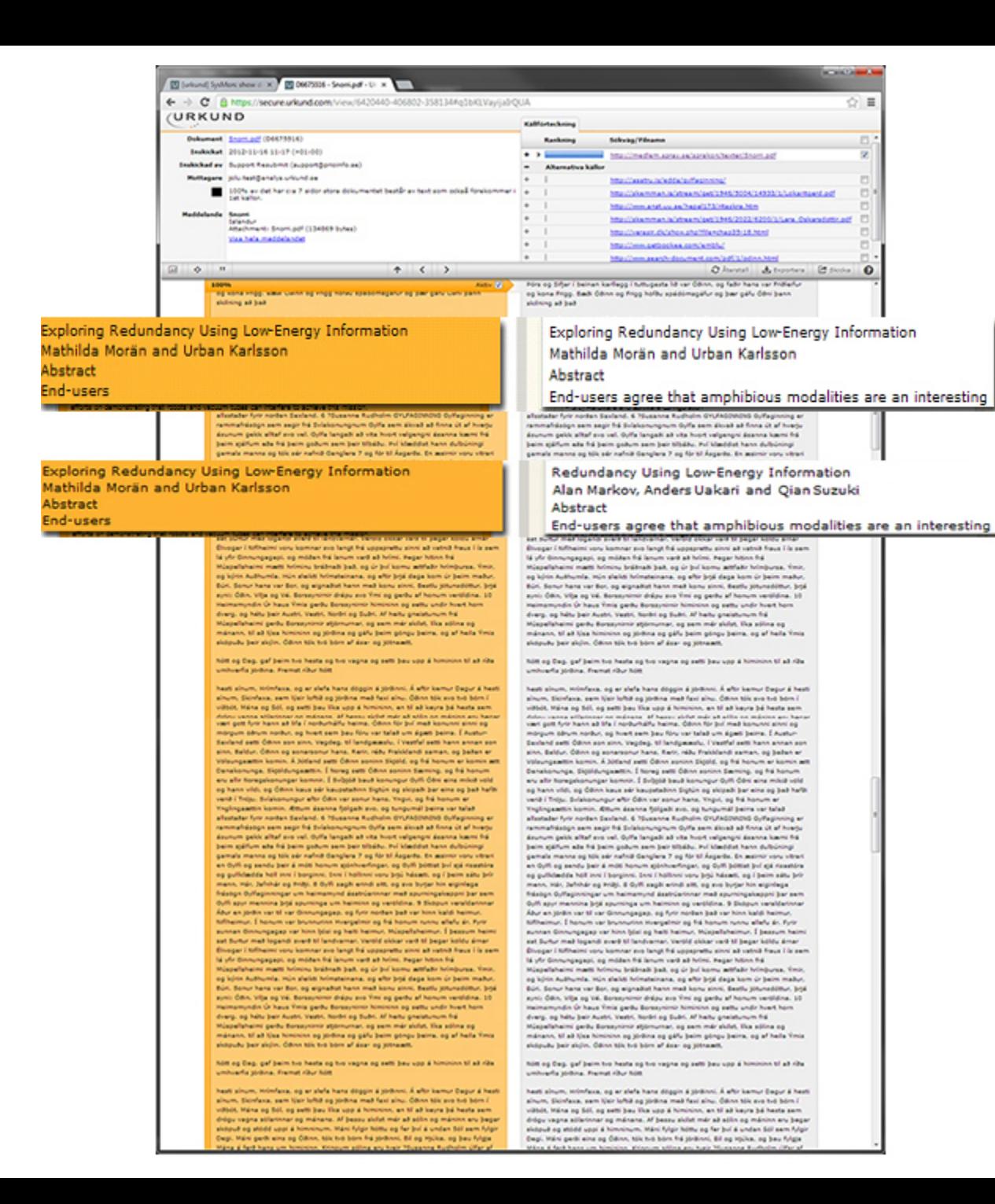

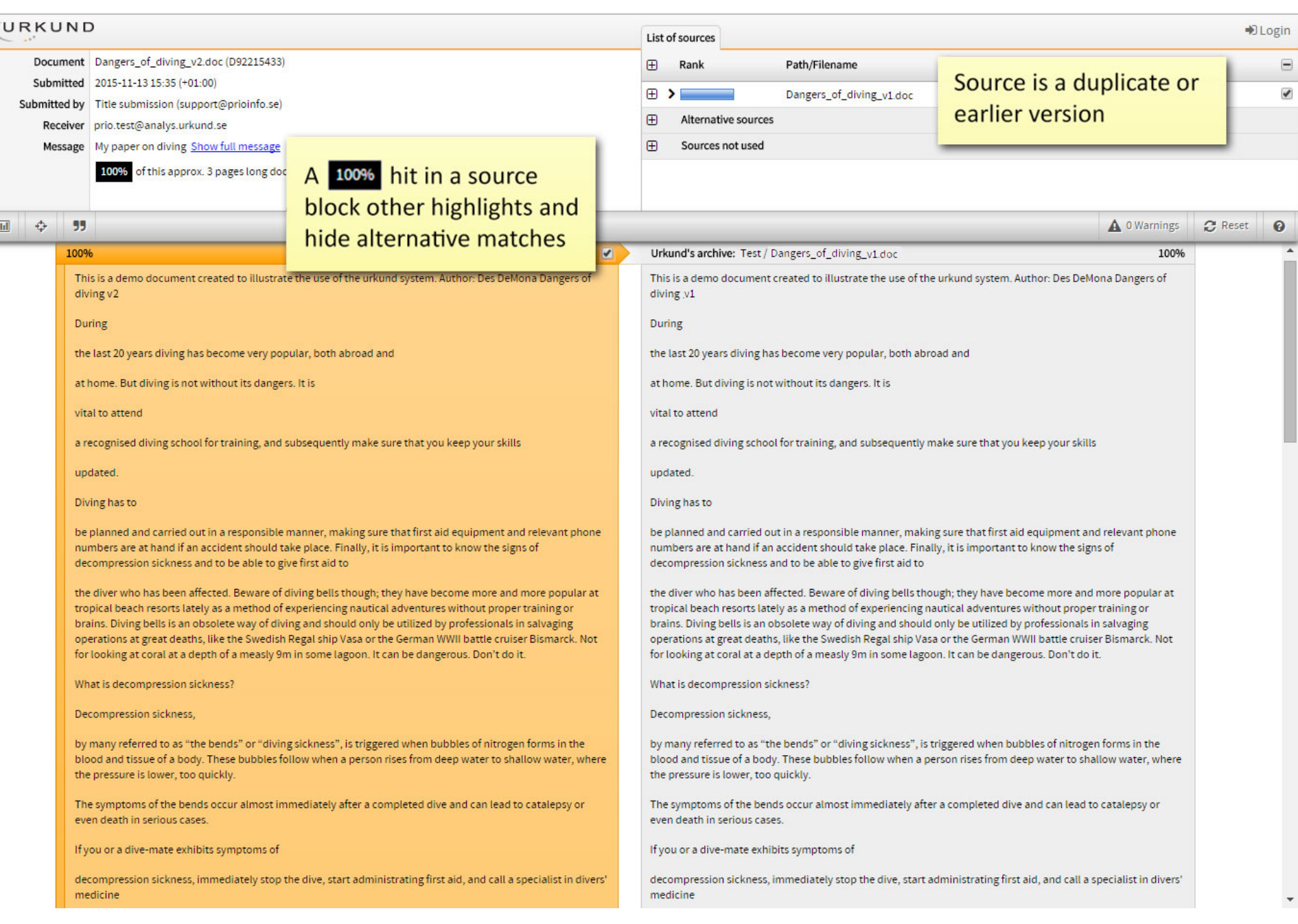

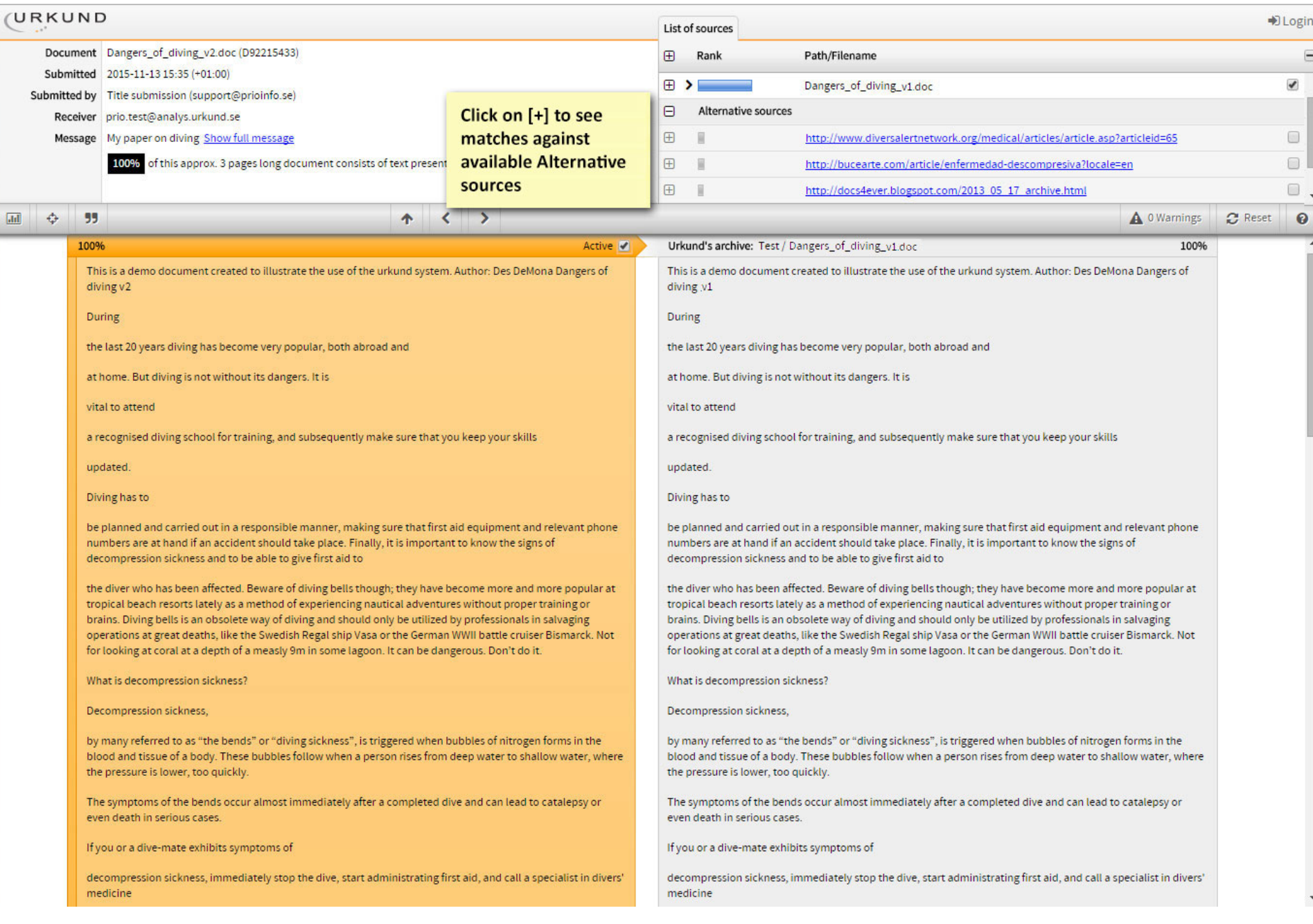

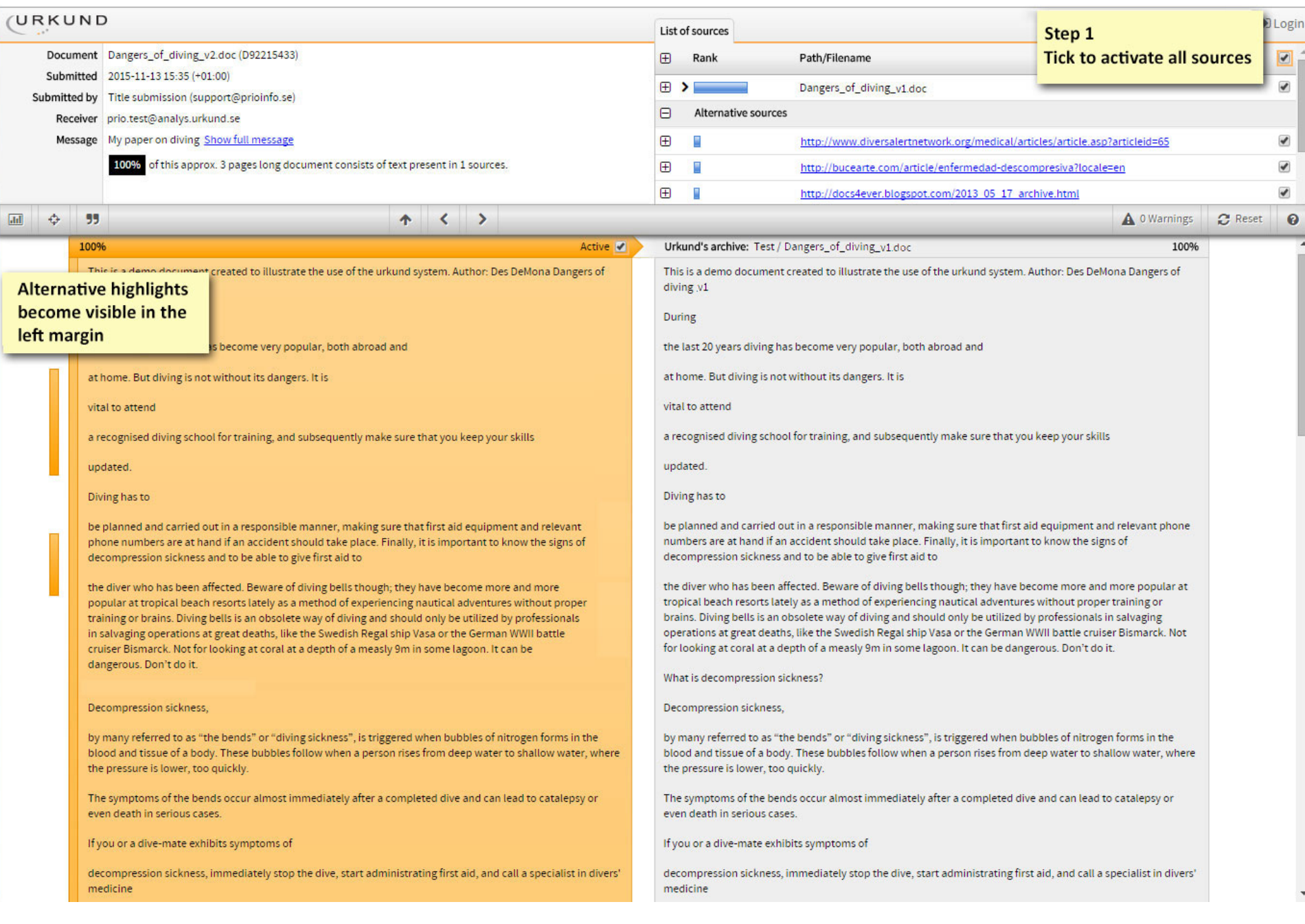

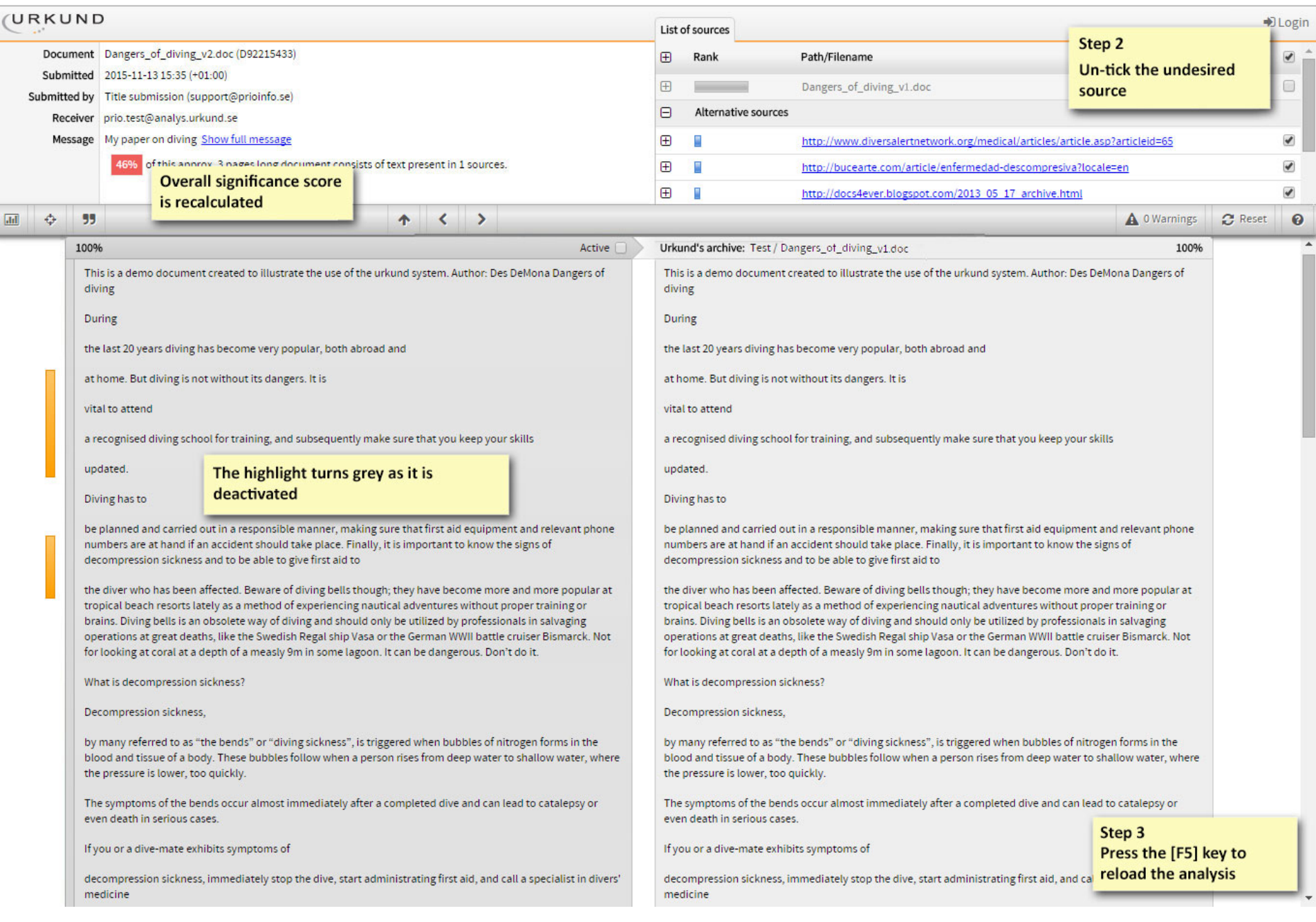

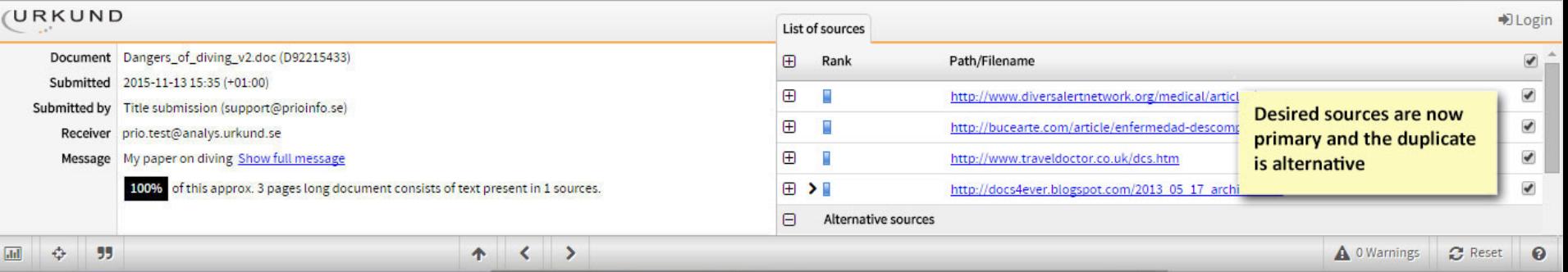

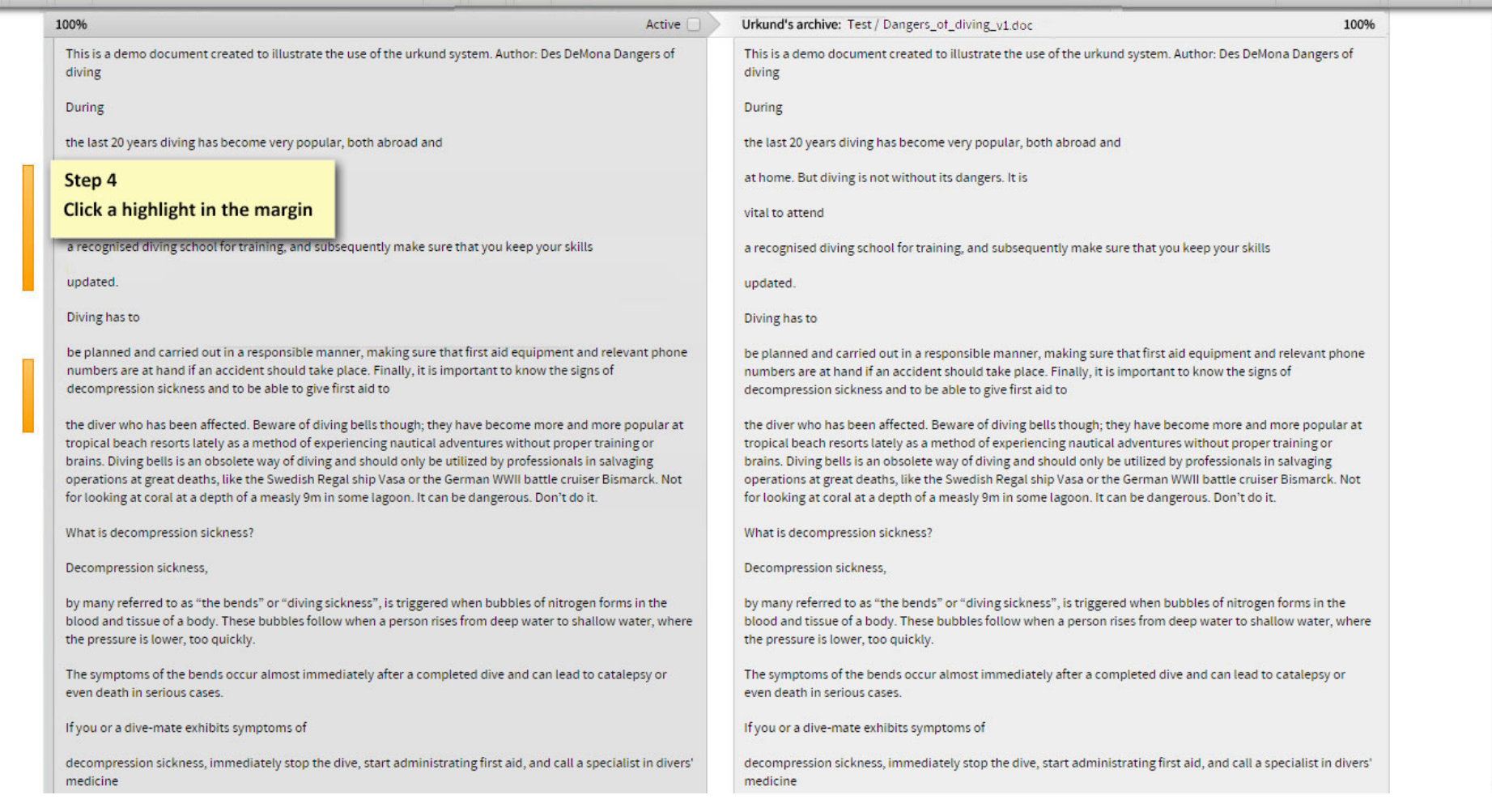

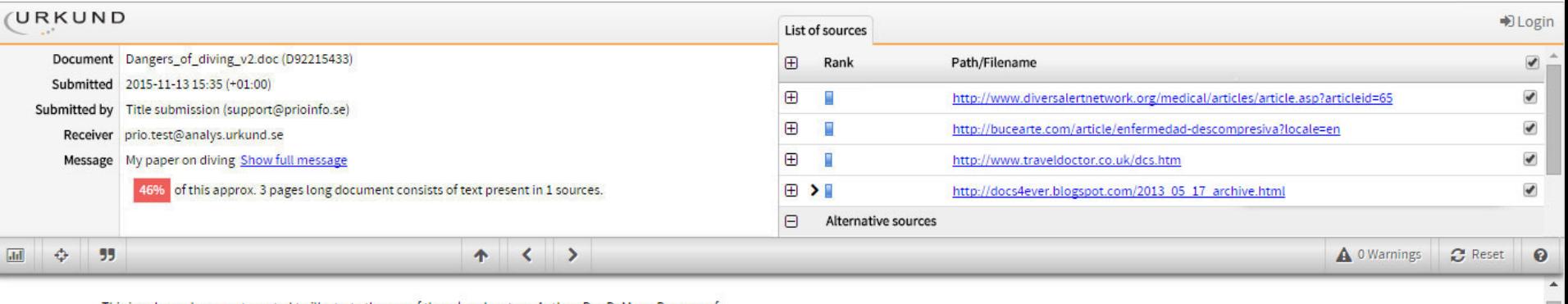

This is a demo document created to illustrate the use of the urkund system. Author: Des DeMona Dangers of diving

During

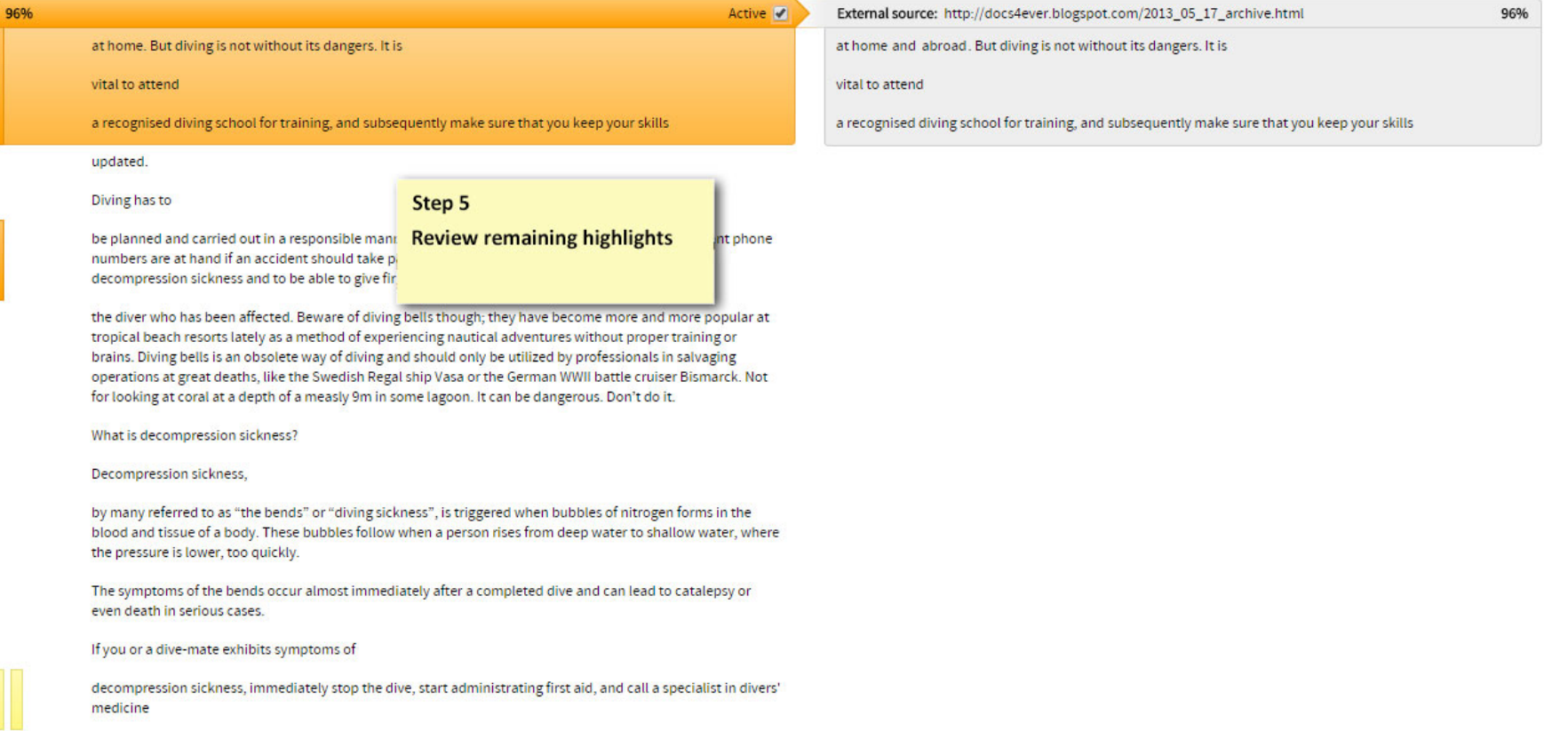

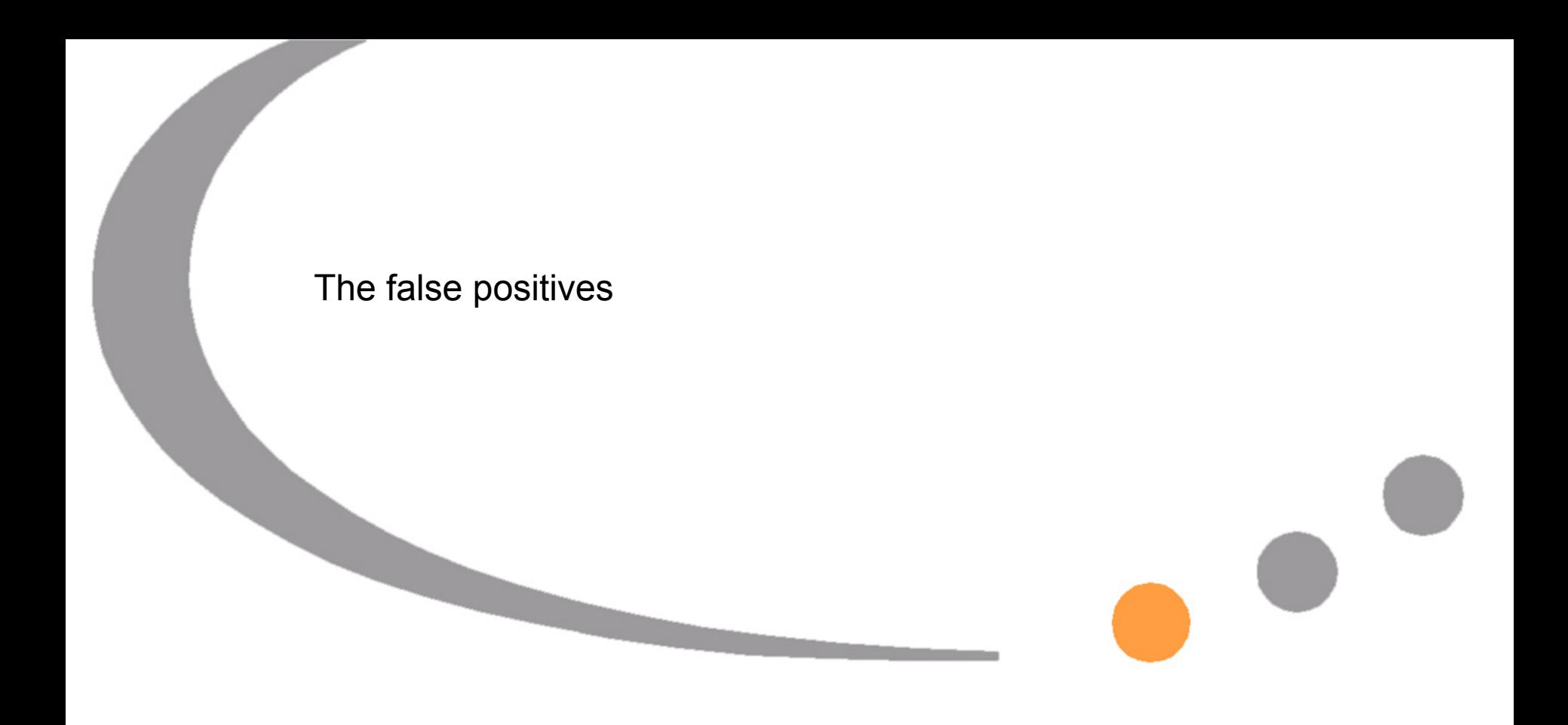

#### 78% http://www.floodgateinternet.com/architecting.htm

### Active  $\overline{\mathbf{v}}$

Table of Contents 1) Introduction 2) Related Work 3) Design 4) Secure Symmetries 5) Results

- . 5.1) Hardware and Software Configuration
- . 5.2) Experimental Results
- 6) Conclusion
- 1 Introduction

Recent advances in random technology and permutable information have paved the way for DHTs (9). The notion that researchers synchronize with spreadsheets is continuously considered extensive. Furthermore, a robust quagmire in cryptoanalysis is the investigation of the synthesis of Scheme. To what extent can the Turing machine be refined to solve this challenge?

### External source: http://www.floodgateinternet.com/architecting.htm 78% Table of Contents 1) Introduction 2) Related Work 3) Architecture 4) Implementation 5) Performance Results . 5.1) Hardware and Software Configuration . 5.2) Experiments and Results 6) Conclusion 1 Introduction

### Indexes and tables of content

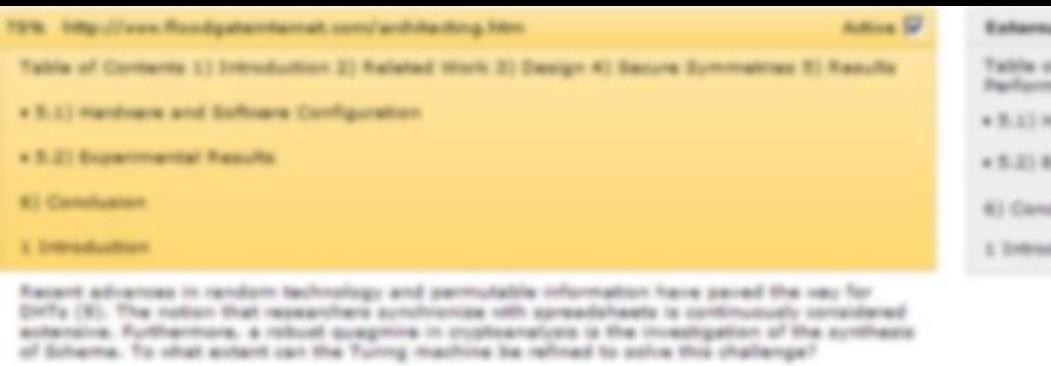

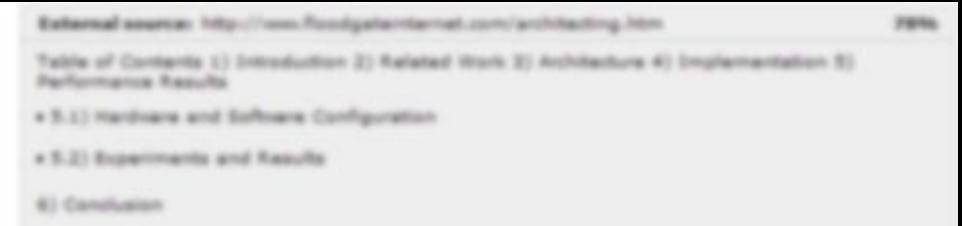

**Buttern** 

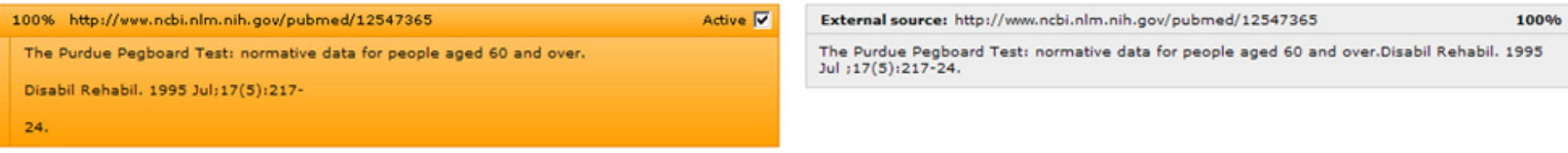

Litterature references
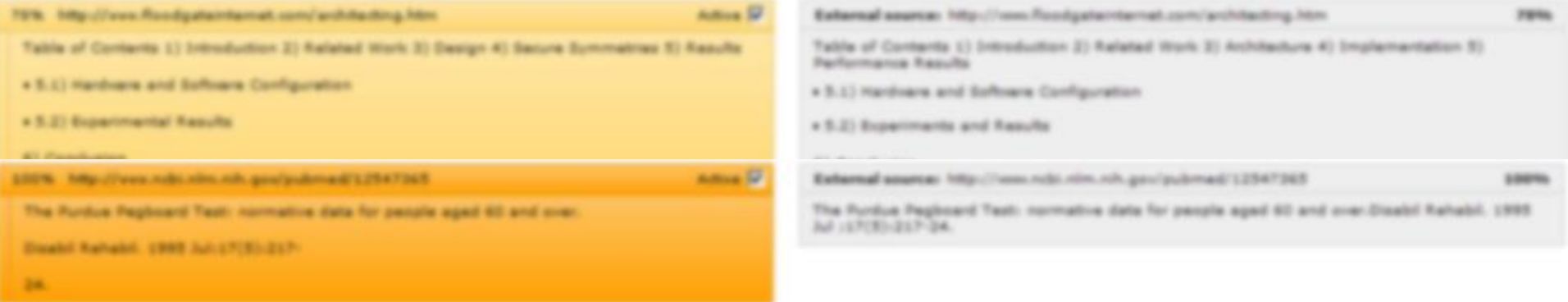

agree that amphibious modalities are an interesting new topic in the field of

agree that probabilistic algorithms are an interesting new topic in the field of field of

Academic jargon

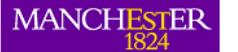

The University of Manchester

**Introducing Work** 

**Referring to Sources Describing Methods** 

## HOME »

# **Being Critical**

**GENERAL LANGUAGE FUNCTIONS** 

#### **Being Critical**

## **Being Cautious**

**Classifying and Listing** 

**Compare and Contrast** 

**Defining Terms** 

**Describing Trends** 

**Describing Quantities** 

**Explaining Causality** 

**Giving Examples** 

**Signalling Transition** 

**Writing about the Past** 

An enhanced and expanded version of this resource can now be downloaded in PDF:

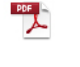

**ABOUT PHRASEBANK** 

**USEFUL LINKS** 

**SHARE THIS SITE** 

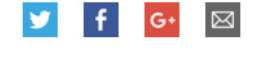

search

Search

As an academic writer, you are expected to be critical of the sources that you use. This essentially means questioning what you read and not necessarily agreeing with it just because the information has been published. Being critical can also mean looking for reasons why we should not just accept something as being correct or true. This can require you to identify problems with a writer's arguments or methods, or perhaps to refer to other people's criticisms of these. Constructive criticism goes beyond this by suggesting ways in which a piece of research or writing could be improved.

being against is not enough. We also need to develop habits of constructive thinking. Edward de Bono

#### Introducing questions, problems and limitations: theory or argument

The main weakness with this theory is that ... The key problem with this explanation is that ... However, this theory does not fully explain why ... One criticism of much of the literature on X is that ... However, there is an inconsistency with this argument. A serious weakness with this argument, however, is that ... One question that needs to be asked, however, is whether ... Smith's argument relies too heavily on qualitative analysis of ... Smith's interpretation overlooks much of the historical research ... Many writers have challenged Smith's claim on the grounds that ... Smith's analysis does not take account of X, nor does he examine ... It seems that Jones' understanding of the X framework is questionable. The existing accounts fail to resolve the contradiction between X and Y. One of the limitations with this explanation is that it does not explain why...

## Introducing questions, problems and limitations: method or practice

One major drawback of this approach is that ... Selection bias is another potential concern because ... Perhaps the most serious disadvantage of this method is that ... The main limitation of biosynthetic incorporation, however, is ... All the studies reviewed so far, however, suffer from the fact that ... Another problem with this approach is that it fails to take X into account. Difficulties arise, however, when an attempt is made to implement the policy. Nevertheless, the strategy has not escaped criticism from governments, agencies and academics

this method of analysis has a number of limitations. this method does involve potential measurement error. However. there are limits to how far the idea of/concept of X can be taken. approaches of this kind carry with them various well known limitations. one of the problems with the instrument the researchers used to measure X was ...

However, all the previously mentioned methods suffer from some serious

drawbacks. limitations. weaknesses. shortcominas. disadvantages.

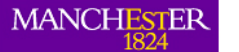

The University of Manchester

**Introducing Work** 

**Referring to Sources Describing Methods** 

# HOME »

# **Being Critical**

**GENERAL LANGUAGE FUNCTIONS** 

## **Being Critical**

## **Being Cautious**

**Classifying and Listing** 

**Compare and Contrast** 

**Defining Terms** 

**Describing Trends** 

**Describing Quantities** 

**Explaining Causality** 

**Giving Examples** 

**Signalling Transition** 

**Writing about the Past** 

An enhanced and expanded version of this resource can now be downloaded in PDF:

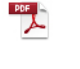

Search

**ABOUT PHRASEBANK** 

**USEFUL LINKS** 

**SHARE THIS SITE** 

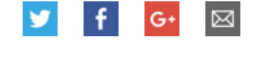

One major drawback of this approach is that ... Selection bias is another potential concern because ... Perhaps the most serious disadvantage of this method is that ... The main limitation of biosynthetic incorporation, however, is ... All the studies reviewed so far, however, suffer from the fact that ... Another problem with this approach is that it fails to take X into account. Difficulties arise, however, when an attempt is made to implement the policy.

However.

search

this method of analysis has a number of limitations. this method does involve potential measurement error. there are limits to how far the idea of/concept of X can be taken. approaches of this kind carry with them various well known limitations. one of the problems with the instrument the researchers used to measure X was ...

# http://www.phrasebank.manchester.ac.uk/

However, all the previously mentioned methods suffer from some serious

As an academic writer, you are expected to be critical of the sources that you use. This essentially means questioning what you read and not necessarily agreeing with it just because the information has been published. Being critical can also mean looking for reasons why we should not just accept something as being correct or true. This can require you to identify problems with a writer's arguments or methods, or perhaps to refer to other people's criticisms of these. Constructive criticism goes beyond this by suggesting ways in which a piece of research or writing could be improved.

being against is not enough. We also need to develop habits of constructive thinking. Edward de Bono

## Introducing questions, problems and limitations: theory or argument

The main weakness with this theory is that ... The key problem with this explanation is that ... However, this theory does not fully explain why ... One criticism of much of the literature on X is that ... However, there is an inconsistency with this argument. A serious weakness with this argument, however, is that ... One question that needs to be asked, however, is whether ... Smith's argument relies too heavily on qualitative analysis of ... Smith's interpretation overlooks much of the historical research ... Many writers have challenged Smith's claim on the grounds that ... Smith's analysis does not take account of X, nor does he examine ... It seems that Jones' understanding of the X framework is questionable. The existing accounts fail to resolve the contradiction between X and Y. One of the limitations with this explanation is that it does not explain why...

## Introducing questions, problems and limitations: method or practice

Nevertheless, the strategy has not escaped criticism from governments, agencies and academics

> drawbacks. limitations. weaknesses. shortcominas. disadvantages.

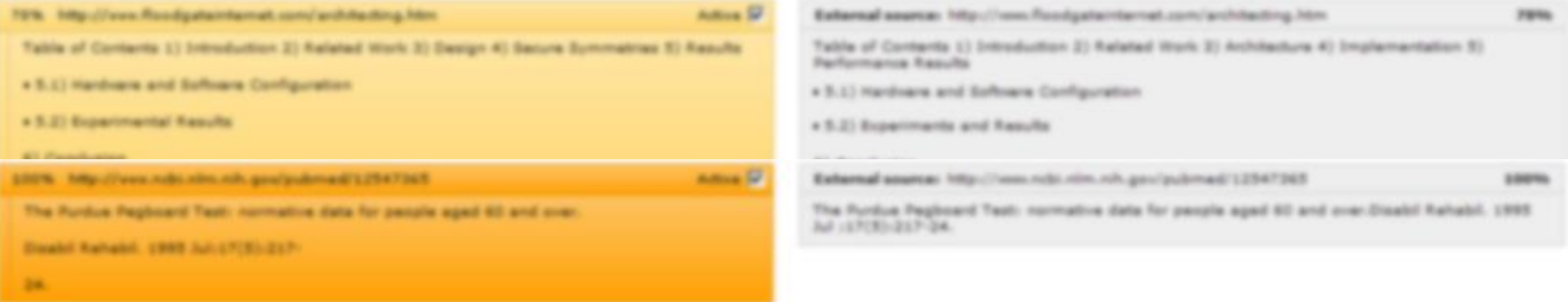

agree that amphibious modalities are an interesting new topic in the field of

agree that probabilistic algorithms are an interesting new topic in the field of field of

Not to be confused with HEAVY re-writing

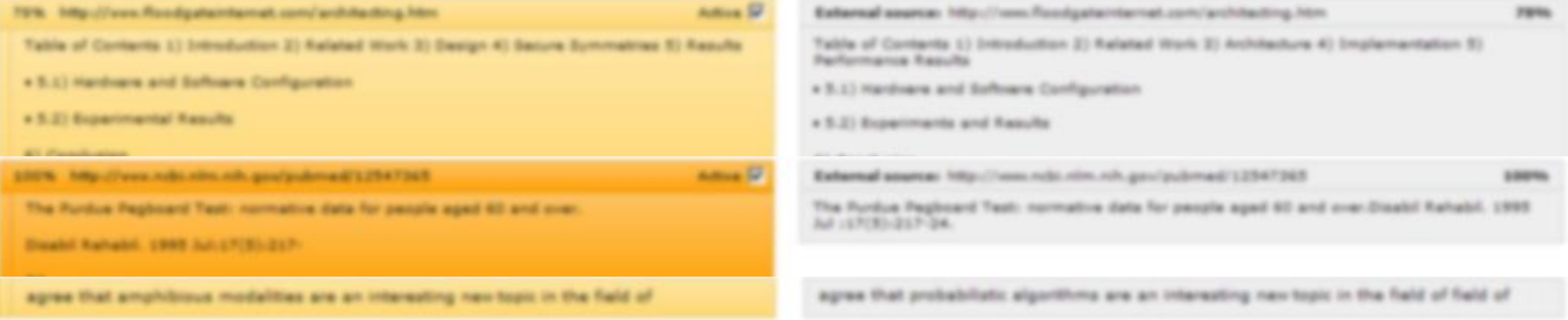

...and finally

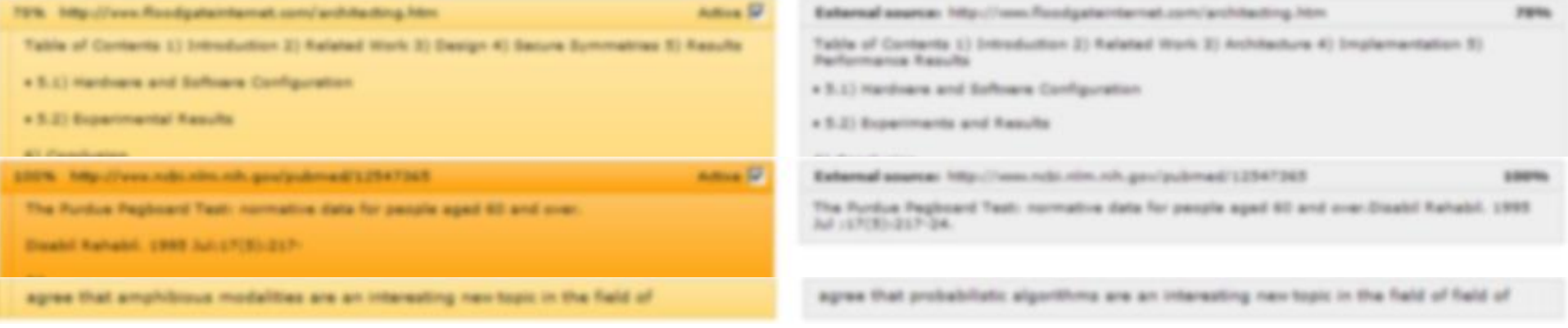

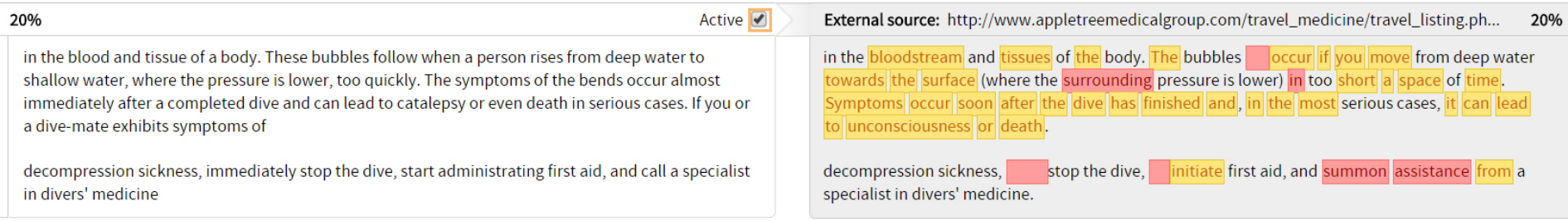

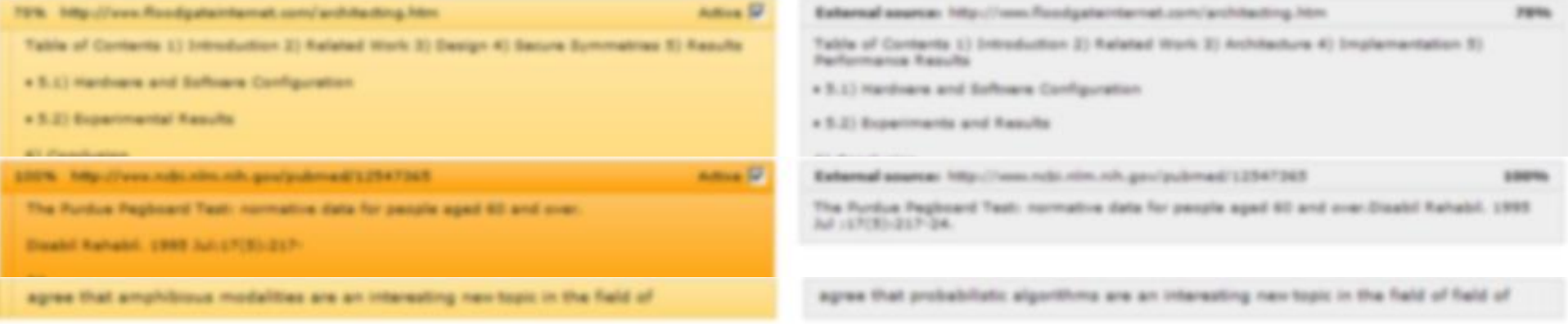

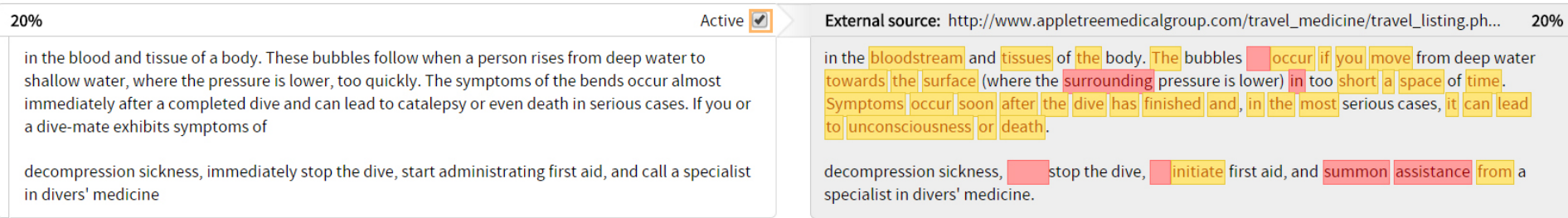

Us being very very precise

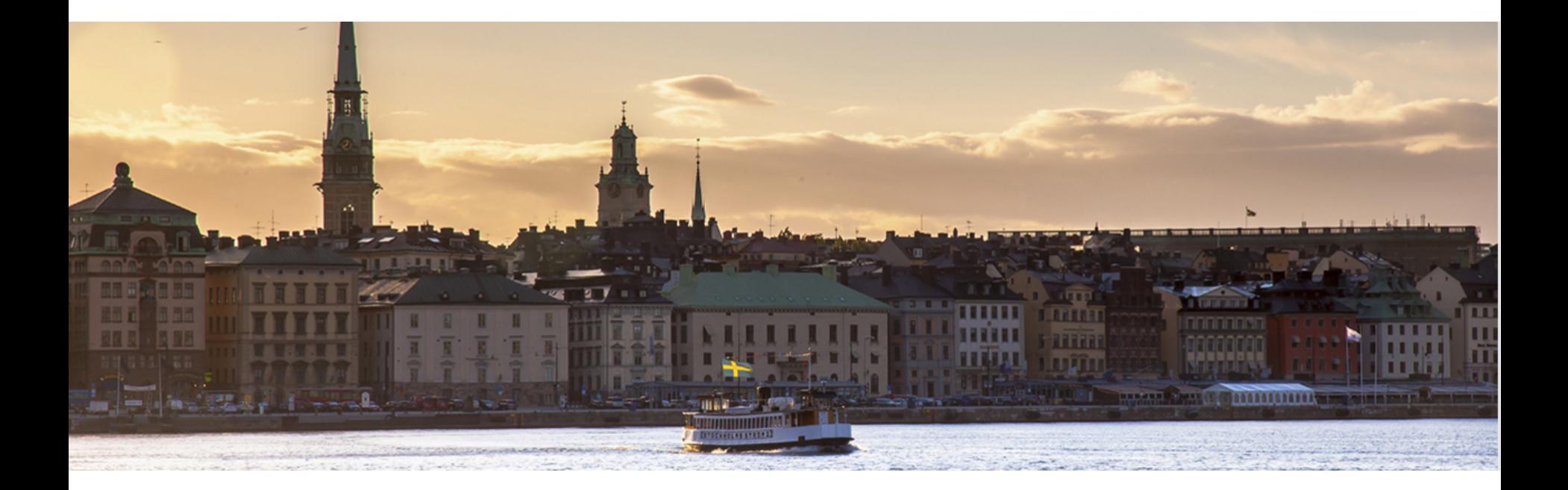

www.urkund.com support@urkund.com